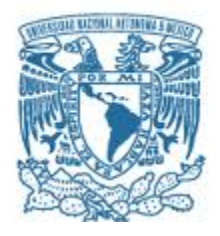

## **UNIVERSIDAD NACIONAL AUTÓNOMA DE MÉXICO**

## **Programa de Maestría y Doctorado en Ciencias Bioquímicas**

**MICROBIOMA DE TRACTO RESPIRATORIO EN PACIENTES CON INFECCIONES RESPIRATORIAS AGUDAS** 

## **TESIS**

QUE PARA OPTAR POR EL GRADO DE: MAESTRO EN CIENCIAS BIOQUÍMICAS

> PRESENTA: DIEGO GUERRERO CORONA

TUTOR PRINCIPAL: DR. FRANCISCO XAVIER SOBERÓN MAINERO INSTITUTO NACIONAL DE MEDICINA GENÓMICA (INMEGEN).

> MIEMBROS DEL COMITÉ TUTOR: DRA. ESPERANZA MARTÍNEZ ROMERO CENTRO DE CIENCIAS GENÓMICAS

DR. JAVIER TORRES LÓPEZ UNIDAD DE INVESTIGACIÓN EN ENF. INFECCIOSAS / HOSPITAL DE PEDIATRÍA

CIUDAD UNIVERSITARIA, CDMX JUNIO 2019

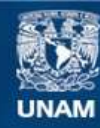

Universidad Nacional Autónoma de México

**UNAM – Dirección General de Bibliotecas Tesis Digitales Restricciones de uso**

#### **DERECHOS RESERVADOS © PROHIBIDA SU REPRODUCCIÓN TOTAL O PARCIAL**

Todo el material contenido en esta tesis esta protegido por la Ley Federal del Derecho de Autor (LFDA) de los Estados Unidos Mexicanos (México).

**Biblioteca Central** 

Dirección General de Bibliotecas de la UNAM

El uso de imágenes, fragmentos de videos, y demás material que sea objeto de protección de los derechos de autor, será exclusivamente para fines educativos e informativos y deberá citar la fuente donde la obtuvo mencionando el autor o autores. Cualquier uso distinto como el lucro, reproducción, edición o modificación, será perseguido y sancionado por el respectivo titular de los Derechos de Autor.

Investigación realizada gracias al financiamiento de los proyectos: Conacyt-PNS # 1012 "Variantes Genómicas para Identificación de Tuberculosis Fármacorresistente Directamente en Muestra Clínica" y Conacyt-GACD #264693 "Análisis Genómico de Tuberculosis Farmacorresistente en muestra de expectoración" A nombre del Dr. Xavier Soberón Mainero

#### **Agradecimientos**

Son muchas las personas que han contribuido a la elaboración de este proyecto. En primer lugar quiero agradecer a mi universidad y al INMEGEN por haberme permitido aprender lo que me apasiona. Gracias al Dr. Xavier Soberón, director del INMEGEN y mi tutor de tesis: El hizo posible el desarrollo de este trabajo, me apoyó académicamente y contribuyo al término de esta investigación.

Agradezco a la Dra. Vanessa Covarrubias por su apoyo y guía durante estos dos años de maestría.

Gracias a mi comité tutor, integrado por la Dra. Esperanza Martínez y el Dr. Javier Torres que cada semestre hacían sus comentarios y consejos para la mejora de la tesis.

Al Hospital Juárez de México-departamento de Biología Molecular, en especial a la Dra. Mónica y al M. en C. Juan Carlos Bravata por su colaboración y apoyo con las muestras, datos clínicos de las muestras.

Al Hospital Pemex Sur por su dedicación y colaboración para los avances del proyecto.

Al Dr. Santiago Sandoval por su apoyo incondicional en el aprendizaje del software QIIME para los análisis de resultados del proyecto.

A la Dra. Betzaida Cuevas por su valioso apoyo, de manera personal y en lo académico, que ha logrado un cambio positivo en mi desarrollo profesional. Una persona bastante importante en esta etapa de aprendizaje que me hizo comprender y cuestionarme cada etapa del proyecto.

Al M. en C. Martín Barbosa por compartirme sus conocimientos, darme consejos y ser pieza clave en el proyecto. Siempre estaré agradecido por el tiempo dedicado a mi desarrollo, en la preparación de bibliotecas de secuenciación y guía durante estos dos años de maestría.

A los integrantes del laboratorio de Farmacogenómica: Cynthia por su apoyo administrativo, Texis, Elba, Arturo, Helena, Shanti y Roberto que dieron sus consejos y fueron amigos durante esta etapa.

A mis padres que fueron los principales promotores de mis sueños, gracias por confiar y creer en mi. Gracias por acompañarme en cada larga y agotadora noche de estudio. Sin su apoyo este camino habría sido más difícil y con la incertidumbre concluir este proyecto. También agradezco a mis herman@s por su apoyo, risas y desvelos juntos que hicieron más ameno este recorrido.

Gracias a la vida por este nuevo triunfo, a mi jurado por hacerme las correciones de la tesis y todas aquellas personas que me apoyaron y creyeron en la realización de esta tesis.

# ÍNDICE

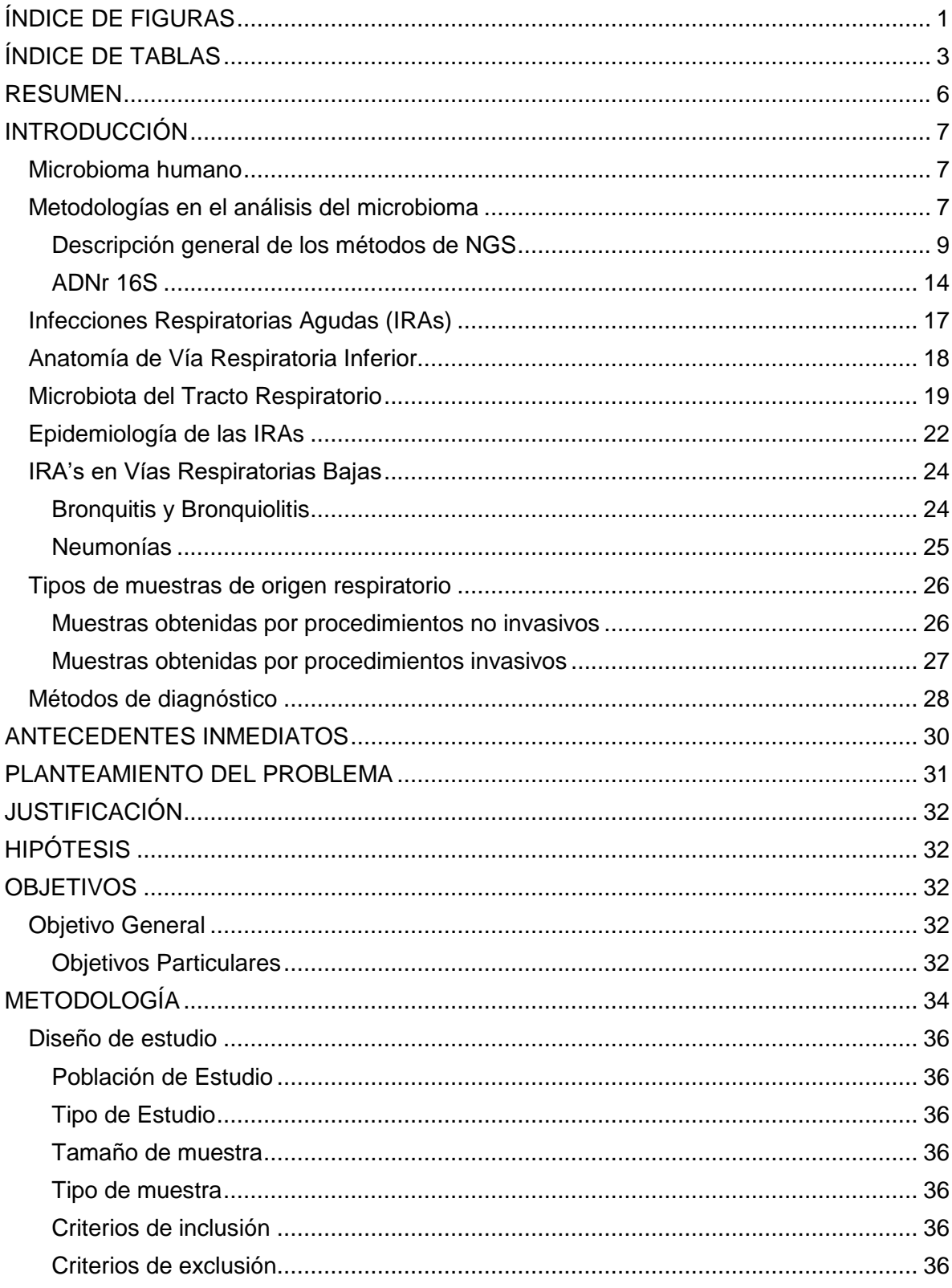

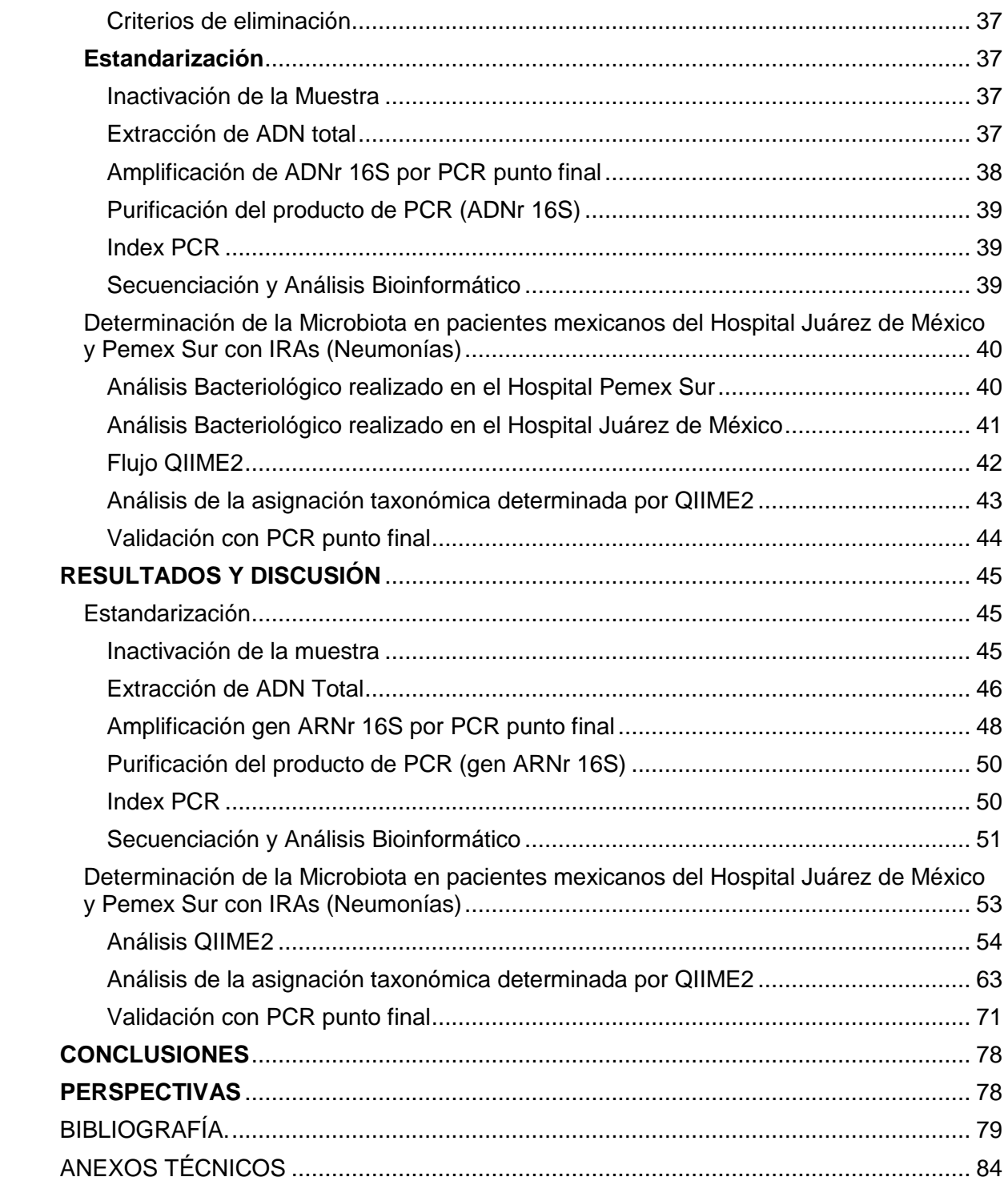

## <span id="page-7-0"></span>**ÍNDICE DE FIGURAS**

## **PÁGINA**

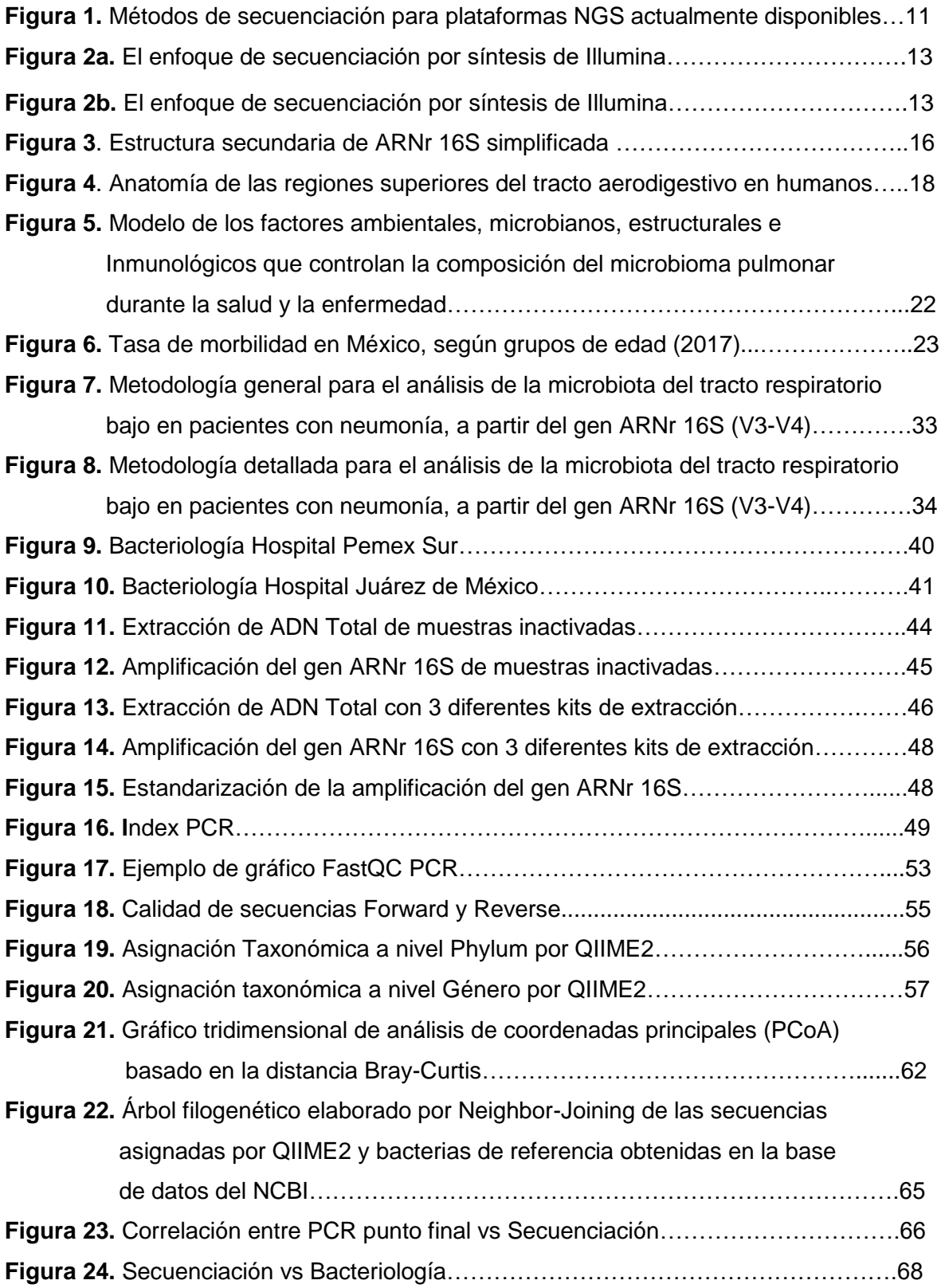

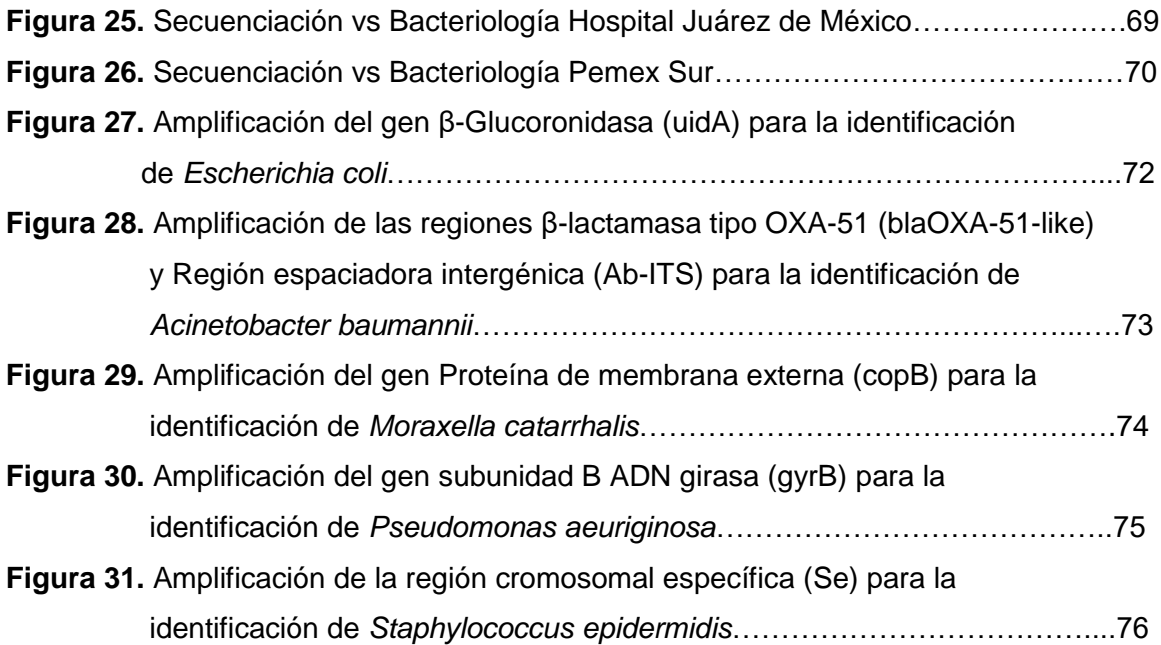

## <span id="page-9-0"></span>**ÍNDICE DE TABLAS**

## **PÁGINA**

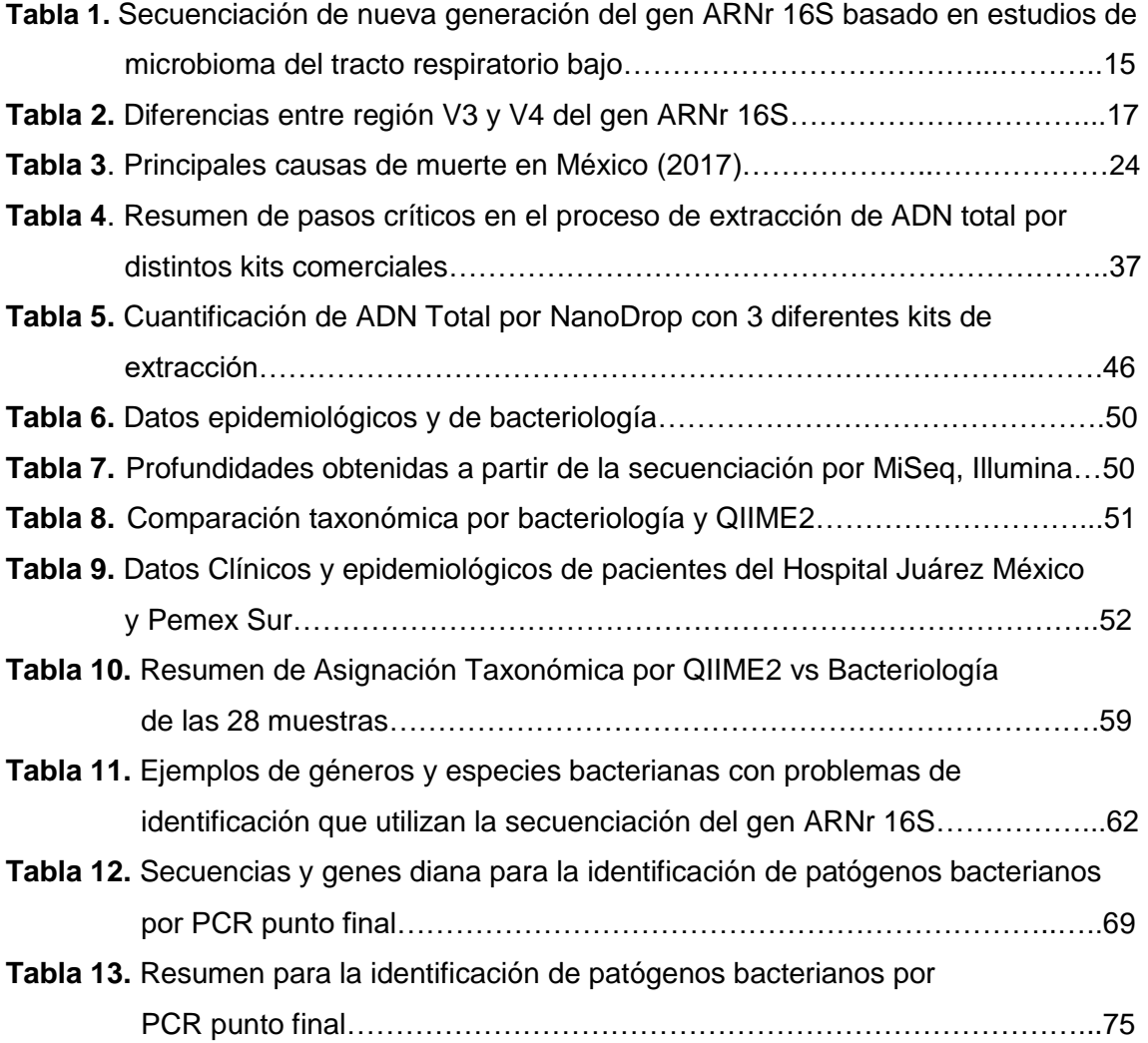

#### <span id="page-10-0"></span>**RESUMEN**

Durante un largo tiempo se creyó que diversas regiones del tracto respiratorio bajo eran estériles, sin embargo, con los avances y uso de las tecnologías de Secuenciación de Nueva Generación, (NGS del inglés Next Generation Sequencing) han llevado a un cambio en esta percepción

En este estudio, se caracterizó el microbioma respiratorio durante un proceso de infección respiratoria aguda en el tracto bajo. Muestras de esputo fueron recolectadas de 28 pacientes del Hospital Juárez de México y Hospital Pemex Sur y sometidas a Illumina® de la región V3-V4 del gen ARNr 16S. Los taxones bacterianos respiratorios fueron caracterizados a nivel de género y especie, usando QIIME2 (v.2017.12) y la base de datos Greengenes

En pacientes con neumonía nosocomial con una baja abundancia del microorganismo patógeno, se observó un patrón de microorganismos en común: Prevotella, Veillonella, Ralstonia, Fusobacterium y Porphyromonas, mientras que, en pacientes con Neumonía Adquirida en la Comunidad (NAC) no se encontraron patrones de microorganismos.

Para validar lo reportado por Bacteriología, se diseñaron primers específicos de especies claves o de interés en infecciones del tracto respiratorio bajo

Los resultados de este proyecto demuestran la factibilidad de extraer y analizar el ADN directamente de las muestras clínicas, en condiciones estandarizadas. El tamaño de la muestra no permite hacer inferencias más precisas respecto al significado de los hallazgos, lo cual será posible una vez que se supere la limitación mencionada.

#### <span id="page-11-0"></span>**INTRODUCCIÓN**

#### <span id="page-11-1"></span>Microbioma humano

El cuerpo humano alberga una comunidad variada, compleja y dinámica de microorganismos conocida como el microbioma (Aho et al., 2015). La microbiota humana (la colección de microorganismos que viven sobre y dentro de nosotros) consiste en alrededor de 100 billones de células microbianas que superan en número a nuestras células humanas (Savage, 1977), y que proporcionan una amplia gama de funciones metabólicas que nos faltan (Gill et al., 2006). Si nos consideramos como supraorganismos que abarcan estos simbiontes microbianos (Lederberg, 2000), la mayoría de los genes en el sistema son microbianos. En este sentido, completar el genoma humano requiere caracterizar el microbioma (la colección de genes en la microbiota) (Turnbaugh et al., 2007).

Los métodos independientes de cultivo han permitido la detección de bacterias en algunos nichos bastante inesperados en el cuerpo humano. El tracto respiratorio inferior de individuos sanos ha sido considerado un ambiente "estéril" donde la presencia de cualquier bacteria, típicamente revelada por el cultivo, representa un estado anormal, poco saludable (Baughman, Thorpe, Staneck, Rashkin, & Frame, 1987; Monso et al., 1995). Los estudios recientes han demostrado que los microorganismos son detectables en el pulmón sano con técnicas independientes de cultivo. El microbioma respiratorio inferior con frecuencia se compara con sus sitios aledaños pues es la entrada de microorganismos en los pulmones. Estos sitios incluyen al tracto respiratorio superior, cavidad oral y el tracto gastrointestinal superior, y de manera sorprendente se ha encontrado que es más similar al microbioma oral (Bassis et al., 2015; Morris et al., 2013).

#### <span id="page-11-2"></span>Metodologías en el análisis del microbioma

En la actualidad, existen dos métodos principales para realizar esta caracterización que no dependen del crecimiento de microorganismos en cultivo: Secuenciación de amplicones: La secuenciación de amplicones (lecturas) se relacionan directamente con taxones de referencia (McDonald et al., 2012; Yilmaz et al., 2014) o comúnmente, se agrupan en grupos que se denominan unidades taxonómicas operativas (OTUs) y que comparten un nivel fijo de identidad de secuencia (a menudo 97%) (Huse, Welch, Morrison, & Sogin, 2010; Knights, Parfrey, Zaneveld, Lozupone, & Knight, 2011). En cualquier caso, las lecturas individuales u OTUs se asignan a taxones específicos sobre la base de la homología de la secuencia con una secuencia genómica de referencia, un proceso denominado "agrupamiento" (Franzosa et al., 2015).

Aunque la secuenciación basada en amplicones considera solo uno o unos pocos genes microbianos, con frecuencia se agrupa el gen ARNr 16S bacteriano bajo el campo de la metagenómica como una forma de realizar perfiles taxonómicos, filogenéticos o funcionales.

La subunidad pequeña del ARN ribosomal (ARNr) ha sido foco de estudio, en los que las secuencias de ARNr 16S (para arqueas y bacterias) y el ARNr 18S (para eucariotas) se utilizan como marcadores filogenéticos estables para definir que linajes están presentes en una muestra (Pace, 1997). La elección de la región o regiones variables del gen ARNr 16S para la secuenciación no es trivial, ya que afecta a los taxones que se pueden identificar y con qué precisión se pueden clasificar (Guo, Ju, Cai, & Zhang, 2013; Yarza et al., 2014). De las nueve regiones variables, varias de las regiones más utilizadas incluyen a las regiones V2, V4 y V6: En general, una combinación de regiones variables y moderadamente conservadas parece ser óptima para realizar análisis a diferentes profundidades filogenéticas (Hamady, Knight, Hamady, & Knight, 2009).

El otro método para realizar esta caracterización es la metagenómica; el término metagenómica fue utilizado por primera vez por Handelsman y colegas (Handelsman, Rondon, Brady, Clardy, & Goodman, 1998), y denota la examinación de toda la comunidad (microbiana) basada en datos derivados de material genético, extraído directamente de muestras. Por lo tanto, los datos de secuencia obtenidos contienen un rompecabezas fragmentado de genomas de bacterias, arqueas, virus, hongos, protistas e incluso plantas y animales, dependiendo del ambiente estudiado (Xu, 2011). El perfil comunitario, o la determinación de la abundancia de cada tipo de microbio, es mucho más barato usando ARNr porque solo se examina un gen de cada genoma, pero los perfiles metagenómicos son esenciales para comprender las funciones codificadas en esos genomas (Hamady et al., 2009).

#### <span id="page-13-0"></span>Descripción general de los métodos de NGS

Las tecnologías de NGS también conocida como secuenciación profunda, se refiere a los avances tecnológicos en la instrumentación de secuenciación de ADN que permiten la generación de cientos de miles a millones de lecturas de secuencias por ejecución. Las aplicaciones de NGS son de amplio alcance e incluyen (i) secuenciación del genoma completo, (ii) descubrimiento de patógenos, (iii) análisis metagenómico/microbioma, (iv) perfil de transcriptoma, y (vi) diagnóstico de enfermedades infecciosas (Chiu & Miller, 2016).

Además, la NGS permite el análisis eficiente de micro-floras humanas complejas, tanto comensales como patológicas ayudando así a la comprensión y manejo de enfermedades humanas crónicas como la obesidad (Padmanabhan, Mishra, Raoult, & Fournier, 2013).

El método de Sanger, fue la primera tecnología de secuenciación en 1975-2005, produciendo secuencias largas (500-1000 pb) y alta calidad, por lo cual ha sido como estándar de referencia para la secuenciación de ADN. El primer sistema NGS disponible fue el instrumento de pirosecuenciación Roche 454 (Ronaghi, 2001) generando lecturas largas, aunque con bajo rendimiento, un alto error al secuenciar homopolímeros y un alto costo de secuenciación lo cual no le permitió competir con las otras tecnologías (Chiu & Miller, 2016). En cuanto a los sistemas de "segunda generación" (Mardis, 2008; Quail et al., 2012), ABI SOLiD, Life Technologies fue el instrumento de secuenciación por ligación con bajo costo por base , tiempo de corrida muy largos y lecturas muy cortas incluyendo el sistema, lo que ocasionó su incompatibilidad de competir con las demás tecnologías; Ion Torrent, basado en secuenciación por síntesis, utiliza un chip semiconductor para detectar los iones hidrógeno liberados, generando tiempos de corrida rápidos y tiene muchos errores con homopolímeros; PacBio utiliza tecnología de secuenciación en tiempo real de una sola molécula y puede generar lecturas largas en un tiempo corto, sin embargo, los costos son elevados; La plataforma Illumina basada de igual manera en la secuenciación por síntesis, incluye diversos instrumentos (Hiseq /MiSeq/NextSeq/NovaSeq) con diferentes rendimientos, longitudes de lectura, a un bajo costo por base (Besser, Carleton, Gerner-Smidt, Lindsey, & Trees, 2018; Chiu & Miller, 2016)(Fig. 1).

En la actualidad, los instrumentos de Illumina se utilizan en la mayoría de los estudios NGS publicados, incluidos los del campo microbiológico, aunque las nuevas plataformas de "tercera generación", como los basados en la secuenciación de nanoporo (Schneider & Dekker, 2012), están ahora disponibles y cada vez son más utilizados.

Los secuenciadores fabricados por "Oxford Nanopore" usan matrices de nanoporos especializados que permiten que una única molécula de ADN pase a una velocidad típica de 30 bases por segundo y los datos se pueden analizar en tiempo real a medida que las lecturas pasan a través del secuenciador. MinION es un dispositivo miniaturizado del tamaño de una memoria USB y la primera plataforma de secuenciación en utilizar tecnología nanoporo (Goodwin et al., 2015). Esto lo hace una opción bastante atractiva para investigaciones de diagnóstico de campo.

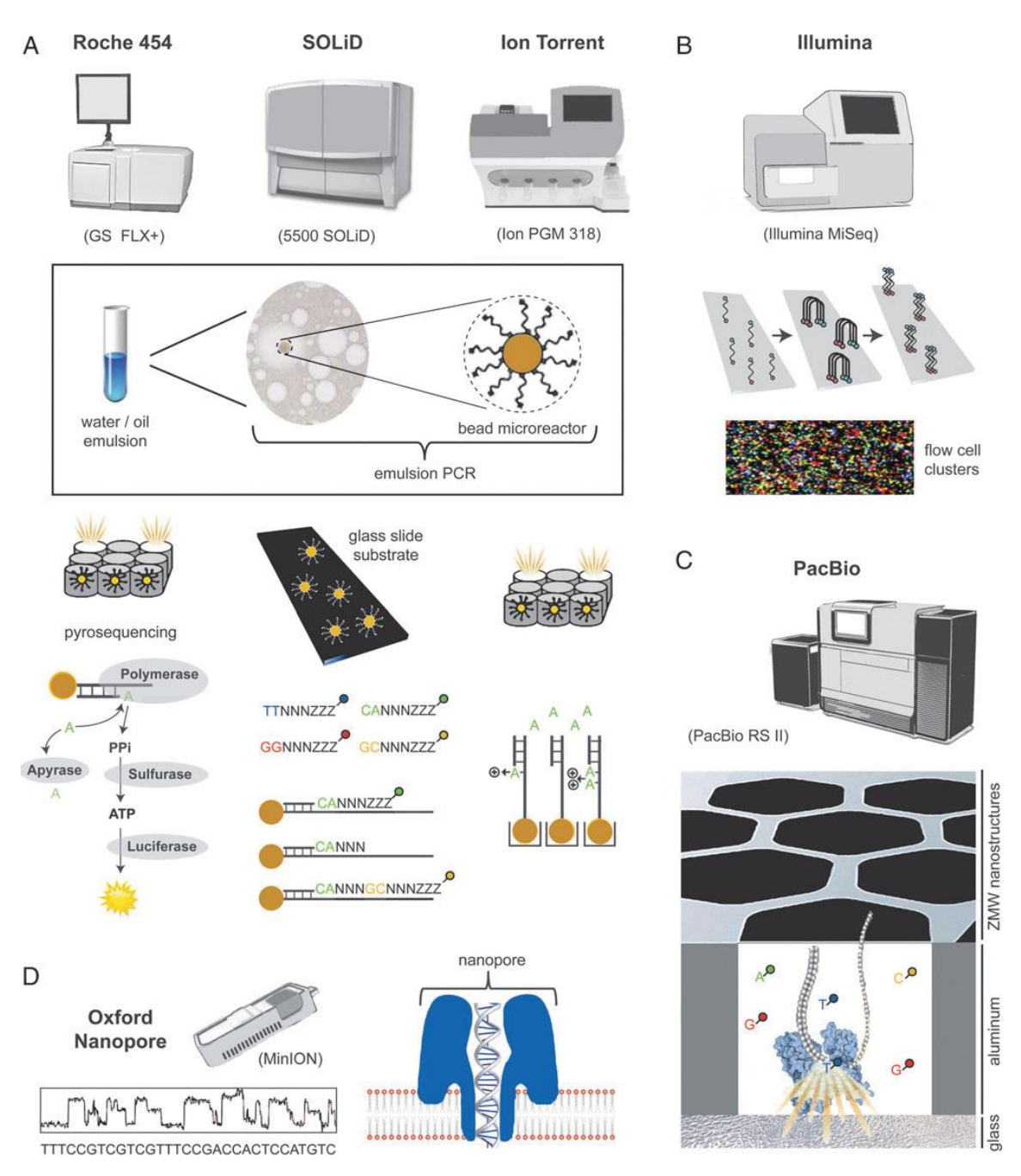

Figura 1. Métodos de secuenciación para plataformas NGS actualmente disponibles.

(A) Los secuenciadores fabricados por Roche / 454 (izquierda), SOLiD (medio) y Ion Torrent (derecha) utilizan PCR de emulsión basada en perlas (inserto rectangular) en el proceso de generación de bibliotecas, seguido de diferentes enfoques basados en Secuenciación por fluorescencia. (B) La secuenciación de Illumina a través de un enfoque secuenciación por síntesis y la formación de millones de imágenes fluorescentes. (C) La secuenciación de PacBio se realiza mediante una enzima ADN polimerasa fijada a un sustrato de vidrio en una nanoestructura de guía de onda de modo cero. (D) La secuenciación por Nanoporo, realizada por el instrumento Oxford Nanopore MinION, aprovecha los cambios de conductancia de voltaje (izquierda) que se producen en respuesta al paso de ADN a través de un nanoporo (derecha). Tomado de (Chiu & Miller, 2016).

#### *Secuenciación de Illumina*

La tecnología utiliza dos adaptadores que se unen a los extremos de cada fragmento de ADN por ligación, PCR o transposón (tecnología Nextera) y luego se fijan a la superficie de una celda de flujo en forma de horquilla. La "amplificación de puente" usando PCR se realiza sobre la superficie de la celda de flujo, desnaturalizando el extremo 3' del fragmento de ADN y replicando la hebra complementaria. Las sucesivas rondas de replicación y desnaturalización mediante PCR resultan en la generación de miles de copias de fragmentos clonalmente amplificados en un grupo estrechamente circunscrito (Figura 2a). Los reactivos de secuenciación, incluyendo la ADN polimerasa y un primer de secuenciación, se pasan entonces a través de la celda de flujo. Para cada ciclo, un único nucleótido marcado fluorescentemente que contiene un terminador reversible se añade a la cadena complementaria dentro de cada grupo individual en un enfoque de secuenciación por síntesis (Figura 2b). Después de la formación de imágenes por el dispositivo de carga acoplada (CCD), la escisión del marcador fluorescente permite añadir el siguiente nucleótido. El número de ciclos que producen la longitud de lectura final se especifica de antemano, y la secuenciación también se puede hacer desde ambos extremos (secuenciación pareada) usando un segundo primer a la hebra de ADN recién sintetizada (Figura 2b) (Chiu & Miller, 2016).

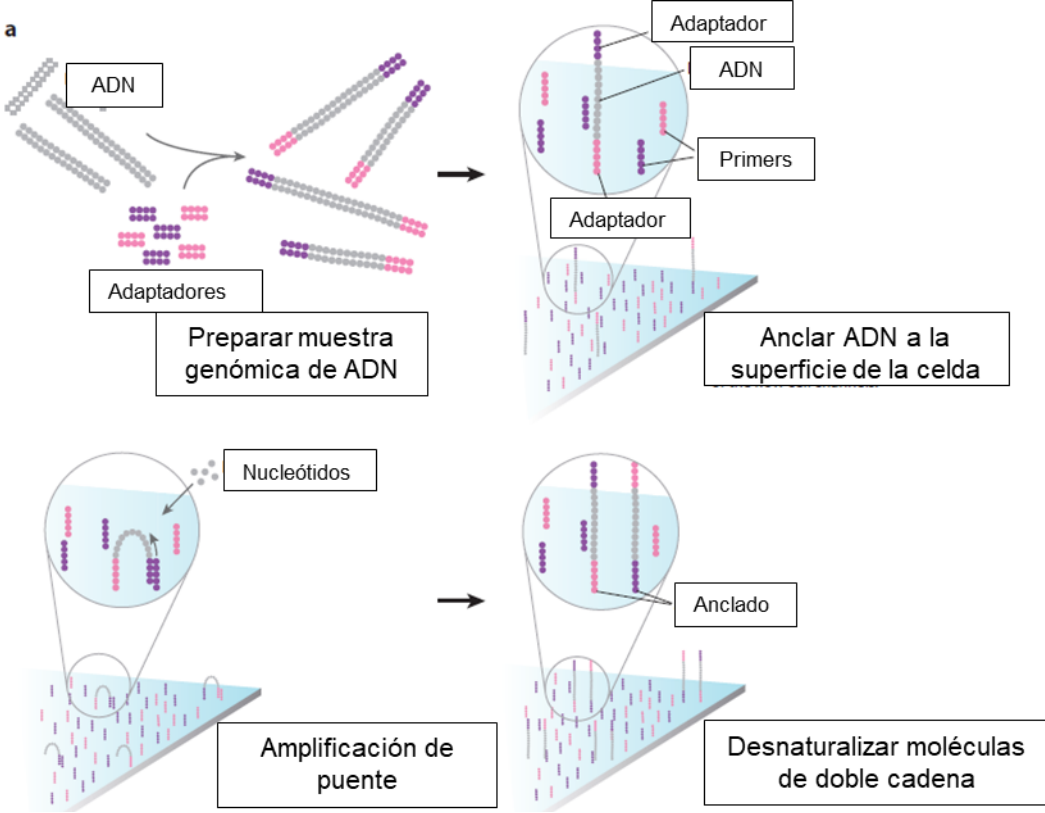

Figura 2a. El enfoque de secuenciación por síntesis de Illumina.

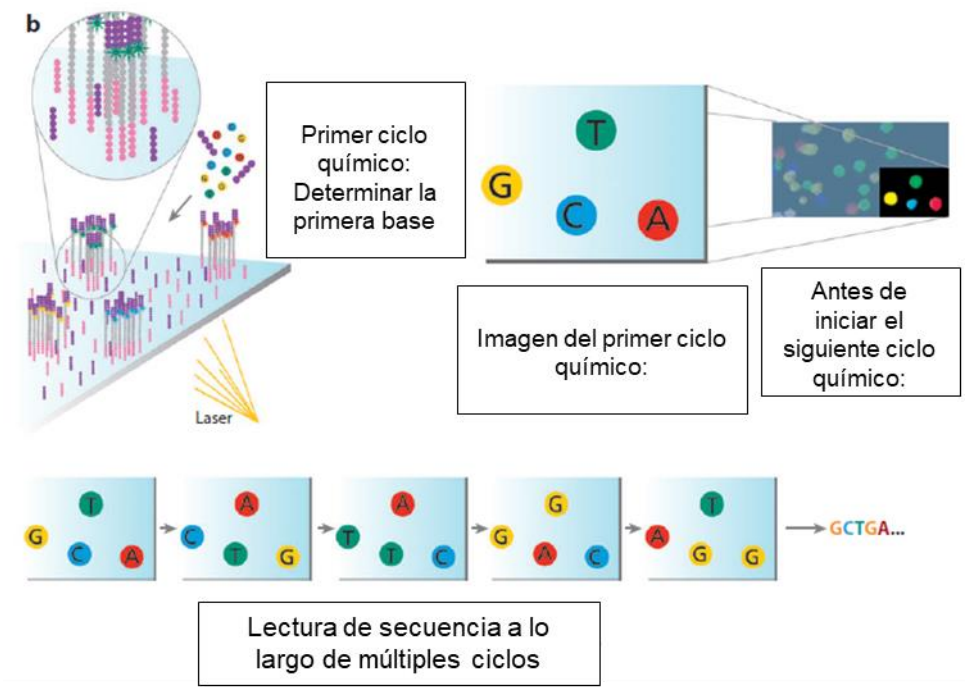

Figura 2b. El enfoque de secuenciación por síntesis de Illumina (continuación).

#### <span id="page-18-0"></span>ADNr 16S

El ADNr 16S es el gen que codifica al ARNr 16S, tiene un tamaño aproximado de 1500 nucleótidos y se compone de regiones variables y conservadas, a partir de cuya secuencia se puede obtener información filogenética y taxonómica. Las regiones conservadas en 5´- y 3´- son usadas para diseñar oligonucleótidos y amplificar todo el gen.

Mientras es posible amplificar todo el gen ARNr 16S con la secuenciación de Sanger, este enfoque no es práctico para estudios de alto rendimiento de comunidades microbianas. Alternativamente, un objetivo más corto comprende una o más regiones hipervariables que pueden amplificarse y secuenciarse en una plataforma NGS, permitiendo la caracterización de alta cobertura de cientos de muestras simultáneamente. Por ejemplo, el Proyecto de Microbioma de la Tierra ha desarrollado y estandarizado un ensayo ampliamente usado de NGS para la caracterización de microbioma que se dirige a la región V4 del gen ARNr 16S, usando los primers universales 515F/806R.

Enfocándose al Tracto Respiratorio, los estudios de microbioma no son tan numerosos comparado con el microbioma intestinal o de la tierra, sin embargo, en la tabla 1 se puede observar diversos estudios que se han realizado predominantemente con pirosecuenciación y el uso de distintas regiones del gen ARNr 16S.

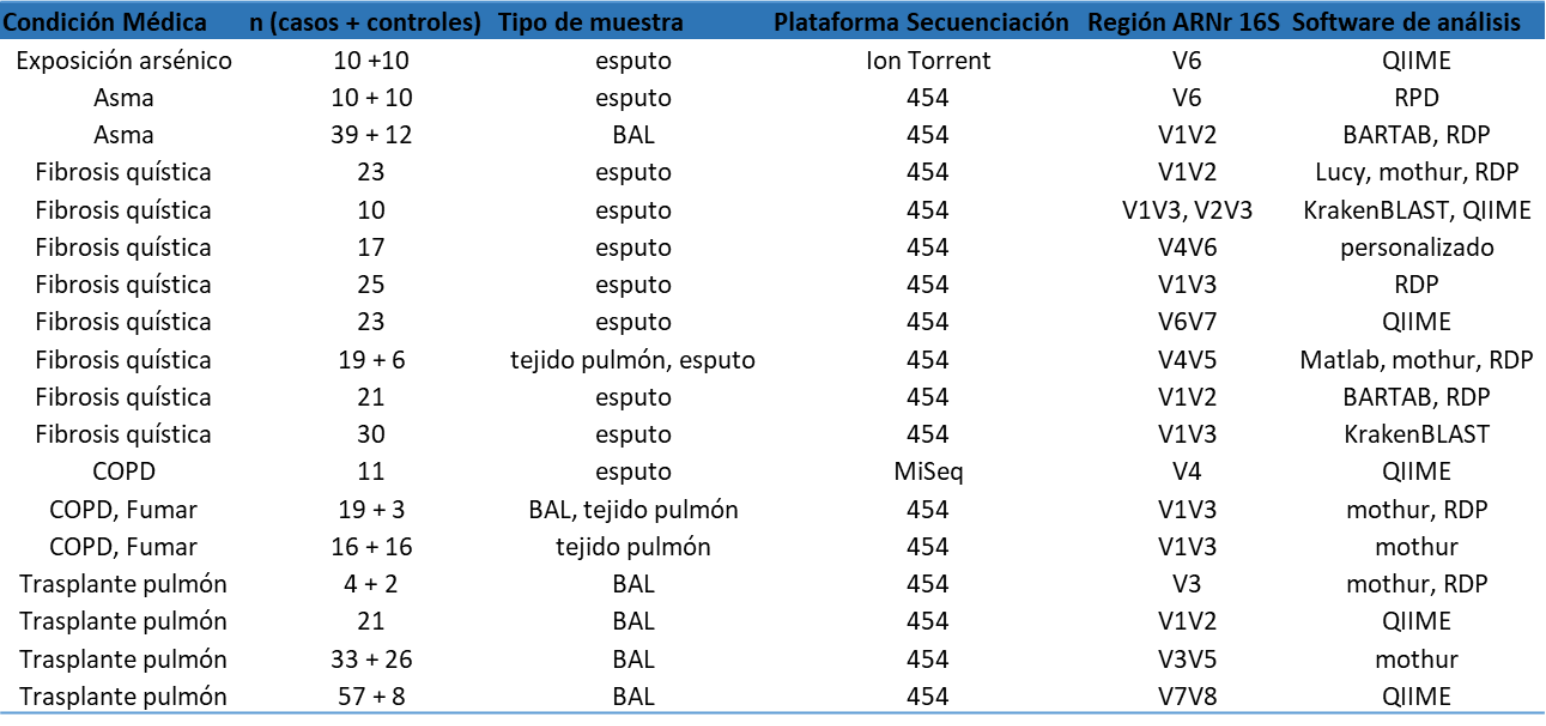

Tabla 1. Secuenciación de nueva generación del gen ARNr 16S basado en estudios de microbioma del tracto respiratorio bajo. Modificado de Aho VTE *et al*., 2015

Dentro de las regiones variables del gen ARNr 16S, es importante destacar le región V3-V4.

La región V3: (1) es relativamente corta (aproximadamente 100 pb más corta que la región V4); (2) exhibe una alta variación de secuencia, lo que resulta en una buena discriminación taxonómica; y (3) está menos sujeto al sesgo taxonómico del cebador que otros pares de cebadores cuando se compara con los datos generados usando la secuenciación de metagenoma completo no dirigido (shotgun/escopeta). En la figura 3 se detalla la estructura secundaria del ARNr 16S de Escherichia coli J01695, donde se resaltan las región V3 (rosa) y V4 (azul), así como la intersección entre ambas regiones. En la tabla 2 se pueden observar las diferencias entre la región V3 y V4 del gen ARNr 16S.

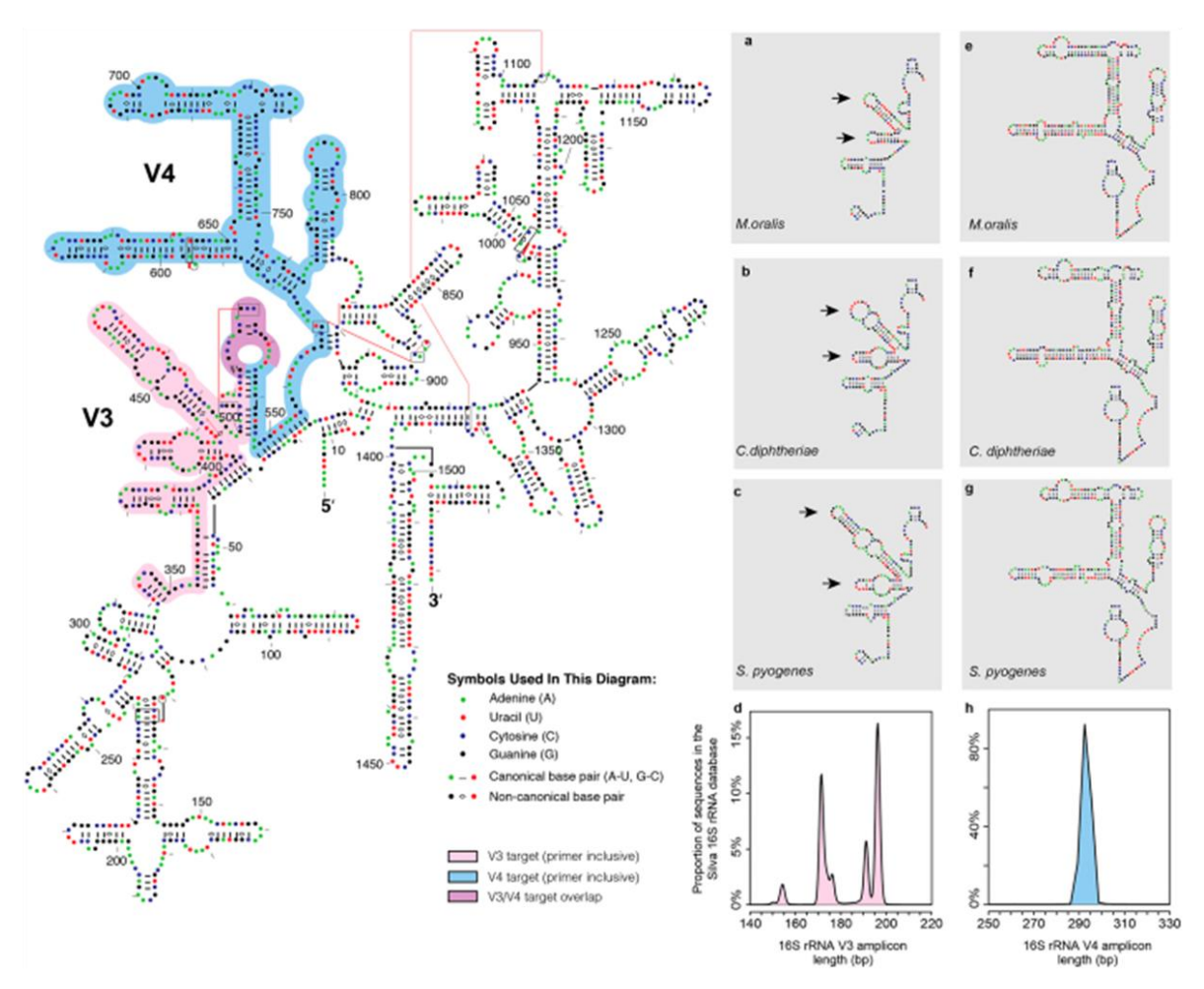

## Estructura secundaria de ARNr 16S de E. coli J01695

Figura 3. Estructura secundaria de ARNr 16S simplificada. Estructura secundaria de *E. coli* (J01695), La región V3 y V4 están resaltadas en rosa y azul respectivamente, la intersección entre ambas regiones esta remarcado de morado. (a-d) revela que la región V3 exhibe polimorfismos de longitud extensa (flechas) en taxa de arqueas (por ejemplo, *Methanobrevibacter oralis*) y bacterianas (por ejemplo, *Corynebacterium diphtheria, Streptococcus pyogenes*), con longitudes predichas de amplicón V3 que van desde 150 a 194 pb cuando se consultan contra la base de datos SILVA SSU 111 16S rRNA. Por el contrario, la región V4 es relativamente invariante en longitud (e-h), que oscila entre 290-295 pb (h). Tomado de Ziesemer KA *et al*., 2015.

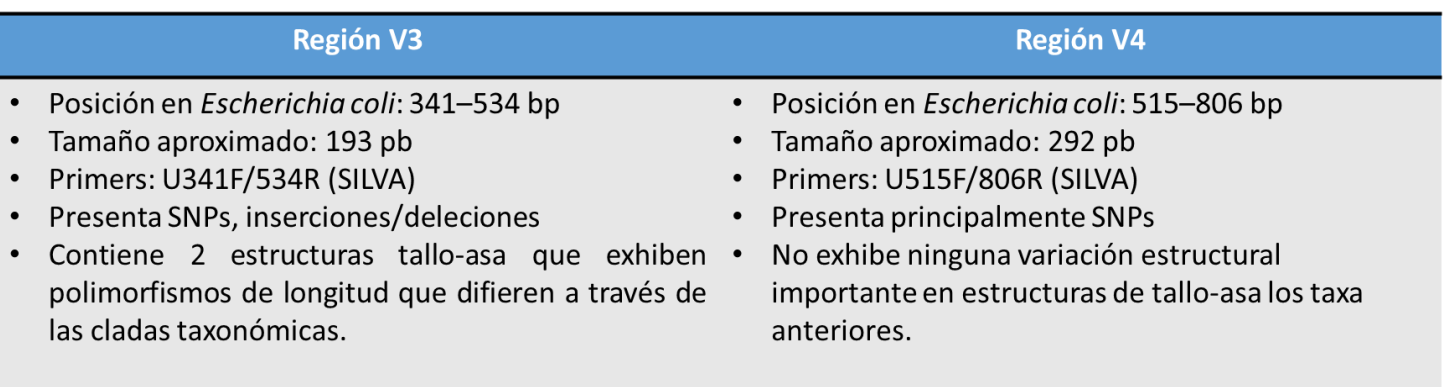

Tabla 2. Diferencias entre región V3 y V4 del gen ARNr 16S.

#### <span id="page-21-0"></span>Infecciones Respiratorias Agudas (IRAs)

Las infecciones respiratorias representan un grave problema de salud a nivel mundial. Las IRAs son un grupo complejo y heterogéneo de enfermedades causadas por diversos agentes que afectan cualquier punto de las vías respiratorias, donde los signos o síntomas frecuentemente están dados por tos de menos de 15 días de duración, dificultad para respirar, estridor (ronquido), dolor o enrojecimiento faríngeo, otalgia, otorrea, rinorrea, obstrucción nasal. Entre estas encontramos desde infecciones leves como resfrío o catarro, faringitis, amigdalitis, bronquitis, otitis o enfermedades graves como la neumonía. (González, 2005).

Las IRAs se clasifican como infecciones del tracto respiratorio superior (Upper Respiratory Tract, URT) o infecciones del tracto respiratorio inferior (Lower Respiratory Tract, LRT). El tracto respiratorio superior consiste en las vías respiratorias desde las fosas nasales hasta las cuerdas vocales de la laringe, incluyendo los senos paranasales y el oído medio. El LRT cubre la continuación de las vías respiratorias desde la tráquea y los bronquios hasta bronquiolos y alvéolos (Simoes et al., 2006).

#### <span id="page-22-0"></span>Anatomía de Vía Respiratoria Inferior

La conexión de la laringe a los árboles bronquiales de los pulmones es la tráquea, que está conectada a los dos bronquios primarios de los pulmones (Figura 4). Esta división en forma de Y de las vías respiratorias conductoras se llama carina y estudios recientes han demostrado que las comunidades bacterianas de la carina son más similares a las que se encuentran en la cavidad oral que en cualquier otro punto debajo de la epiglotis (Dickson, Erb-Downward, Martinez, & Huffnagle, 2016). Al penetrar más profundamente en las vías respiratorias inferiores, cada bronquio

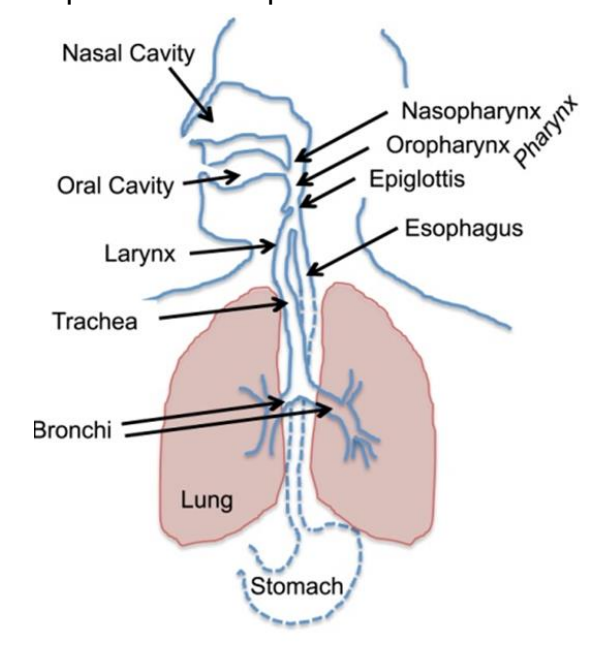

se divide en bronquios secundarios más pequeños, que continúan ramificándose (formando bronquios terciarios) que se dividen en bronquiolos terminales. Las temperaturas de la superficie y la pared de la porción superior de la tráquea y el árbol bronquial son típicamente más bajas que la temperatura corporal central debido al movimiento del aire ambiente más frío hacia los pulmones (Huffnagle, Dickson, & Lukacs, 2017a).

Figura 4. Anatomía de las regiones superiores del tracto aerodigestivo en humanos (Huffnagle, Dickson, & Lukacs, 2017b).

En general, la superficie total de los alvéolos en un adulto se estima alrededor de 70 m<sup>2</sup>. Los alvéolos no están revestidos con el tipo de epitelio que se encuentra en el árbol bronquial; más bien, los alvéolos contienen una capa epitelial escamosa delgada de una sola célula (células epiteliales alveolares tipo 1) que están recubiertas con una capa delgada de surfactante (no moco). El surfactante pulmonar es un complejo de lipoproteínas rico en lípidos (fosfolipoproteína) formado por células epiteliales alveolares de tipo 2, que contiene una cantidad de ácidos grasos libres, así como también lípidos que contienen fosfatidilcolina (principalmente dipalmitoilfosfatidilcolina) y esfingomielinas. También contiene una serie de

proteínas, algunas de las cuales tienen una potente actividad antibacteriana u opsonización, especialmente para las bacterias gramnegativas. Los ácidos grasos libres son bactericidas para muchas bacterias Gram positivas. Por lo tanto, la gran área de superficie de los alvéolos es una superficie aeróbica cubierta de lípidos, lo que la convierte en un hábitat ecológico marcadamente distinto de los que se encuentran en las vías respiratorias superiores y el tracto GI. La enfermedad y los procesos inflamatorios que introducen zonas anaeróbicas, causan una fuga de suero o acumulación de moco en los alvéolos, o resultan en un colapso alveolar (atalectasia) pueden cambiar notablemente el microbioma de los pulmones, que a su vez, tiene el potencial de impulsar aún más procesos inflamatorios (Huffnagle et al., 2017b).

#### <span id="page-23-0"></span>Microbiota del Tracto Respiratorio

La microbiota que reside en las vías respiratorias y los tejidos parenquimáticos, como barrera biológica del tracto respiratorio, juegan un papel importante en el mantenimiento de las funciones normales del sistema respiratorio del individuo y previenen la invasión y colonización de patógenos exógenos (Zhang & He, 2015). Los cambios en la comunidad microbiana pueden dar lugar a la aparición y progresión de la neumonía infecciosa y a la exacerbación aguda de enfermedades crónicas, a través del desorden de los microorganismos comensales y el aumento de la capacidad invasiva de los patógenos (Segal & Blaser, 2014).

Mientras que la investigación del microbioma respiratorio es relativamente nueva, se cree que la distribución de la colonización de las poblaciones microbianas a través de las vías respiratorias se forma por una serie de mecanismos inmunes. Monocitos y macrófagos alveolares, así como células dendríticas, células T CD4<sup>+</sup> y células linfoides innatas, que residen en el LRT, impiden el establecimiento de las poblaciones sustanciales en las vías respiratorias inferiores (Holt, Strickland, Wikström, & Jahnsen, 2008) y en gran medida confinar microorganismos al URT. Además, en el URT está presente una capa de moco más densa y rica en nutrientes, lo que facilita el crecimiento microbiano y la replicación, mientras que las vías respiratorias inferiores están recubiertas con un surfactante de bajo contenido en nutrientes (Fahy & Dickey, 2010). La comunidad microbiana en LRT se compone principalmente de géneros bacterianos que también son comunes en el URT, incluyendo *Prevotella*, *Streptococcus* y *Veillonella* (Erb-Downward et al., 2011; Hilty et al., 2010) *Haemophilus* spp. (Hilty et al., 2010) y *Tropheryma whipplei* (Charlson et al., 2011). Estos géneros han sido sugeridos como bacterias específicas de las vías respiratorias inferiores. Las bacterias que se encuentran en los pulmones pueden clasificarse en dos categorías: microorganismos potencialmente patógenos (MPP) y microorganismos no patógenos (no-MPP) a los que a veces se hace referencia como "flora normal del tracto respiratorio" y no suelen asociarse con infecciones en personas no inmunocomprometidos. Los MPPs pulmonares bien conocidos incluyen *Pseudomonas aeruginosa*, *Haemophilus* spp., *Staphylococcus aureus*, *Streptococcus pneumonia*e, *Moraxella catarrhalis* y miembros de las Enterobacteriaceae. Algunos ejemplos de no-MPP incluyen: *Streptococcus* grupo viridans, *Candida* spp., *Corynebacterium* spp., y *Neisseria* spp. (Cabello et al., 1997).

En el modelo "Vida en la Antártida" del microbioma pulmonar, el equilibrio de tres factores determina y da forma al microbioma pulmonar (Fig. 5): (1) la inmigración microbiana en las vías aéreas, (2) la eliminación de microorganismos de las vías aéreas, y (3) las tasas de reproducción relativas de los microorganismos encontrados en las vías aéreas, que está determinada por las condiciones de crecimiento de la región. Cualquier cambio en las comunidades microbianas de pulmón, dentro de un individuo o a través de estados de enfermedad, debe ser el resultado de un cambio en uno de estos tres factores. La microaspiración subclínica ha sido señalada fuertemente como la posible principal fuente de inmigración microbiana (Bassis et al., 2015; Dickson et al., 2015, 2016).

La microaspiración subclínica de las secreciones faríngeas en sujetos sanos está bien documentada. Otros factores contribuyentes pueden incluir la inhalación de bacterias del aire y la migración directa a lo largo de las superficies mucosas de las vías respiratorias. La eliminación microbiana se logra mediante una combinación de depuración mucociliar, tos y defensas inmunitarias del huésped (tanto innatas como adaptativas) (Dickson et al., 2016). Algunos estudios de la microbiota con métodos independientes de cultivo han confirmado que la microbiota del pulmón, en gran parte se parece a la microbiota del URT cuando se estudia en individuos sanos (Bassis et al., 2015; Marsh et al., 2016; Segal et al., 2013). La orofaringe parece ser la fuente principal de la microbiota del pulmón en adultos (Bassis et al., 2015), mientras que en los niños es más probable que la fuente sea tanto la nasofaringe como la orofaringe (Marsh et al., 2016). Esto podría deberse a la diferencia en la anatomía del URT y al aumento frecuente de la producción de secreciones nasales en los niños, que probablemente aumenten la dispersión de microorganismos a los pulmones (Bassis et al., 2015).

La inflamación juega un papel clave en el tercer factor ecológico que da forma al microbioma pulmonar al afectar en gran medida las condiciones de crecimiento regional (por ejemplo, disponibilidad de nutrientes, temperatura, pH y tensión de oxígeno). La inflamación puede aumentar la fuga vascular en las vías respiratorias, proporcionando elementos nutricionales críticos como fuentes de carbono, aminoácidos, vitaminas y hierro. (Bartemes & Kita, 2012).

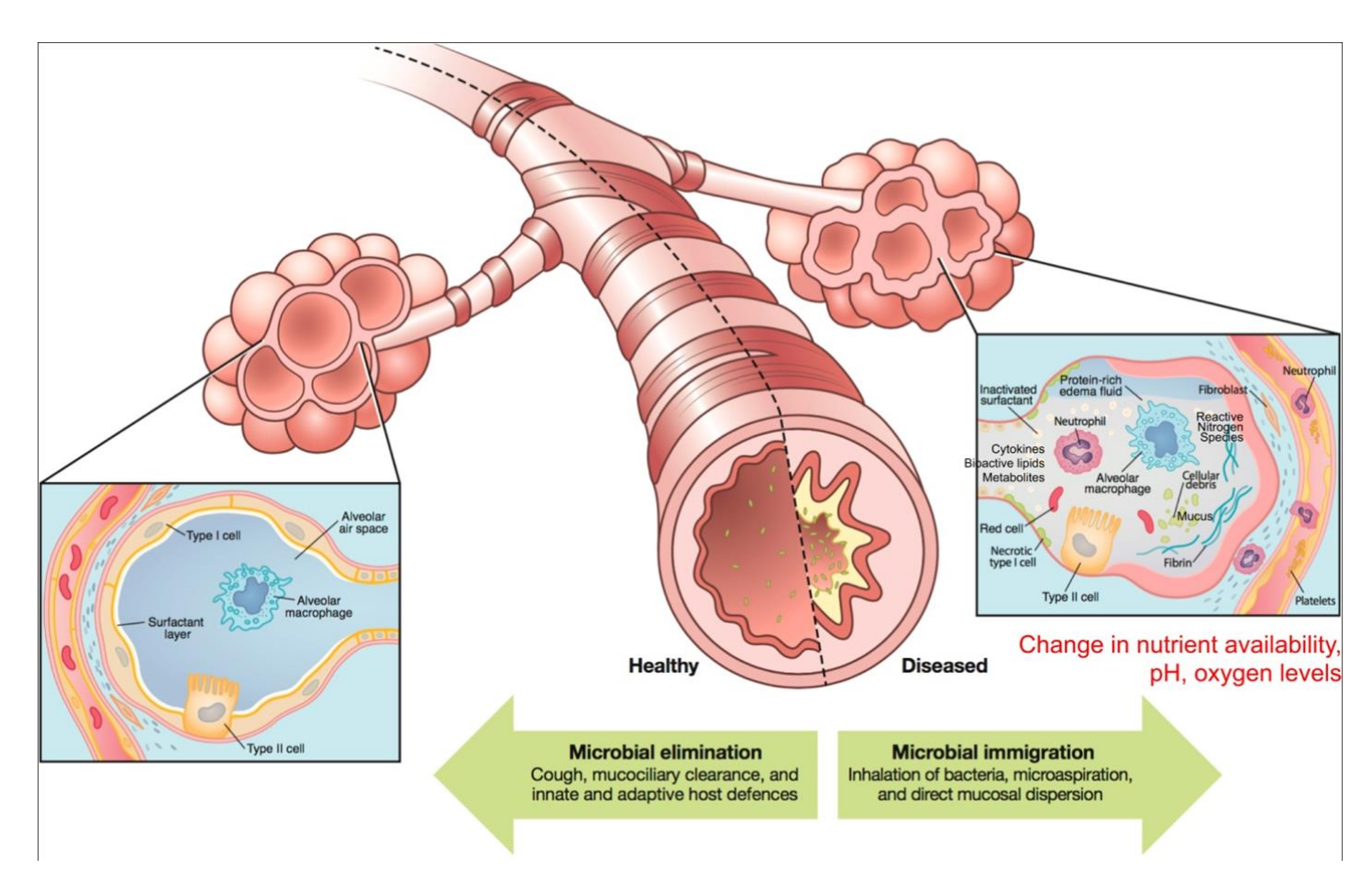

Figura 5. Modelo de los factores ambientales, microbianos, estructurales e inmunológicos que controlan la composición del microbioma pulmonar durante la salud y la enfermedad (Huffnagle et al., 2017a).

#### <span id="page-26-0"></span>Epidemiología de las IRAs

En el reporte de Vigilancia Epidemiológica de México emitido por el SUIVE en el 2016, mostraba que las IRAs tienen mayor presencia en la población de 0 a 14 años de edad, la edad crítica para estas patologías es antes de cumplir un año de edad y en personas mayores de 65 años. Durante el periodo comprendido entre 1984 y 2014, la tasa de morbilidad por infecciones respiratorias se incrementó de forma notable, específicamente entre 1994 y 1998 de 15,000 a 27,500 por cada 1,000 habitantes (esto en parte podría explicarse por cambios en los criterios diagnósticos o de notificación), y desde el año 2003 la tasa se ha mantenido relativamente constante en un rango de 21,000-23,000 por cada 1,000 habitantes (Soto-Estrada, Moreno-Altamirano, & Pahua Díaz, 2016). Hasta el año 2016, la principal causa de morbilidad en diferentes grupos de edad ha sido las IRAs (SUIVE, 2016). Dentro las principales causas de muerte en México, el reporte del Instituto Nacional de Estadística y Geografía (INEGI) en el 2015, indicó que las neumonías e influenza se encontraban en el noveno lugar (INEGI, 2015). De acuerdo a los DALYs (Años de Vida Ajustados por Discapacidad, Disability-adjusted Life Years) reportados por la OMS, las infecciones del tracto respiratorio inferior ocupan la segunda posición con más de 1,939 DALYs por cada 100,000 habitantes, solo debajo de las enfermedades isquémicas del corazón (WHO, 2017). Esto indica la carga que presenta la enfermedad a nivel mundial. Como medida de evaluación económica los evaluadores determinan los DALYs prevenidos, mediante la aplicación de intervenciones específicas que reducen la discapacidad y/o mortalidad (Alvis & Valenzuela, n.d.).

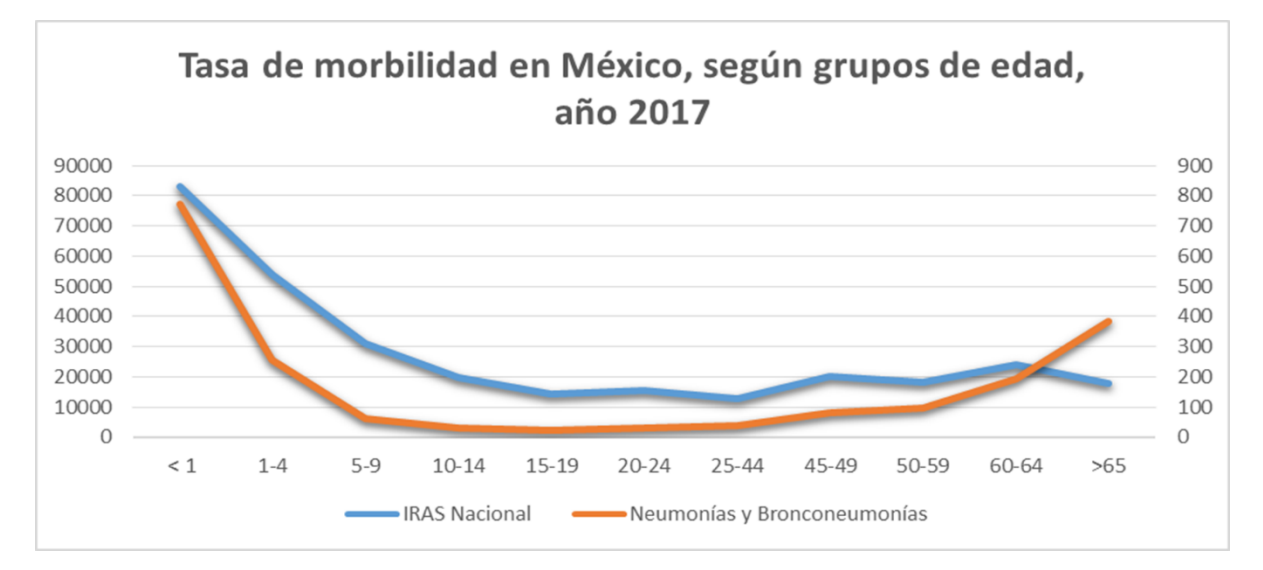

Figura 6. Tasa de morbilidad en México, según grupos de edad (2017). \*Tasa por 100,000 habitantes de ese grupo de edad. Fuente: Elaborado con datos de los anuarios de morbilidad, SUIVE/DGE/Secretaría de Salud/Estados Unidos Mexicanos 2017.

# Principales causas de muerte en México, 2017.

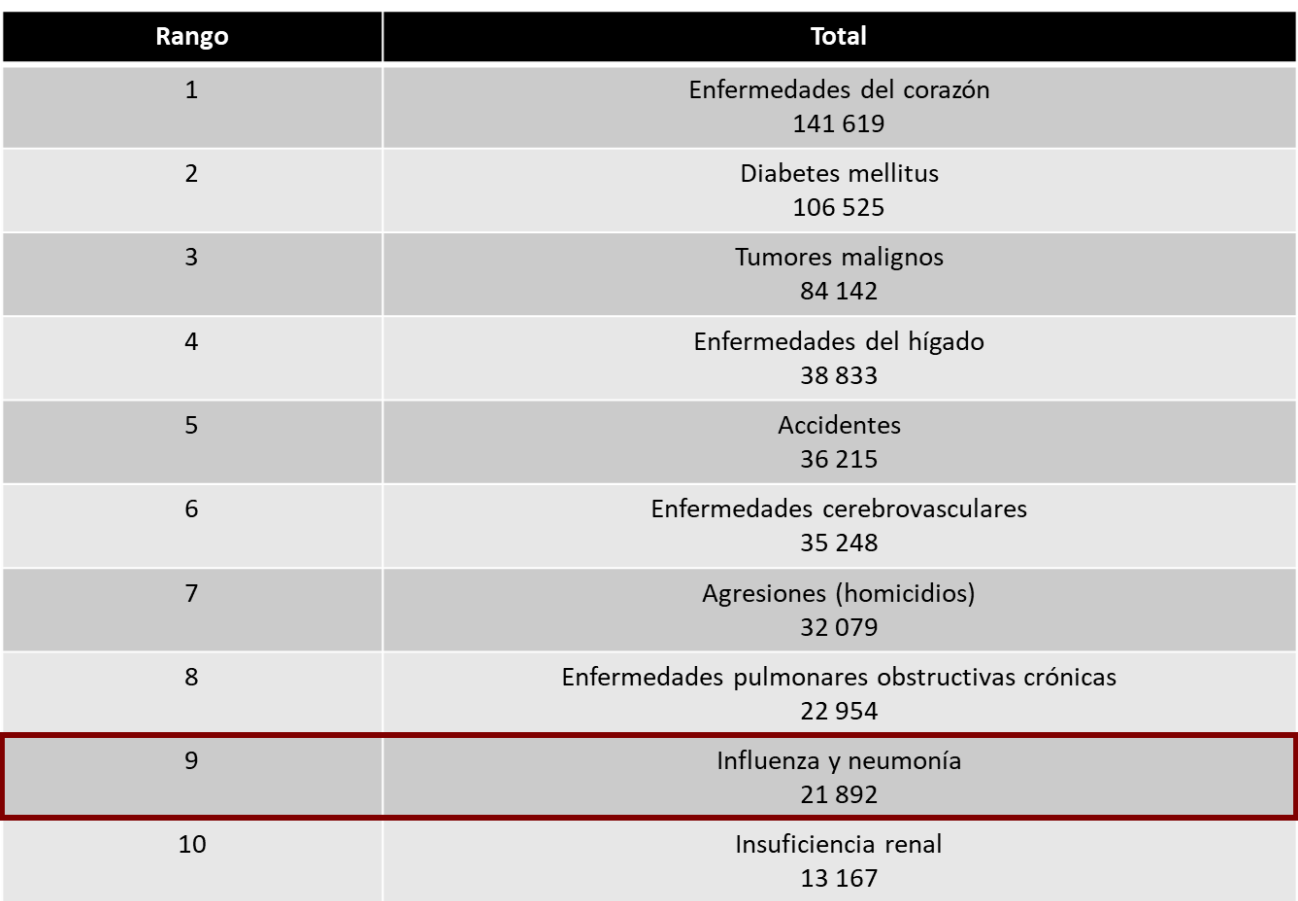

Tabla 3. Principales causas de muerte en México (2017). Fuente: INEGI. (Instituto Nacional de Estadística y Geografía

#### <span id="page-28-0"></span>IRA's en Vías Respiratorias Bajas

Las infecciones del LRT incluyen bronquitis, bronquiolitis y neumonía. Estos síndromes en especial la neumonía, pueden ser graves o fatales. Aunque los virus, micoplasmas, rickettsias y hongos pueden todos causar infecciones del LRT, las bacterias son los agentes patógenos dominantes; representa un porcentaje mucho mayor de LRT que de infecciones del URT (Dasaraju & Liu, 1996).

#### <span id="page-28-1"></span>Bronquitis y Bronquiolitis

Bronquitis y bronquiolitis implican inflamación del árbol bronquial. La Bronquitis

suele ir precedida de una infección del tracto respiratorio superior o de un síndrome clínico en enfermedades como la gripe, el sarampión, la rubéola, la tos ferina, la escarlatina y la fiebre tifoidea. La bronquitis crónica con una producción de tos y esputo persistente parece ser causada por una combinación de factores ambientales, tales como el fumar, y la infección bacteriana con patógenos tales como *H. influenzae* y *S. pneumoniae*.

La bronquiolitis es una enfermedad viral respiratoria de los niños y es causada principalmente por el virus sincitial respiratorio. Otros virus, incluyendo virus parainfluenza, virus de la influenza y adenovirus, así como de vez en cuando la bacteria *Mycoplasma pneumoniae,* también se conocen por causar bronquiolitis (Dasaraju & Liu, 1996).

#### <span id="page-29-0"></span>Neumonías

La neumonía es una inflamación del parénquima pulmonar, puede ser causada por bacterias, virus, hongos o parásitos. Es una enfermedad frecuente. La frecuencia relativa de cada agente etiológico varía de acuerdo a muchos factores, tales como la edad del paciente, la existencia de enfermedades asociadas y el contexto en que se adquiere la infección (comunidad, hospital, residencia de ancianos), entre otros. Así mismo estos factores influyen en la clínica, la radiografía, la selección del tratamiento, la evolución, las complicaciones y el pronóstico de la enfermedad (Macedo & Mateos, 2006).

#### *Neumonías bacterianas*

*Streptococcus pneumoniae* es el agente más común causante de la neumonía bacteriana aguda adquirida en la comunidad (NAC). Se conocen más de 80 serotipos según lo determinado por los polisacáridos capsulares pero 23 serotipos representan más del 90% de todas las neumonías neumocócicas en los Estados Unidos. Las neumonías causadas por otros estreptococos son infrecuentes. La Neumonía por *Streptococcus pyogenes* se asocia a menudo con una neumonitis hemorrágica y empiema (Dasaraju & Liu, 1996). La frecuencia de las NAC después de las causadas por *S. penumoniae* son causadas por *H. influenzae*, *Mycoplasma*  *pneumoniae*, *Legionella pneumophila*, *Chlamydia pneumoniae*, *Moraxella catarrhalis* y virus Influenza A (Macedo & Mateos, 2006). Las NAC causadas por *Staphylococcus aureus* también son poco frecuentes y suelen aparecer después de la gripe o de bacteremia estafilocócica. Las infecciones por *Haemophilus influenzae* y *Klebsiella pneumoniae* son más comunes entre los pacientes mayores de 50 años que tienen enfermedad pulmonar obstructiva crónica (EPOC) o alcoholismo (Dasaraju & Liu, 1996).

Los agentes más comunes de las neumonías nosocomiales son bacilos aerobios gramnegativos que raramente causan neumonía en individuos sanos. Entre éstas *Pseudomonas aeruginosa, Escherichia coli, Enterobacter, Proteus* y *Klebsiella* son especies que se identifican a menudo. Los agentes menos comunes que causan neumonías incluyen a *Francisella tularensis*, el agente de la tularemia; *Yersinia pestis*, el agente de la peste; y *Neisseria meningitidis*, que por lo general causa la meningitis, pero puede estar asociada con la neumonía, especialmente entre los reclutas militares. *Xanthomonas pseudomallei* causa melioidosis, una neumonía crónica en el sudeste asiático (Dasaraju & Liu, 1996).

#### <span id="page-30-0"></span>Tipos de muestras de origen respiratorio

Existe una gran variedad de tipos de muestras procedentes de diferentes zonas del tracto respiratorio inferior que se pueden someter a estudio microbiológico. Estas muestras se obtienen por procedimientos no invasivos o invasivos. Otros tipos de muestras que se emplean para el diagnóstico de las infecciones del tracto respiratorio inferior incluyen exudados faríngeos y nasofaríngeos para la detección de patógenos respiratorios específicos, orina para la detección de antígenos de algunos agentes infecciosos, sangre para cultivo y, en determinadas situaciones, suero para la determinación de anticuerpos específicos (Meseguer Peinado, Cacho Calvo, Oliver Palomo, & Puig de la Bellacasa, 2008).

#### <span id="page-30-1"></span>Muestras obtenidas por procedimientos no invasivos *Esputo*

El esputo, además de microorganismos, contiene una mezcla de componentes entre los que se encuentran células del epitelio respiratorio del huésped, proteínas y otros materiales de secreción producidos en los pulmones como resultado de la respuesta inflamatoria. Para disminuir la contaminación superficial de la muestra con la microbiota que coloniza el tracto respiratorio superior y la cavidad oral, se han recomendado algunas medidas a tomar, como la extracción de la dentadura postiza, si se utiliza, y el enjuague de la boca con agua o solución salina estériles, antes de la recolección de la muestra. El esputo obtenido por expectoración espontánea debe ser el resultado de un golpe de tos profunda y contener secreciones purulentas representativas del tracto respiratorio inferior. Deben desecharse los esputos compuestos por saliva o secreciones postnasales (Meseguer Peinado et al., 2008).

#### *Hemocultivos*

Se recomienda la realización de hemocultivos en las neumonías graves del tracto respiratorio inferior que requieren hospitalización.

#### *Orina*

Las pruebas de antígeno detectan la excreción renal de antígenos microbianos.

#### *Suero*

Debe recogerse para confirmar un diagnóstico específico o cuando el patógeno sea difícil de detectar por métodos directos. Si es posible, deberá recogerse una muestra de suero en la fase aguda de la enfermedad para determinar anticuerpos IgM, IgA y otra en la fase de convalecencia (21 a 30 días después) para determinar la seroconversión de los anticuerpos IgG. Las pruebas serológicas son particularmente útiles para los agentes causantes de la neumonía atípica, como por ejemplo *M. pneumoniae, C. pneumoniae* y *Legionella* spp (Meseguer Peinado et al., 2008).

#### <span id="page-31-0"></span>Muestras obtenidas por procedimientos invasivos

#### *Lavado broncoalveolar*

El [lavado broncoalveolar](http://www.analesdepediatria.org/es/tecnicas-fibrobroncoscopicas-especiales-lavado-broncoalveolar/articulo/13073249/) (LBA) es un procedimiento sencillo y bien tolerado que permite obtener información acerca de los constituyentes celulares y bioquímicos de la superficie epitelial del tracto respiratorio inferior, a través de la instilación y posterior aspiración de líquido en uno o varios segmentos o subsegmentos pulmonares (Escribano Montaner & Moreno Galdó, 2005). Después de cada instilación se hace una aspiración para recuperar el máximo volumen de líquido posible, formado por una mezcla del suero fisiológico y secreción broncoalveolar (Meseguer Peinado et al., 2008).

Se estima que con la realización del LBA se toma muestra de alrededor de un millón de alvéolos (1 % de la superficie pulmonar), obteniéndose aproximadamente 1 ml de secreciones reales pulmonares en el total del líquido recuperado .Generalmente el LBA se efectúa a través del broncoscopio, aunque en ocasiones se realiza directamente con una sonda a través de un tubo endotraqueal (Escribano Montaner & Moreno Galdó, 2005).

#### <span id="page-32-0"></span>Métodos de diagnóstico

El diagnóstico microbiológico resulta esencial para la determinación del agente etiológico de alguna infección y la prescripción de un tratamiento antimicrobiano. Sin embargo, en la actualidad, el papel del laboratorio de microbiología en el diagnóstico de las infecciones del LRT presenta importantes limitaciones y controversias. Así, por ejemplo, su rendimiento, muy limitado en el caso del diagnóstico etiológico de la bronquitis aguda, es controvertido en la neumonía adquirida en la comunidad y ofrece mejores perspectivas en el diagnóstico la neumonía nosocomial. También, existe controversia sobre los diferentes métodos diagnóstico, cuyo valor depende, a su vez, de un diagnóstico clínico correcto de infección bacteriana y de la probabilidad de la existencia de un tratamiento antibiótico previo (Meseguer Peinado et al., 2008; Reimer & Carroll, 1998).

Las principales limitaciones del diagnóstico microbiológico de las infecciones del LRT estriban en su baja rentabilidad (en el 40-60% no se aísla el agente causal) y en la dificultad en la interpretación del valor de los microorganismos aislados en relación con su significación clínica (Musher et al., 2013). Con frecuencia, el cultivo de las muestras del tracto respiratorio inferior supone uno de los esfuerzos microbiológicos más innecesarios, y, lo que es peor, sus resultados además de frustrantes para el diagnóstico etiológico pueden inducir, a su vez, a un diagnóstico y tratamiento erróneos del paciente. Esto se debe por una parte, a la contaminación de las muestras del LRT con secreciones y, por tanto, con microbiota colonizadora del URT, lo que dificulta el crecimiento y enmascara la presencia de los verdaderos patógenos procedentes de localizaciones anatómicas más bajas y, por otra parte, a la dificultad para cultivar ciertos patógenos que requieren medios y procedimientos diagnósticos especiales y específicos para su detección (Carroll, 2002; Meseguer Peinado et al., 2008; Reimer & Carroll, 1998).

Normalmente para el diagnóstico de enfermedades del tracto respiratorio bajo se realiza por medio de una verificación clínica de parte del médico tratante. Posteriormente, se puede recurrir a una placa radiográfica de tórax si se amerita. Se realizan:

- Cultivos del esputo.
- Cultivos de sangre para búsqueda de bacterias, hongos y virus.
- Serología para detectar presencia de anticuerpos.
- Pruebas antigénicas para detectar ciertos antígenos producidos por el patógeno (polisacáridos).
- Reacción en cadena de la polimerasa (PCR) de muestras de esputo (Carroll, 2002; Meseguer Peinado et al., 2008).

Las nuevas herramientas de laboratorio, como son las técnicas de amplificación de ácidos nucleicos y las técnicas de detección de antígenos bacterianos permiten la detección del agente causal de forma más rápida y sensible, sobre todo en el caso de los patógenos difíciles de cultivar, y abren futuras y nuevas perspectivas para el diagnóstico de las infecciones del LRT (N. J. Gadsby et al., 2015; Naomi J. Gadsby et al., 2016).

#### <span id="page-34-0"></span>**ANTECEDENTES INMEDIATOS**

Los primeros estudios que utilizaron métodos moleculares para caracterizar el microbioma de las vías respiratorias inferiores concluyeron que mientras que las vías respiratorias inferiores de sujetos sanos no son estériles, la cantidad de bacterias es baja, y la comunidad está compuesta principalmente de géneros bacterianos que también son comunes en el tracto respiratorio superior, incluyendo *Prevotella*, *Streptococcus* y *Veillonella* (Erb-Downward et al., 2011; Hilty et al., 2010). *Haemophilus* (Hilty et al., 2010) y *Tropheryma whipplei* (Charlson et al., 2011) fueron sugeridos como bacterias específicas de las vías respiratorias inferiores.

En un estudio en Shangai, China estudiaron una cohorte de 101 pacientes con infecciones del LRT (neumonías nosocomiales) por pirosecuenciación de la región V3 del ADNr 16S. Los géneros predominantes en promedio de todas las muestras pertenecen a *Streptococcus*, *Staphyloccus, Pseudomonas y Acinetobacter.*  Además, algunas secuencias que pertenecen a agentes causales potenciales, como *Mycoplasma, Haemophilus* y *Moraxella,* también fueron encontradas pero no en las pruebas de laboratorio clínico (por el sistema de identificación bacteriano automatizado: Vitek 2) (Zhou et al., 2010).

En 2013, se llevó a cabo un proyecto para comparar el microbioma respiratorio de fumadores y no fumadores, cuyo objetivo fue usar un modelo de comunidad neutral para comparar el microbioma del tracto respiratorio bajo y alto en una cohorte bien definida (65 participantes) donde se propusieron posibles géneros "core" de la microbiota del pulmón: *Pseudomonas*, *Streptococcus*, *Prevotella*, *Fusobacterium*, *Haemophilus*, *Veillonella* y *Porphyromonas* (Morris et al., 2013)

Debido a que la recolección de biopsias de pulmón no es ética en sujetos humanos sanos, el estudio de la microbiota de pulmón se ha basado principalmente en el

lavado broncoalveolar (bronchoalveolar lavage, BAL), el cepillado broncoscópico o las muestras de esputo. La confianza en estas muestras para determinar la microbiota pulmonar es problemática debido a la contaminación del tracto respiratorio superior o microbiotal oral (Berger & Wunderink, 2013).

Uno de los primeros estudios en utilizar tejido pulmonar, caracterizó los perfiles taxonómicos y funcionales de la microbiota en 165 muestras de tejido no maligno y 31 sitios con tumor y compararon con perfiles previamente publicados de distintos sitios del cuerpo (cavidad oral, nasal, intestino, piel y vagina del Proyecto Microbioma Humano). Definen "the core" de la microbiota pulmonar de muestras de tejido no maligno: *Acinetobacter*, *Pseudomonas*, *Ralstonia* y dos grupos desconocidos a nivel de género: *Comamonadacea* y *Oxalobacteraceae* (Yu et al., 2016).

Respecto a los estudios de secuenciación de nueva generación de metagenómica (Metagenomic next-generation sequencing, mNGS) , en la Universidad de Pekín, China se recogieron tejidos de biopsia pulmonar con sospecha de infecciones pulmonares, se compararon los resultados obtenidos de mNGS con los reportados por el laboratorio de histopatología y microbiología. Los resultados de mNGS mostraron una alta especificidad en la evaluación de hongos y el complejo de *Mycobacterium tuberculosis* cuando se comparó con el método de histopatología (H. Li et al., 2018).

#### <span id="page-35-0"></span>**PLANTEAMIENTO DEL PROBLEMA**

Actualmente, la identificación del agente etiológico de la afección respiratoria suele ser un proceso tardado de varias semanas, que requiere técnicas de cultivos microbiológicos muy específicas, personal altamente capacitado y especializado y complementariedad de los resultados con pruebas de susceptibilidad a medicamentos y otros ensayos bioquímicos.

La secuenciación masiva de ADN, abrirá la posibilidad de realizar el diagnóstico de
enfermedades de una manera más eficiente, rápida, específica y proporcionando gran cantidad de información útil para el médico.

## **JUSTIFICACIÓN**

El diagnóstico temprano y preciso de el/los agentes etiológicos, comensales, sinergistas y todos aquellos presentes durante el curso de una IRA a través de técnicas de secuenciación masiva, proporcionará las herramientas para la toma de decisiones oportunas enfocando el tratamiento a los microorganismos responsables, evitando dar tratamientos genéricos que contribuyen al desarrollo de farmacorresistencia. De esta manera, habría un acercamiento a la medicina personalizada, que contribuya a la no generación de resistencia a fármacos que hoy en día prevalece en la mayor parte del mundo, así como a la toma de decisiones temprana para evitar enfermedades crónicas o incluso en algunos casos epidemias.

## **HIPÓTESIS**

Dada las limitaciones del diagnóstico microbiológico de las infecciones del LRT, es posible establecer un protocolo para el análisis de microbioma, mediante el uso de las tecnologías de NGS, rápido y reproducible que podrá ser comparado y validado con el estándar de referencia actual que son las pruebas microbiológicas.

## **OBJETIVOS**

## Objetivo General

Caracterizar el microbioma respiratorio durante un proceso de infección respiratoria en el tracto bajo, mediante NGS.

## Objetivos Particulares

Estandarización de la metodología para el uso de NGS durante un proceso de infección respiratoria en el tracto bajo.

Analizar el perfil de microbioma respiatorio obtenido por secuenciación masiva del gen ARNr 16S.

Identificar un patrón de microorganismos en pacientes con neumonía

En la figura 7 se muestra el procedimiento empleado para análisis de secuenciación del ADNr 16S (región V3-V4), a partir de muestras de expectoración espontánea.

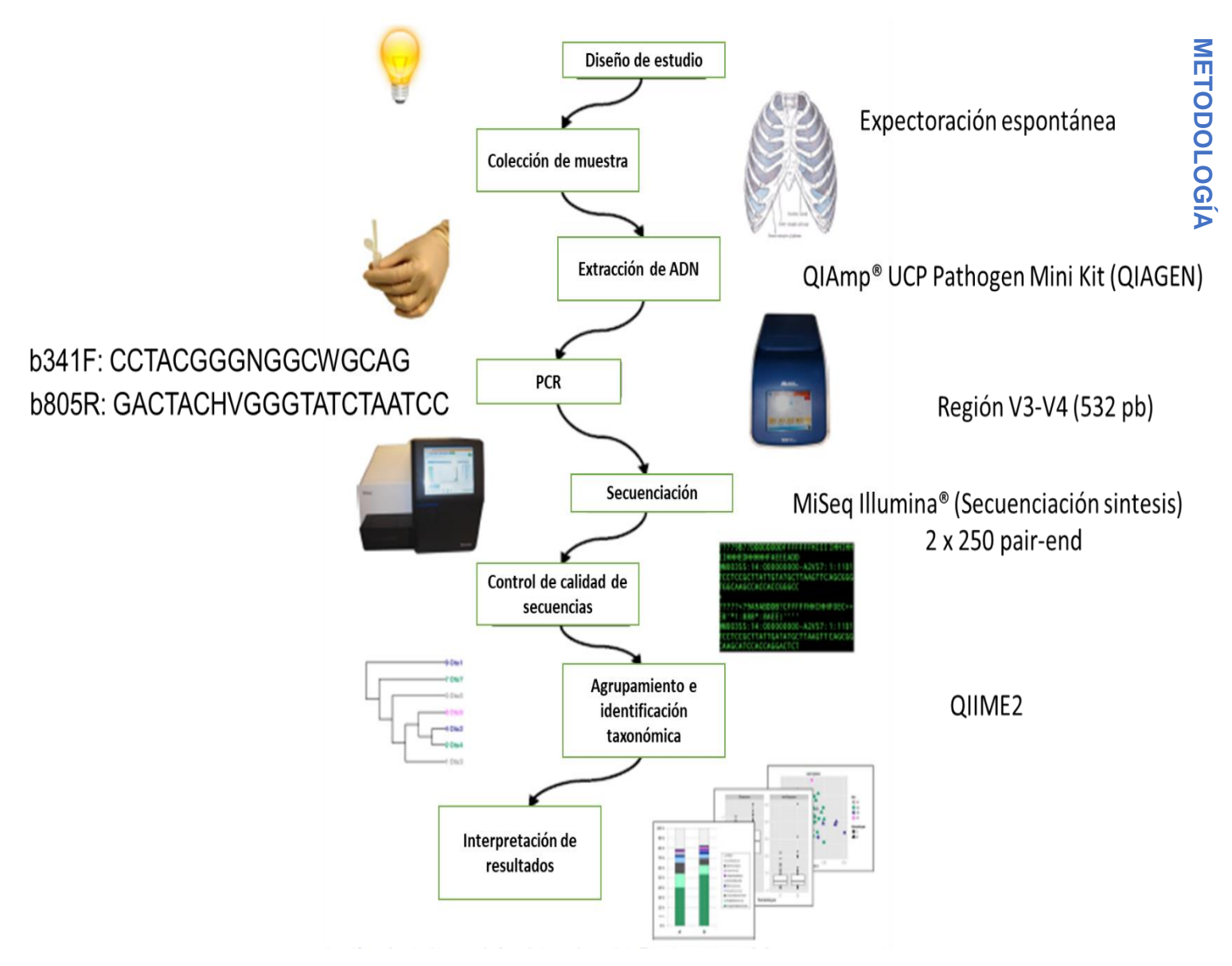

Figura 7. Metodología general para el análisis de la microbiota del tracto respiratorio bajo en pacientes con neumonía,<br>TELLO DESCALDO DE LA COLOGÍA DE LA COLOGÍA DE LA COLOGÍA DE LA COLOGÍA DE LA COLOGÍA DE LA COLOGÍA DE a partir del gen ARNr 16S (V3-V4) (Modificado de Aho VTE *et al*., 2015).

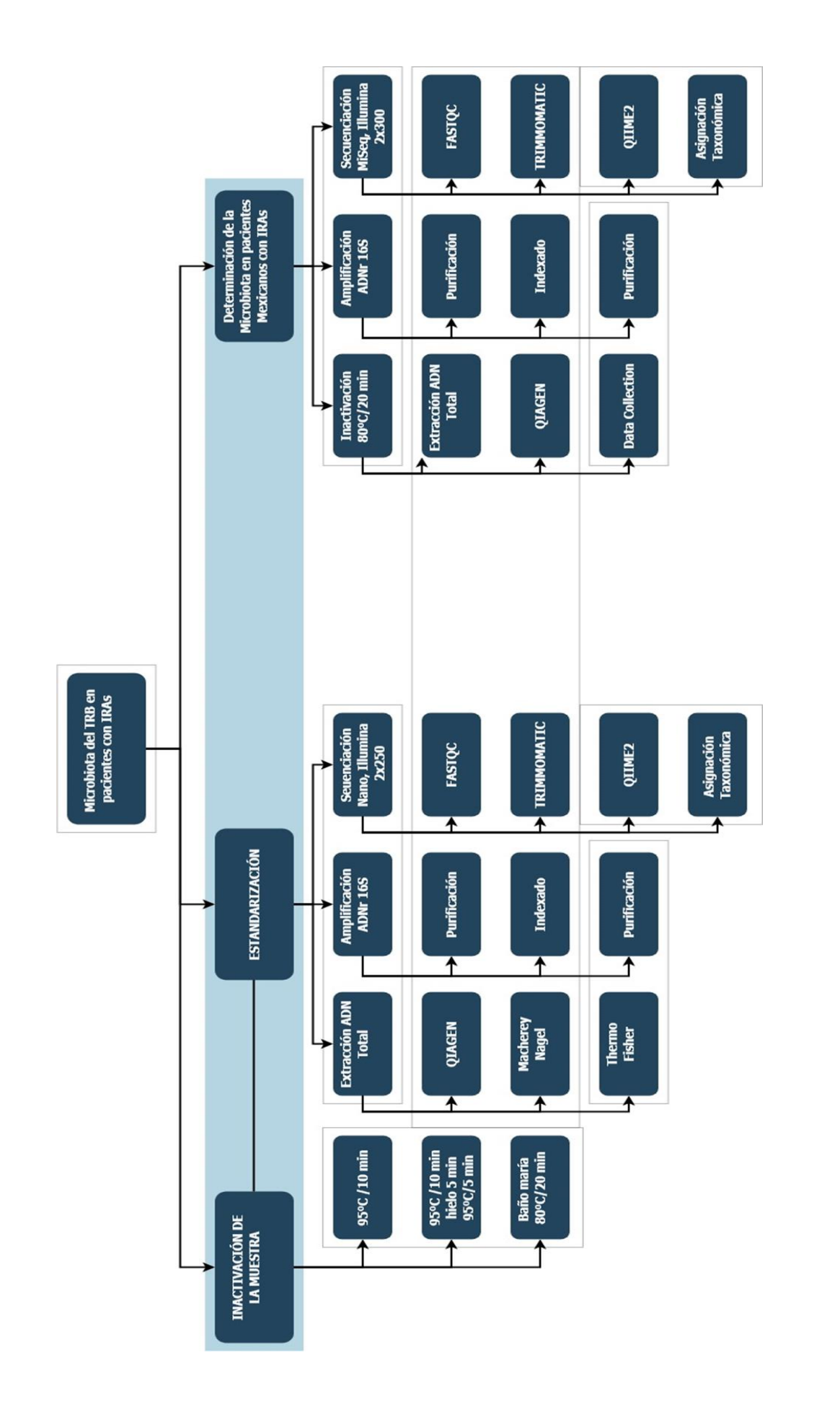

Figura 8. Metodología detallada para el análisis de la microbiota del tracto respiratorio bajo en pacientes con<br>neumonía, a partir del gen ARNr 16S (V3-V4). Figura 8. Metodología detallada para el análisis de la microbiota del tracto respiratorio bajo en pacientes con neumonía, a partir del gen ARNr 16S (V3-V4).

#### Diseño de estudio

#### Población de Estudio

Pacientes que acuden al Hospital Juárez y Hospital Sur de PEMEX y son diagnosticados con IRAs del tracto respiratorio bajo: Neumonía adquirida en la comunidad (NAC) y neumonía nosocomial de origen bacteriano

## Tipo de Estudio

Descriptivo.

#### Tamaño de muestra

28 pacientes. Selección a partir de cuestionario con datos clínicos del Hospital Juárez y Pemex Sur.

#### Tipo de muestra

Expectoración espontánea

#### Criterios de inclusión

- Pacientes con diagnóstico de IRAs del tracto respiratorio bajo: Neumonía adquirida en la comunidad (NAC) y neumonía nosocomial de origen bacteriano
- Sexo indistinto y pacientes mayores a 18 años
- Que acepten participar y firmen la carta de consentimiento informado

#### Criterios de exclusión

- Pacientes cuyo diagnóstico no este respaldado con pruebas microbiológicas
- Historial clínico incompleto (En el cuestionario se resalta (negritas) aquellos datos mínimos necesarios que se piden para que no sea motivo de exclusión).
- Pacientes con VIH, EPOC, tuberculosis, cáncer y otras enfermedades inmunosupresoras.
- Falta de información terapéutica, es decir, prescripción de medicamentos, frecuencia, dosis, adherencia.

#### Criterios de eliminación

- Pacientes que retiren su consentimiento
- Pacientes que estén bajo tratamiento de antibióticos
- Muestra insuficiente (menor de 1 mL) o mal identificada

#### **Estandarización**

La metodología de inactivación, extracción de ADN Total y la preparación de las bibliotecas para secuenciarlas y analizarlas por un software bioinformático (QIIME2) se estandarizó con muestras clínicas (esputo) que tuvieran un volumen mayor para evitar pérdidas de muestras, y lograr optimizar la metodología de la microbiota del tracto respiratorio bajo en pacientes con IRAs, debido a que, una limitante son los volúmenes pequeños de muestra por incapacidad en algunos pacientes de expectorar.

#### Inactivación de la Muestra

Con el objetivo de manejar un control de bioseguridad en el manejo de la muestra (esputo), se realizaron distintos métodos citados en la bibliografía para la inactivación utilizando 2 muestras con sus respectivas alícuotas y evitar contaminación en el laboratorio.

a) Baño María a 80°C durante 20 min (Doig, Seagar, Watt, & Forbes, 2002)

b) 95°C (Thermoblock) durante 15 min (Doig et al., 2002)

c) 95°C (Thermoblock) durante 15 min / Hielo 5 min / 95°C 5 min. Modificado de (Doig et al., 2002)

#### Extracción de ADN total

Se utilizaron 3 diferentes kits de extracción: QIAmp® UCP Pathogen Mini Kit (QIAGEN) (Ver metodología detallada en el Anexo 1), NucleoSpin® Tissue (Macherey-Nagel) y PureLink Microbiome (Thermo Fisher) usando 4 muestras de distintos pacientes.

La metodología para la extracción de ADN total se estandarizó para no desperdiciar las muestras que se van almacenando, ya que algunos pacientes no logran expectorar suficiente, por lo que, es necesario tener una eficiencia con el kit de extracción.

La integridad del ADN se analizó por electroforesis en gel de agarosa al 2 %, 100 V, en solución buffer Tris-Borato-EDTA (TBE) y se utilizó el marcador de peso molecular 100 bp DNA Ladder de la marca Thermo Scientific®.

En la tabla 4 se muestra un resumen de los pasos esenciales de cada kit mencionado anteriormente

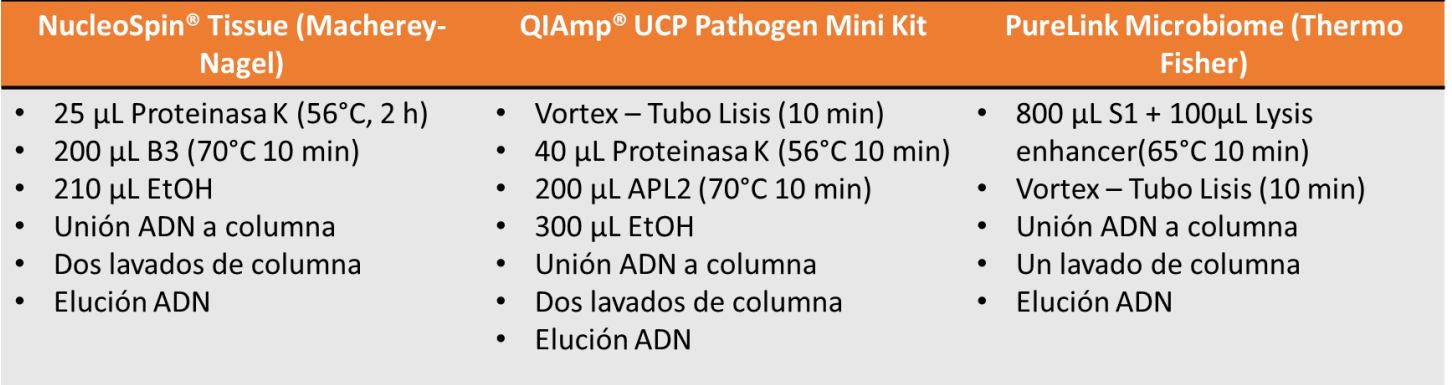

Tabla 4. Resumen de pasos críticos en el proceso de extracción de ADN total por distintos kits comerciales.

#### Amplificación de ADNr 16S por PCR punto final

La selección de los primers para la amplificación de la región V3-V4 se hizo mediante el análisis de distintos estudios (Ver Introducción), la base de datos SILVA y con el manual de Illumina: "16S Metagenomic Sequencing Library Preparation".

Se hicieron dos pruebas: En la primera prueba se amplificó el ADNr 16S variando la concentración de ADN total, de acuerdo a lo obtenido por la extracción de cada kit (200 ng/µL UCP, 100 ng/µL MN y 40 ng/µL TF) y en la segunda prueba se hizo un gradiente de temperatura (47.5°C, 50.5°C, 53.5°C y 55°C), utilizando el ADN total de dos muestras extraídas por el kit UCP (Ver metodología de Amplificación de ADNr 16S detallada en el Anexo 2).

## Purificación del producto de PCR (ADNr 16S)

Los productos de PCR fueron purificados con perlas mgnéticas, utilizando el kit ChargeSwitch® PCR Clean-Up (Invitrogen) (Ver metodología detallada en el Anexo 3).

## Index PCR

En esta amplificación se agregaron los índices a cada muestra para su identificación en el momento de secuenciar (Ver metodología detallada en el Anexo 4).

#### Secuenciación y Análisis Bioinformático

Se siguió el protocolo de preparación de biblioteca de secuenciación metagenómica 16S de Illumina. Los amplicones se secuenciaron para generar lecturas de 250 pb pareadas en un sistema MiSeq (https://www.illumina.com/systems/sequencingplatforms/miseq.html) bajo la modalidad Nano, con el objetivo de una profundidad de secuencia de 70,000 lecturas por muestra.

Previo al análisis con QIIME2, se procesaron las lecturas a un control de calidad con el programa Trimmomatic (Bolger, A. M., Lohse, M. & Usadel, 2014), utilizando como parámetro de sliding window: 5:28 y 5:25.

#### Determinación de la Microbiota en pacientes mexicanos del Hospital Juárez de México y Pemex Sur con IRAs (Neumonías)

Una vez estandarizada la metodología para la secuenciación del gen ARNr 16S (región V3-V4) de muestras de expectoración en pacientes con IRAs, se prosiguió a trabajar con 16 muestras del Hospital Juárez México y 12 de Pemex Sur.

Se realizaron los mismos pasos empleados en la estandarización con los kits y/o técnicas verificadas en la estandarización: Extracción de ADN total, Amplificación del gen ARNr 16S (región V3-V4), Indexado, Purificación, Secuenciación y Análisis bioinformático por QIIME2.

#### Análisis Bacteriológico realizado en el Hospital Pemex Sur

La caracterización microbiológica que realizaron en el hospital Pemex Sur se hizo mediante la tinción de Gram de cada muestra (expectoración espontánea) y únicamente se hizo el cultivo de aquellas muestras que cumplieron con los criterios de Murray y Washington (> 25 leucocitos/campo, < 10 células epiteliales escamosas/campo) (Murray & Washington, 1975). Aquellas muestras que pasaron el control previo se tomó una alícuota con la pipeta Pasteur para proceder a sembrar en los medios primarios de cultivo y en las condiciones de incubación necesarias para el aislamiento y recuento de bacterias, se utilizaron placas de agar sangre, agar chocolate y agar MacConkey, así como en Caldo Tioglicolato, con la finalidad de enriquecimiento en la muestra clínica para la obtención de patógenos bacterianos que no se desarrollaron en los cultivos primarios o bien corroborar la presencia de los mismos al obtener cultivos puros en los medios: Agar sangre (*Streptococcus pneumoniae* (Neumococo), *Staphylococcus aureus*, *Moraxella catarrhalis*, Agar chocolate (*Haemophilus influenzae*), Agar McConkey (enterobacterias).

Una vez aislado el (los) patógeno(s), se realizan pruebas bioquímicas primaras de identificación y se procede a realizar la identificación a partir de la colonia mediante pruebas bioquímicas utilizando el equipo Walkaway 96 SI. Esto con la finalidad de corroborar la identificación de las colonias aisladas en los cultivos selectivos y

## diferenciales (Fig. 9).

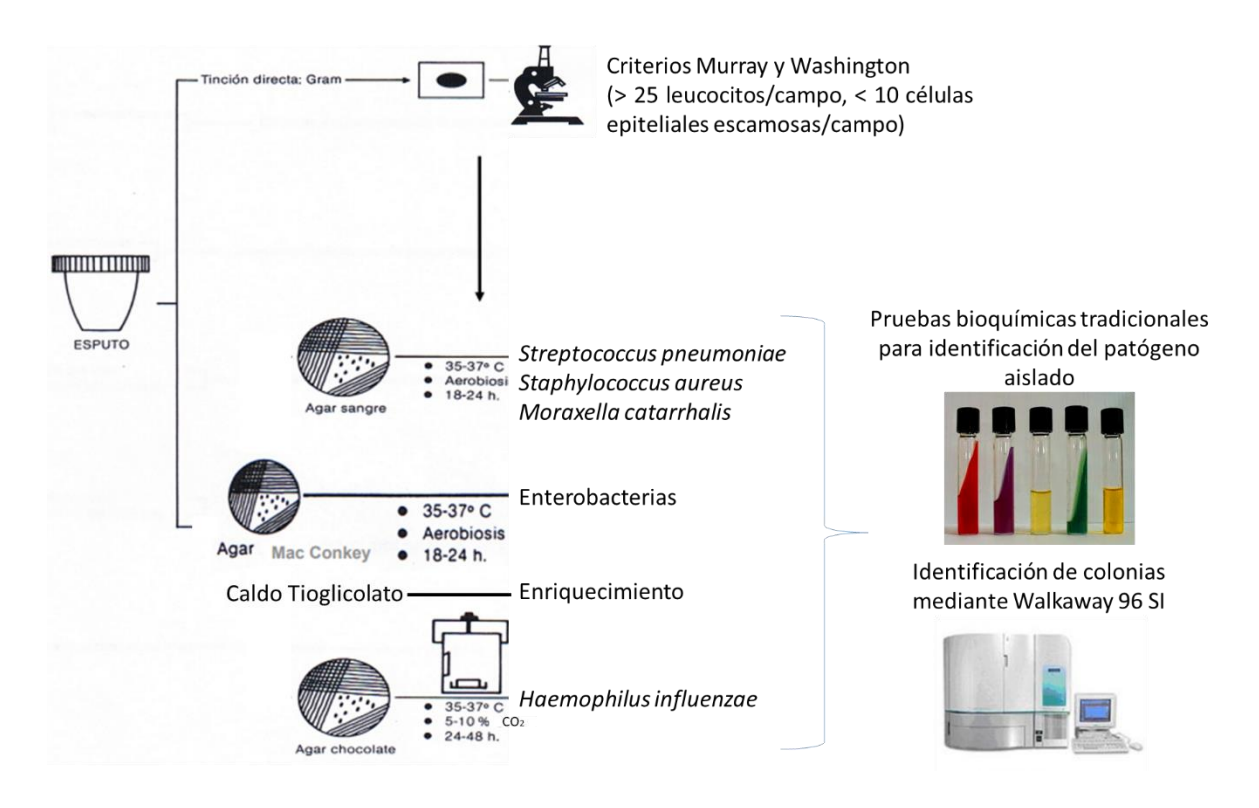

Figura 9. Análisis Bacteriológico realizado en el Hospital Pemex Sur

#### Análisis Bacteriológico realizado en el Hospital Juárez de México

La caracterización microbiológica que realizaron en el hospital Juárez de México se hizo mediante la tinción de Gram de cada muestra (expectoración espontánea) y se hizo el cultivo de todas las muestras, aunque no hubieran cumplido los criterios de Murray y Washington (> 25 leucocitos/campo, < 10 células epiteliales escamosas/campo) (Murray & Washington, 1975). Se tomó una alícuota con la pipeta Pasteur para proceder a sembrar en los medios primarios de cultivo y en las condiciones de incubación necesarias para el aislamiento de bacterias, se utilizaron placas de agar sangre, agar chocolate, agar MacConkey y agar Sal Manitol. Se procedió a realizar la identificación a partir de la colonia aislada (proceso automatizado) mediante pruebas bioquímicas utilizando el equipo BD Phoenix. (Fig. 10)

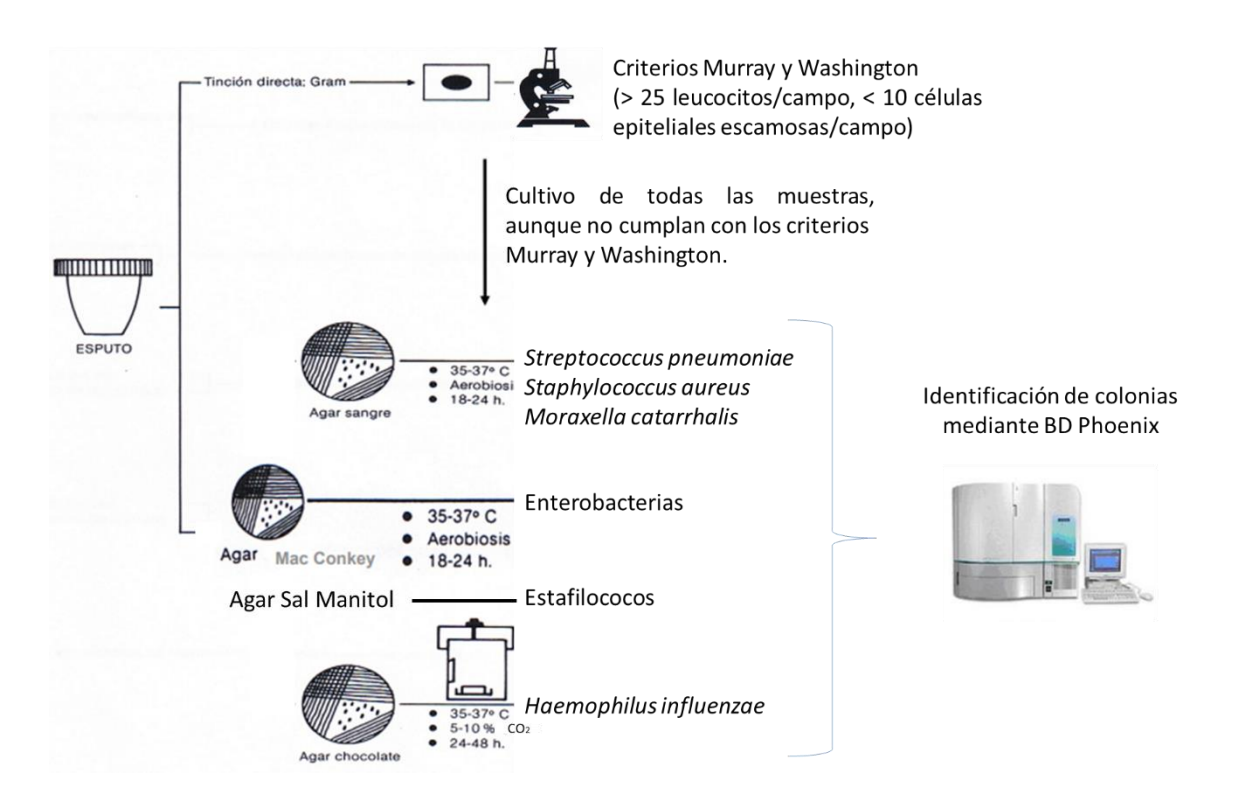

Figura 10. Análisis Bacteriológico realizado en el Hospital Juárez de México

## Flujo QIIME2

Las lecturas generadas por el secuenciador Miseq, fueron procesadas usando QIIME2 (v.2017.12) (Bolyen et al., 2018). Para la clasificación de secuencias se utilizó la base de datos de Greengenes 13\_8 para 99 OTUs (Operational Taxonomic Units).

El análisis QIIME 2 se ejecutó utilizando el complemento dada2 con los siguientes parámetros: ---p-trunc-len-f 250----p-trunc-len-r 250----p-trim-left-f 0-----p-trim-left-r 0.

Para medir la similitud entre comunidades, se calculó la diversidad beta y se construyó un diagrama de análisis de coordenadas principales (PCoA) en 3D, basado en la medida cuantitativa de similitud en las muestras: Distancia de Bray Curtis.

#### Análisis de la asignación taxonómica determinada por QIIME2

Una vez obtenida la asignación taxonómica por QIIME2, se procedió a verificar la identificación designada de ciertas secuencias, entre paréntesis se colocó el valor de confianza asignado por QIIME2:

Escherichia coli (0.97) *Haemophilus parainfluenzae* (0.99) *Pseudomonas* spp. (0.78) *Rothia mucilaginosa* (0.99) *Stenotrophomonas* spp. (0.99) *Acinetobacter* spp. (0.99) *Streptococcus* spp. (0.99) *Streptococcus anginosus* (0.99) *Acinetobacter rhizosphaerae* (0.99) *Porphyromonas endodontalis* (1) *Staphylococcus* spp. (0.985)

Éstas se analizaron en la base de datos no redundante GenBank de NCBI (National Center of Biotechnological Information, sitio web: [http://www.ncbi.nlm.nih.gov\)](http://www.ncbi.nlm.nih.gov/), utilizando la aplicación Basic Local Alignment Search Tool (BLAST). De las secuencias que produjeron alineamientos significativos, se descargaron únicamente aquellas con un porcentaje de identidad de 99%. Con la finalidad de complementar los resultados de identidad obtenidos, se realizó un árbol filogenético (visualizado en el programa MEGA, Molecular Evolutionary Genetics Analysis (Kumar, Stecher, & Tamura, 2016), sitio web: [http://www.megasoftware.net/\)](http://www.megasoftware.net/) con el algoritmo Neightbor-joining (Saitou & Nei, 1987), el modelo Jukes-Cantor (JUKES & CANTOR, 1969) y un análisis bootstrap (Felsenstein, 1985) de 1000 réplicas, en el que se incluyeron como referencia varias secuencias del gen ARNr 16S con un porcentaje de identidad de 99% de microorganismos depositadas en la base de datos NCBI y las secuencias de los microorganismos mencionados anteriormente (El alineamiento se hizo en el programa Clustal W).

#### Validación con PCR punto final

Se realizó la identificación de ciertos patógenos bacterianos claves en infecciones del LRT y que se identificaron por el laboratorio de bacteriología de los hospitales en la mayoría de las muestras: *Pseudomonas aeuriginosa*, *Acinetobacter baumannii*, *Moraxella catarrhalis*; así como, algunas bacterias que resultaron de interés: *Escherichia coli* y *Staphylococcus epidermidis.*

Para hacer válida la PCR punto final, se solicitaron las cepas: *Pseudomonas aeuriginosa, Moraxella catarrhalis, Escherichia coli* y *Staphylococcus epidermidis* al Cepario de la Facultad de Química, UNAM.

La cepa *Acinetobacter baumannii* fue proporcionada por el laboratorio de Biología Molecular del Hospital Juárez de México.

#### **RESULTADOS Y DISCUSIÓN**

#### Estandarización

#### Inactivación de la muestra

La inactivación se realizó con dos muestras, con varias alícuotas de cada una, para validar las metodologías. En la figura 11 se observaron bandas por encima de 10 Kb después de la electroforesis en gel de agarosa al 1%, indicando una correcta extracción de ADN Total. Sin embargo, al hacer la amplificación del ADNr 16S (Fig. 12) para verificar que el ADN no se haya degradado por las altas temperaturas a la que se sometieron las muestras; la muestra 59 si se logró amplificar con 2 metodologías: 80°C y 95°C con baño de hielo. La muestra 62 sólo amplificó con el baño a 80°C, el control positivo (por duplicado) se utilizó con el fin de verificar el correcto funcionamiento de la enzima polimerasa y el control negativo para demostrar la ausencia de contaminación de reactivos.

De acuerdo al resultado anterior se decidió trabajar únicamente con la metodología de baño maría a 80°C durante 20 min para evitar un daño grave a la integridad del ADN que afecte posteriormente en la calidad de la secuenciación del producto amplificado (gen ARNr 16S).  $95^{\circ}$ C +

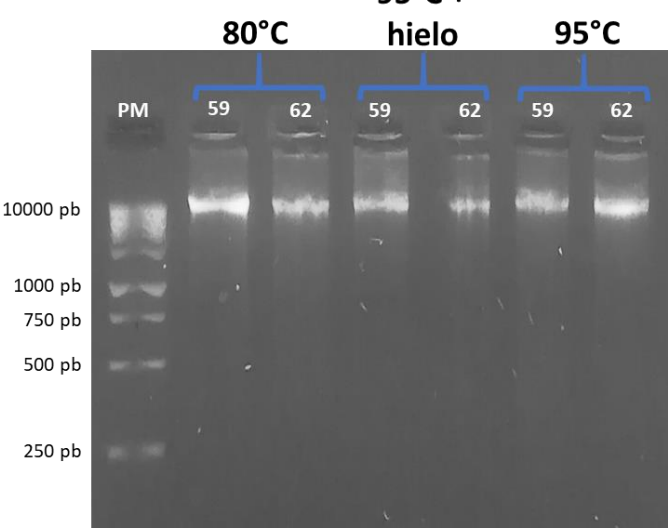

Figura 11. Extracción de ADN Total de muestras inactivadas

Gel de agarosa 1% con SYBR® Safe DNA gel stain, 90 V. (PM) Marcador de peso molecular (100 pb, Thermo Scientific), Muestras: 59 y 62 a distintas condiciones: 80°C/20 min, 95°C/15 min + hielo/5min + 95°C/10 min y 95°C/15 min . Kit de extracción: QIAmp® UCP Pathogen Mini Kit (QIAGEN).

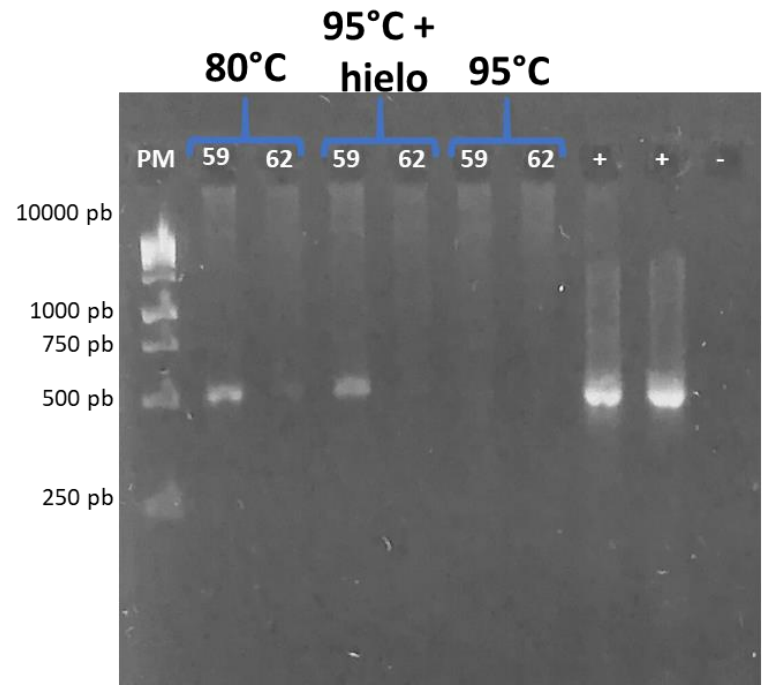

Figura 12. Amplificación del gen ARNr 16S de muestras inactivadas Gel de agarosa 2% con SYBR® Safe DNA gel stain, 90 V. (PM) Marcador de peso molecular (100 pb, Thermo Scientific), Muestras: 59 y 62 a distintas condiciones: 80°C/20 min, 95°C/15 min + hielo/5min + 95°C/10 min y 95°C/15 min. (+) control positivo (*Escherichia coli*), (-) control negativo.

#### Extracción de ADN Total

Como se mencionó en la metodología, se hizo uso de 3 kits de extracción de ADN total y 4 muestras de distintos pacientes Se observa en la tabla 5, los resultados de cuantificación por NanoDrop con cada kit mencionado en la metodología. Se obtuvieron mayores concentraciones y mejor calidad (260/280, 260/230) por NanoDrop con el kit UCP Pathogen Mini Kit.

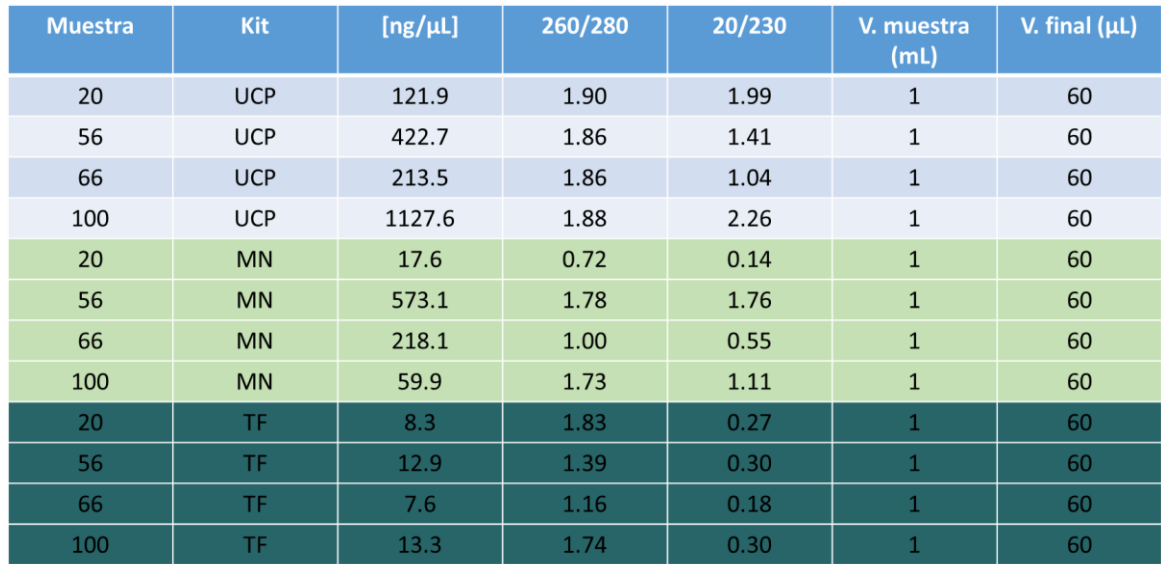

Tabla 5. Cuantificación de ADN Total por NanoDrop con 3 diferentes kits de extracción: QIAmp® UCP Pathogen Mini Kit (QIAGEN), NucleoSpin® Tissue (Macherey-Nagel) y PureLink Microbiome (Thermo Fisher).

En la figura 13, se observaron las bandas obtenidas por encima de 10 Kb después de la electroforesis en gel de agarosa al 1%, indicando una correcta extracción de ADN Total con el kit UCP y TF, este último con una menor intensidad en la banda. Con el kit MN, no se lograron observar bandas íntegras.

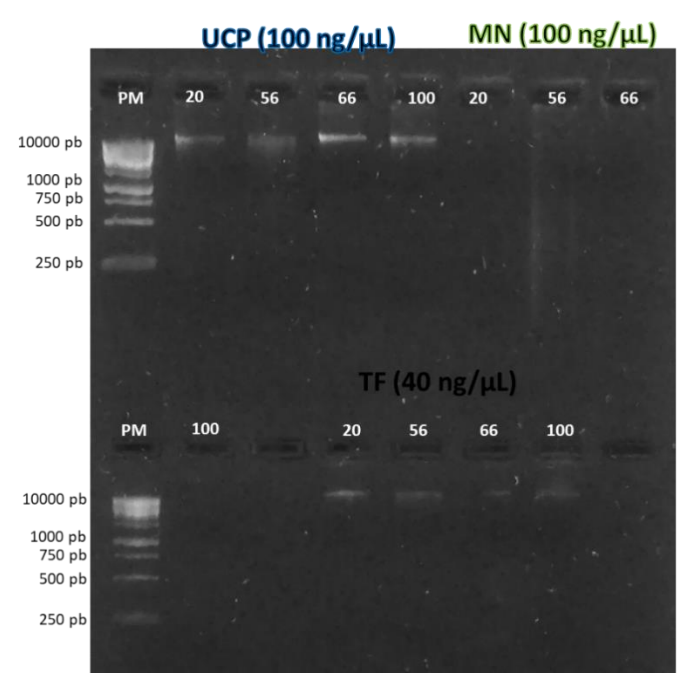

Figura 13. Extracción de ADN Total con 3 diferentes kits de extracción. Gel de agarosa 1% con SYBR® Safe DNA gel stain, 90 V. (PM) Marcador de peso molecular (100 pb, Thermo Scientific), Muestras: 20, 56, 66 y 100. Kits: QIAmp® UCP Pathogen Mini Kit (QIAGEN), NucleoSpin® Tissue (Macherey-Nagel) y PureLink Microbiome (Thermo Fisher).

## Amplificación gen ARNr 16S por PCR punto final

Para el análisis de la amplificación del ADNr 16S, se realizó al igual que la extracción de ADN total una electroforesis en gel de agarosa 2%. Se observa en la figura 14 un patrón consistente con los distintos kits, a un peso molecular aproximado de 600 pb en la muestra 66 (señaladas en un recuadro), obteniéndose una banda más intensa con el kit UCP. Sin embargo, las muestras con menor cantidad de ADN se pueden amplificar con el kit UCP, a diferencia de lo obtenido con los otros kits.

De acuerdo al resultado anterior se decidió trabajar únicamente con el kit UCP para la extracción de ADN total en muestras de esputo.

En la segunda parte se hicieron amplificaciones con un gradiente de temperatura pero sólo con dos muestras extraídas por el kit UCP, como se menciona en la metodología con la finalidad de optimizar la amplificación y obtener una temperatura óptima en la que se evite la formación de dímeros o fragmentos inespecíficos. Se observa en la figura 15 señalado por un recuadro la temperatura óptima de alineamiento (55°C) sin formación de fragmentos inespecíficos en ambas muestras.

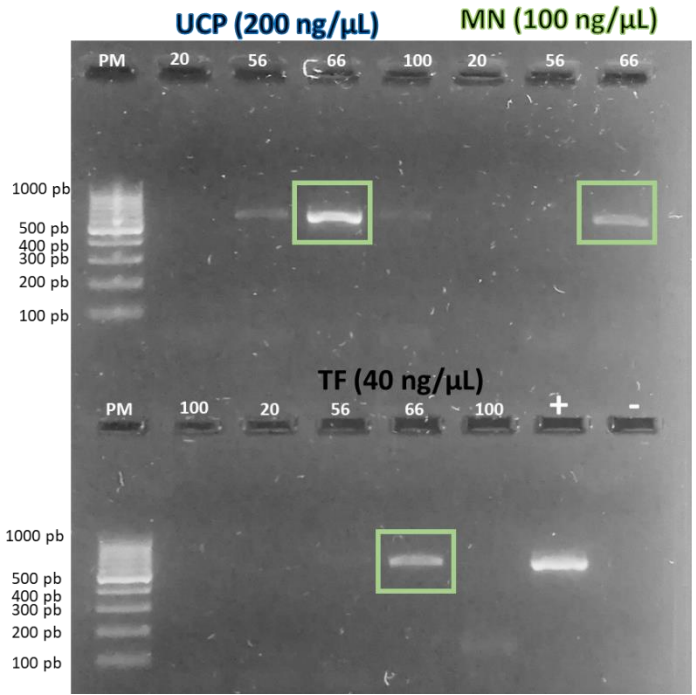

Figura 14. Amplificación del gen ARNr 16S con 3 diferentes kits de extracción. Gel de agarosa 2% con SYBR® Safe DNA gel stain, 90 V. (PM) Marcador de peso molecular (100 pb, Thermo Scientific), Muestras: 20, 56, 66 y 100. Kits: QIAmp® UCP Pathogen Mini Kit (QIAGEN), NucleoSpin® Tissue (Macherey-Nagel) y PureLink Microbiome (Thermo Fisher).

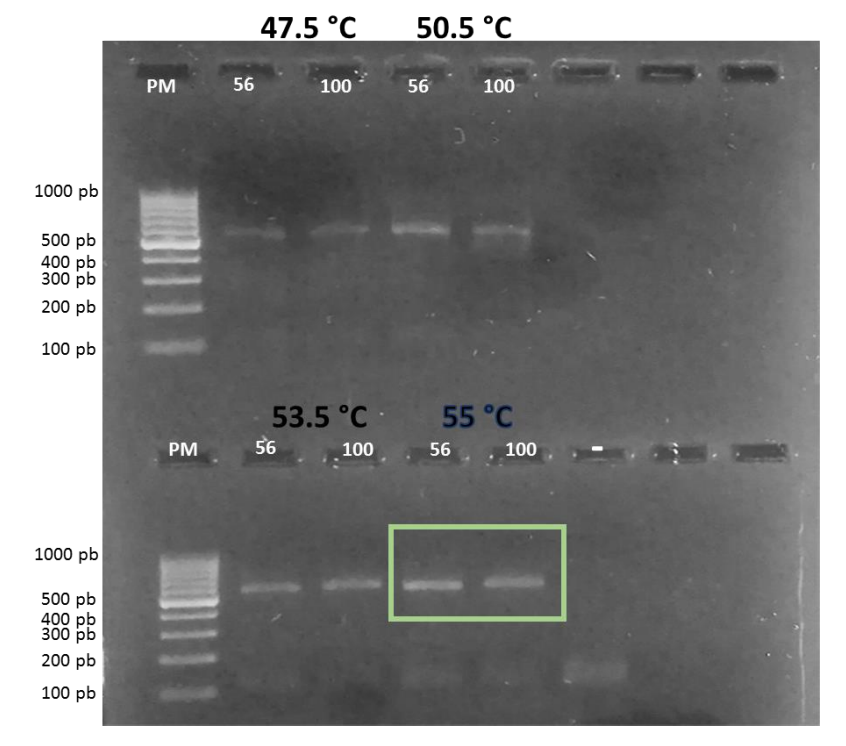

Figura 15. Estandarización de la amplificación del gen ARNr 16S. Gradiente de temperatura de alineamiento. En el cuadro verde se observa la temperatura óptima de alineamiento. Gel de agarosa 2% con SYBR® Safe DNA gel stain, 90 V. (PM) Marcador de peso molecular (100 pb, Thermo Scientific), Gradiente de temperatura: 47.5°C, 50.5°C, 53.5°C y 55°C. Muestras: 56 y 100.

## Purificación del producto de PCR (gen ARNr 16S)

Se utilizó el producto de PCR de las muestras amplificadas; lo cual tiene como objetivo eliminar las impurezas que se encuentran después de la reacción por PCR, como son restos de MgCl2, dNTP´s, Taq polimerasa, primers, los cuales pudieran interferir en la reacción de secuenciación.

La purificación se verificó con una electroforesis en gel de agarosa al 2%, observándose bandas nítidas en el peso molecular aproximado de 600 pb y la ausencia de otras bandas, que indican presencia de productos inespecíficos (resultados no mostrados).

#### Index PCR

En esta segunda amplificación se utilizó el producto de PCR purificado para su identificación de cada muestra en la secuenciación. En la figura 16 se muestra las bandas nítidas en el peso molecular aproximado de 630 pb. Después se utilizó este producto de PCR con los índices para una segunda purificación y eliminar impurezas que interfieran en la reacción de secuenciación (resultados no mostrados).

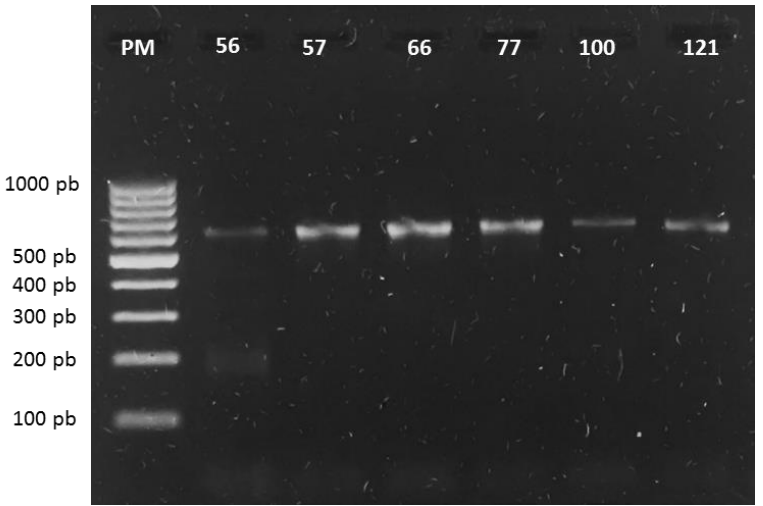

Figura 16. Index PCR. En esta amplificación se agregaron los índices a cada muestra para su identificación en el momento de secuenciar. Gel de agarosa 2% con SYBR® Safe DNA gel stain, 90 V.

(PM) Marcador de peso molecular (100 pb, Thermo Scientific), Muestras: Indicadas en la parte superior de cada carril.

#### Secuenciación y Análisis Bioinformático

En la tabla 6 se tiene la información clínica y los resultados de bacteriología por el Hospital Juárez de México, y en la tabla 7 se muestra las características de las muestras que se usaron para secuenciar.

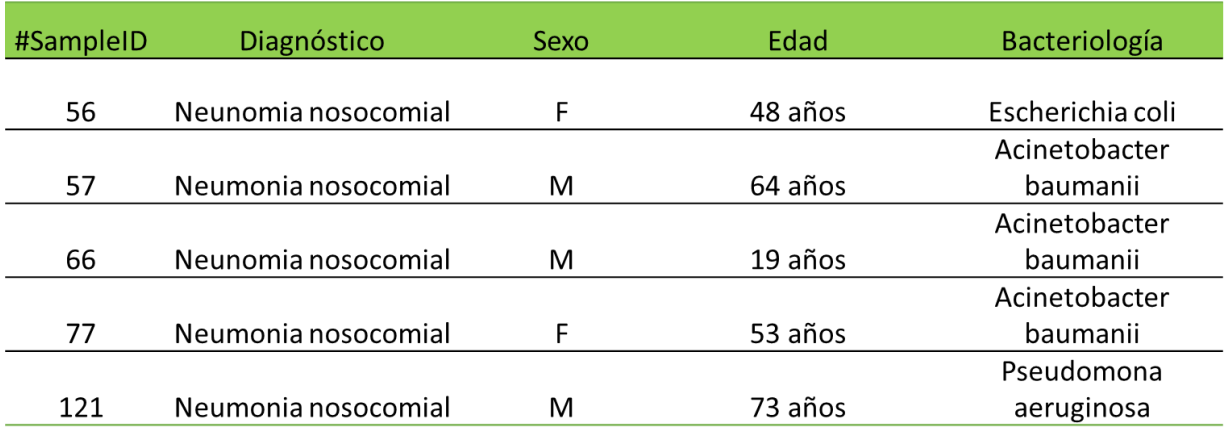

Tabla 6. Datos epidemiológicos y de bacteriología.

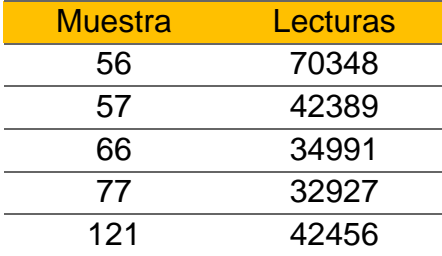

Tabla 7. Profundidades obtenidas a partir de la secuenciación por MiSeq, Illumina.

En la tabla 8 se resume lo obtenido por el laboratorio de bacteriología del Hospital Juárez de México y lo obtenido por el algoritmo DADA2 de QIIME para la asignación taxonómica, así como la profundidad obtenida de cada muestra (Tabla 7). Se colocó el porcentaje obtenido por QIIME de aquel microorganismo en concordancia con microbiología y el género con mayor abundancia. Del lado izquierdo se encuentran los datos con un slidingwindow 5:28 por trimmomatic, mientras que, del lado

#### derecho un parámetro de 5:25.

Con este resultado, se decidió emplear el parámetro, slidingwindow: 5:28 como control de calidad previo a la introducción de las lecturas a QIIME2 para tener un control estricto y tener la certeza en la asignación taxonómica. Además, de acuerdo al gráfico FastQC (Fig. 17), las lecturas arriba de un parámetro Q28 indican un muy buen llamado de bases, en un rango de Q20-Q27 una calidad razonable y por debajo de 20, un llamado de bases de mala calidad.

Es importante destacar que con el flujo de trabajo de QIIME2 sólo fue posible llegar a nivel de género, aunque algunas lecturas se lograron asignar hasta nivel de especie; aumentar la profundidad de la secuenciación podría asignar un mayor número de secuencias a un nivel de especie. Es necesario verificar el valor de confianza asignado por QIIME2 para corroborar la asignación correspondiente.

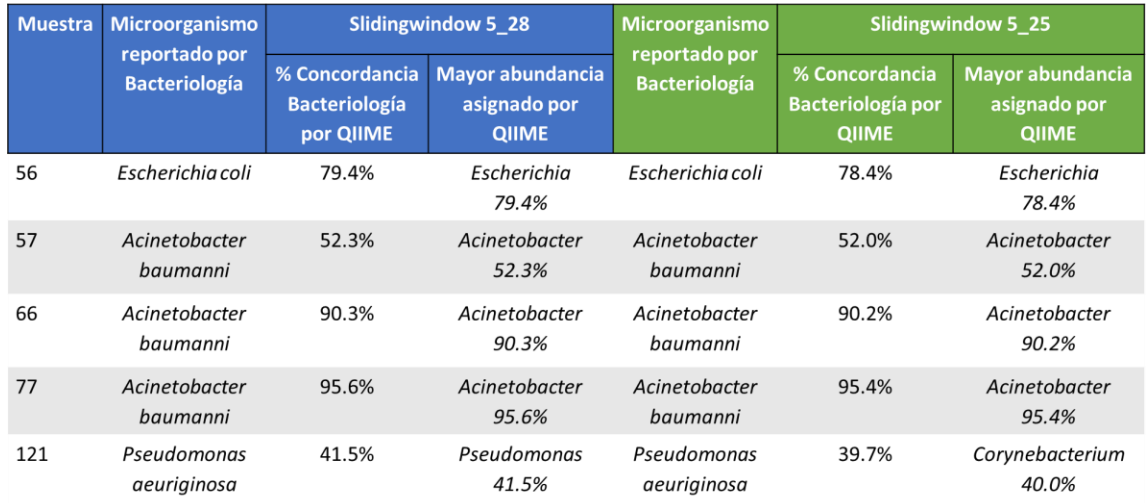

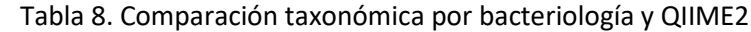

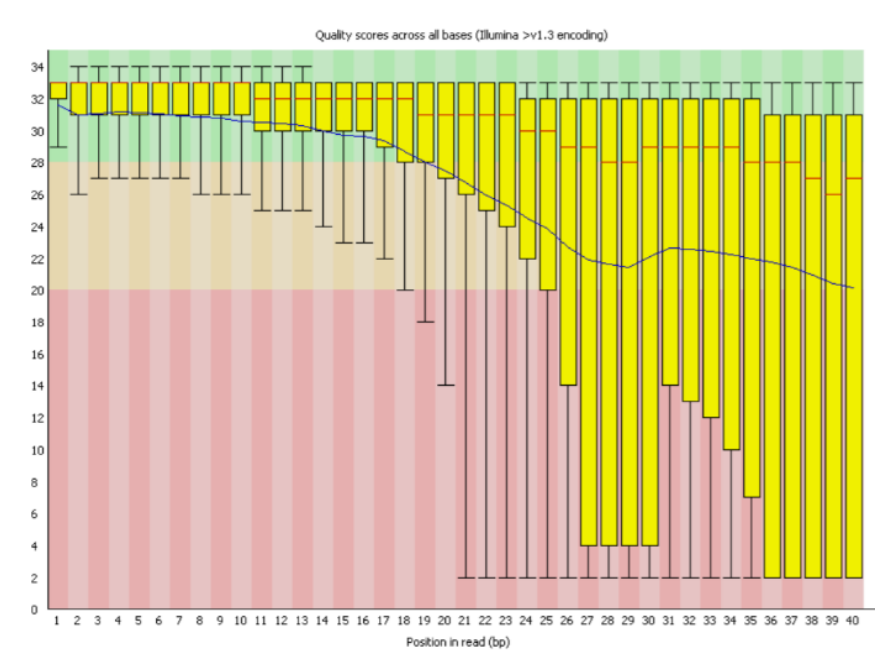

Figura 17. Ejemplo de gráfico FastQC.

Para cada posición se dibuja un diagrama caja bigote: La línea roja central es el valor de la mediana. La caja amarilla representa el rango intercuartil (25-75%). Los bigotes superiores o inferiores representan el 10 y 90% de los puntos. La línea azul representa la calidad media.

Determinación de la Microbiota en pacientes mexicanos del Hospital Juárez de México y Pemex Sur con IRAs (Neumonías)

En la tabla 9 se muestran los datos clínicos y epidemiológicos del total de las muestras. Se puede observar un porcentaje equitativo de hombres-mujeres y las comorbilidades, con una abundancia de pacientes mayores a 60 años, sin embargo, no es posible realizar un análisis de correlación entre el perfil de microbioma y los datos clínico-epidemiológico por el número pequeño de pacientes incluidos en el estudio (n=28).

# Datos clínicos y epidemiológicos

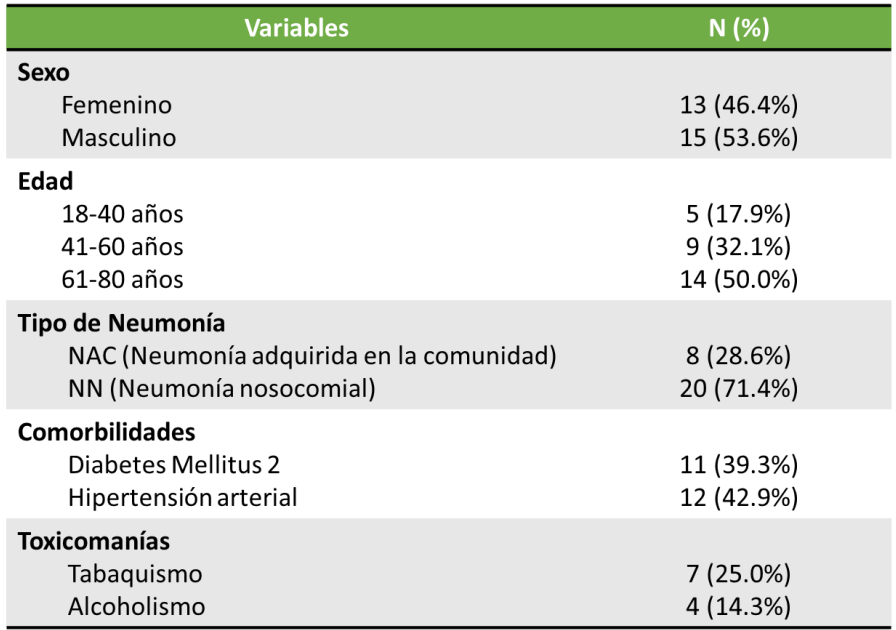

Tabla 9. Datos Clínicos y epidemiológicos de pacientes del Hospital Juárez México y Pemex Sur.

## Análisis QIIME2

Al obtener las secuencias "crudas" (sin análisis de calidad), se logró una profundidad promedio de 5500 lecturas por muestra. La profundidad teórica calculada fue de 140,000 lecturas por muestra en un cartucho MiSeq Reagent Kit v2 (500 ciclos). Las 28 muestras de expectoración espontánea se agruparon con otras bibliotecas (Nextera) para aprovechar al máximo la capacidad del cartucho, sin embargo, las bibliotecas Nextera no eran de un tamaño específico comparado con el gen ARNr 16S (región V3-V4:~630 pb), por lo que hubo un cálculo incorrecto para hacer la mezcla de ambas bibliotecas, obteniéndose una baja profundidad pero con una excelente calidad de las secuencias del gen ARNr 16S (región V3-V4).

# El control de calidad con Trimmomatic previo a QIIME2 no se realizó por la buena calidad en cada muestra (Fig. 18)

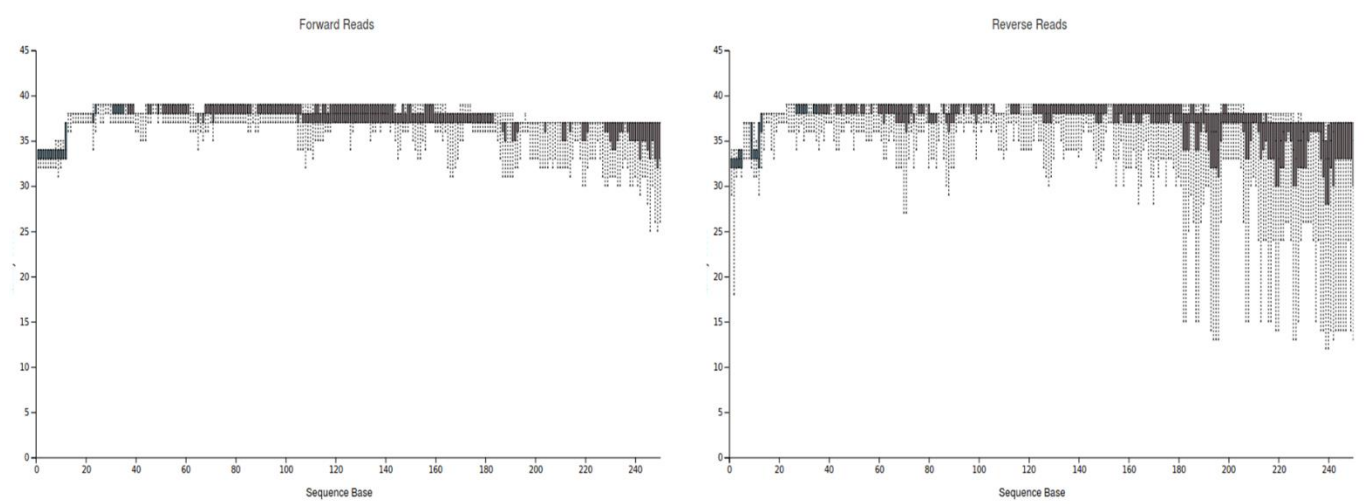

Figura 18. Calidad de secuencias Forward y Reverse. Las gráficas corresponden a la calidad promedio de las 28 muestras.

En la asignación taxonómica se colocaron los gráficos a nivel de phylum (Fig. 19), donde se puede observar una gran dominancia por parte del phylum *Proteobacteria, Firmicutes, Bacteroidetes y Actinobacteria* (colocados de mayor a menor abundancia).

A nivel de género (Fig. 20) se puede observar en los recuadros negros la abundancia de microorganismos patógenos como *Pseudomonas*, *Acinetobacter*, *Stenotrophomonas*, *Haemophilus* y *Corynebacterium*, en esas muestras, géneros como *Veillonella, Prevotella, Ralstonia, Fusobacterium y Rothia* se ven disminuidos o ausentes. Caso contrario con los recuadros rojos, donde el microorganismo oportunista se encuentra en una menor proporción, por lo tanto, hay mayor abundancia de aquellos géneros previamente mencionados en el núcleo de la microbiota del pulmón.

Para identificar correctamente un patrón de microorganismos (core) en los pacientes con neumonía, se construyó una base de datos colocando el tipo de neumonía y los microorganismos de interés en cada muestra (en el caso que estuvieran presentes (1) o ausentes (0)): *Acinetobacter, Prevotella, Veillonella, Fusobacterium, Rothia, Ralstonia, Pseudomonas, Porphyromonas, Streptococcus, Staphylococcus y*  *Escherichia*. Se hicieron filtros para neumonías adquiridas en la comunidad y nosocomial. En 8 pacientes con neumonía nosocomial, donde la abundancia del microorganismo patógeno se ve disminuido o ausente, los microorganismos que tenían en común fueron *Prevotella, Veillonella, Ralstonia, Fusobacterium y Porphyromonas.*

En pacientes con NAC no se encontró un patrón específico de microorganismos, sin embargo, cuando se seleccionó un microorganismo patógeno (por ejemplo, Acinetobacter), se evidenció lo ya mencionado anteriormente con los recuadros de la fig. 20

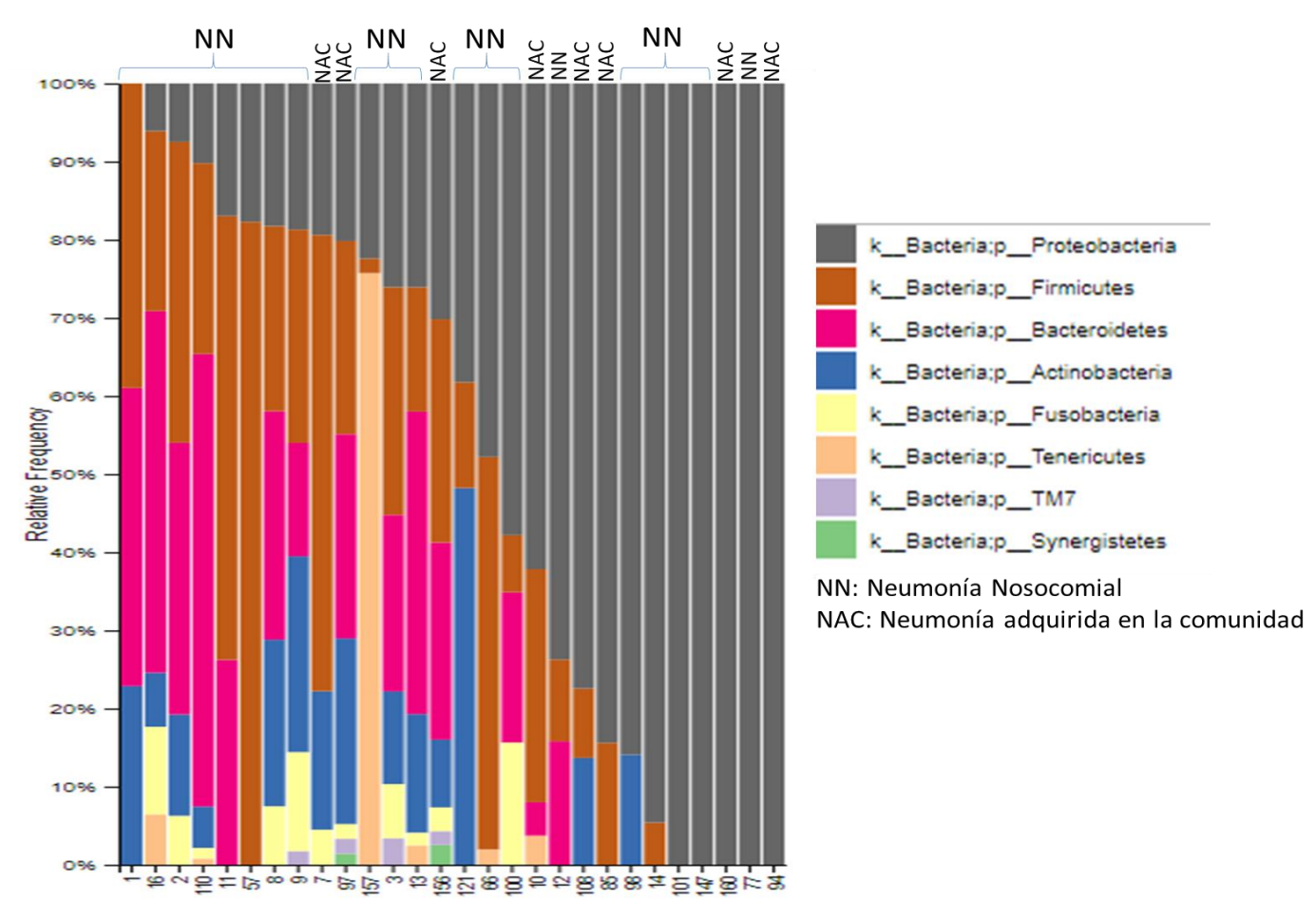

Figura 19. Asignación Taxonómica a nivel Phylum por QIIME2.

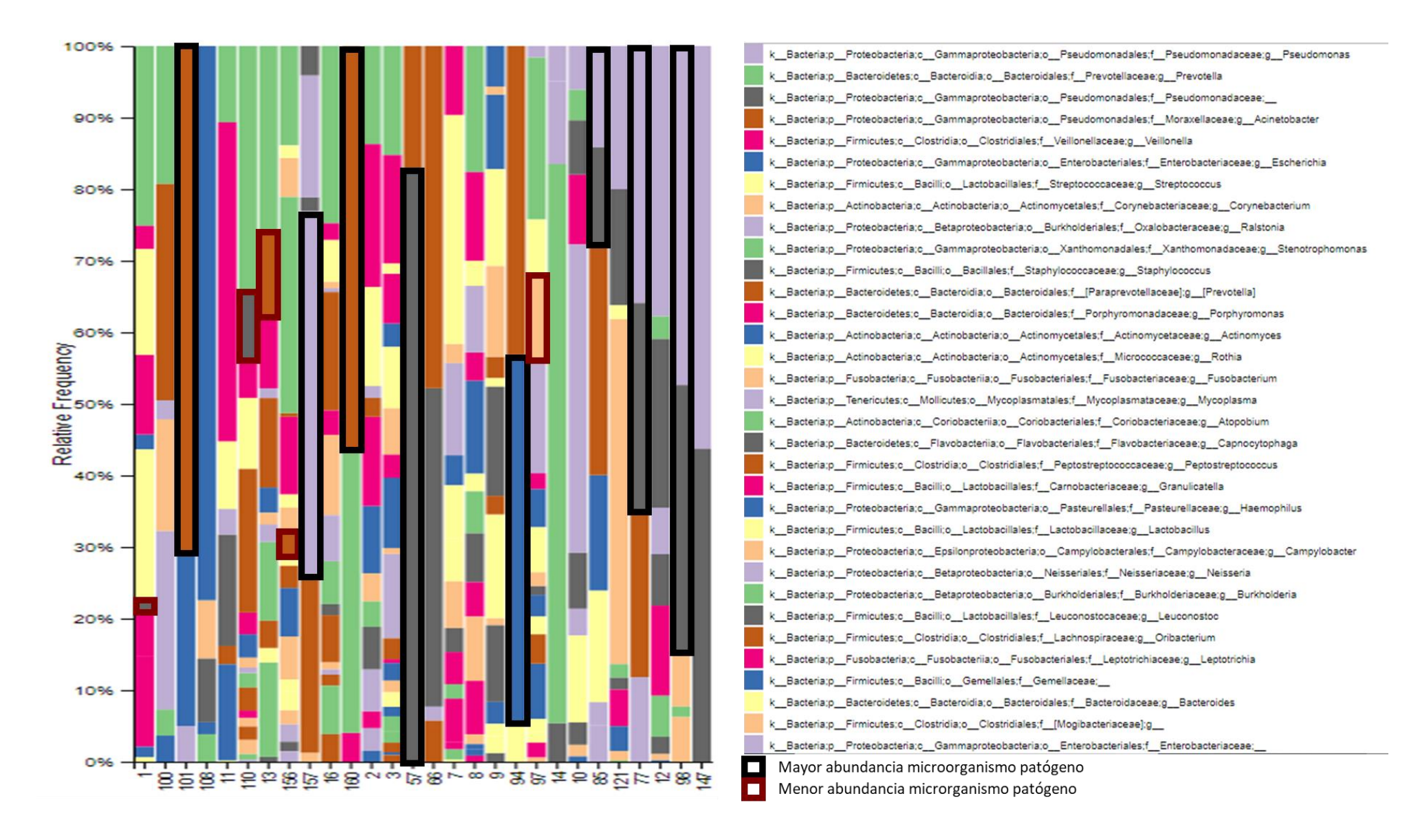

Figura 20. Asignación taxonómica a nivel Género por QIIME2. Los rectángulos negros hacen referencia a una mayor abundancia del microorganismo oportunista, los rectángulos rojos a una menor abundancia. Los rectángulos no se colocaron en todas las muestras para que se pueda apreciar el patrón observado.

En la tabla 10 se observa el resumen de lo obtenido por el laboratorio de Bacteriología del Hospital Juárez México y Pemex Sur, así como, lo asignado por QIIME2. En esta tabla se colocó únicamente el microorganismo que presentó la mayor abundancia de cada muestra, en los casos donde no hubo concordancia con lo reportado por Bacteriología, se agregó aquel microorganismo que tuviera la concordancia (Sombreado de gris) para resaltar que si se logró identificar por secuenciación.

Se realizó un análisis de diversidad beta para determinar la agrupación de las muestras en base a los microorganismos que comparten, a partir de las distancias de Bray- Curtis y este se visualizó usando el PCoA en 3D (Fig. 21).

Las muestras fueron agrupadas en 5 grupos, de acuerdo al microorganismo que comparten. En el primer grupo (círculo amarillo), 5 muestras (12, 85, 98,121 y 147) tienen en común el género *Pseudomonas.* De acuerdo al porcentaje de abundancia relativa de este género, entre mayor porcentaje presentado en la muestra, más cercanía tendrá con otra muestra similar. La muestra más alejada presentó un porcentaje de 14.1 y es del tipo adquirida en la comunidad, las restantes corresponden al tipo nosocomial con >20% de abundancia.

El segundo grupo (círculo azul), contiene 4 muestras (10, 14, 156 y 157) tienen en común a los géneros *Ralstonia* y *Stenotrophomonas*. La muestra 157 (nosocomial) y 10 (NAC) tuvieron un mayor porcentaje de abundancia del género *Ralstonia*. La muestra 14 (nosocomial) también presentó *Ralstonia* pero con un menor porcentaje de abundancia, sin embargo, se encuentra más cercana a la muestra 156 porque comparten a *Stenotrophomonas* como el género más abundante.

El tercer grupo (círculo café), 2 muestras (57 y 66) tienen en común a los géneros *Acinetobacter* y *Staphylococcus*, ambas muestras son de tipo nosocomial y existe una predominancia de estos dos géneros.

El cuarto grupo (círculo verde), pertenece sólo la muestra 108, al tener una alta abundancia del género *Escherichia* con un porcentaje de 77.4.

El quinto grupo (círculo gris), con un número superior de muestras (1, 2, 3, 7, 8, 9, 11, 13, 16, 97, 100 y 110) se agruparon principalmente por la abundancia de los géneros *Prevotella* y *Veillonella*, sin embargo, también se encontró la presencia de otros géneros: *Rothia*, *Streptococcus*, *Fusobacterium* y *Porphyromonas*. Dentro de estas construcciones 10 corresponden al tipo nosocomial y 2 al NAC.

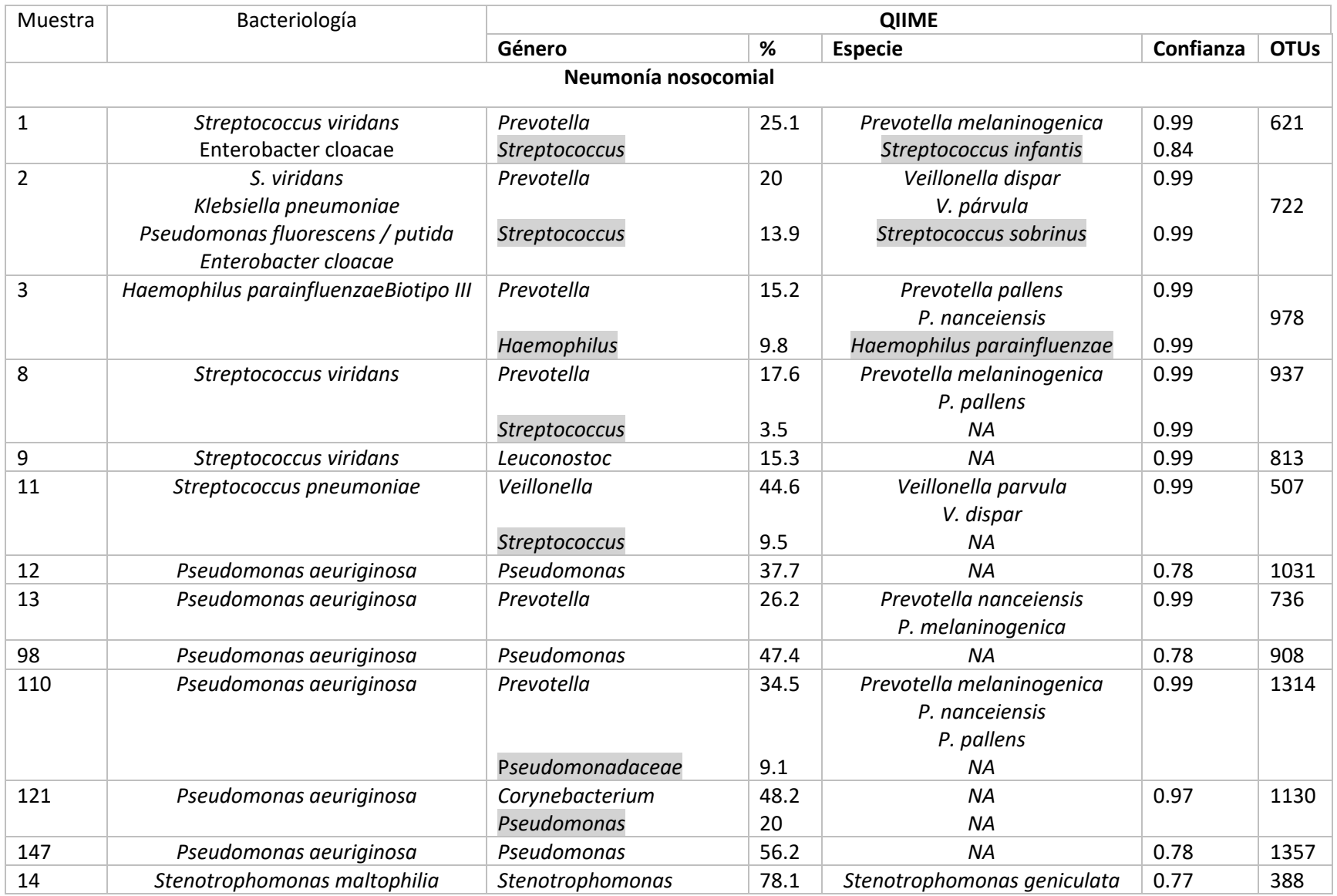

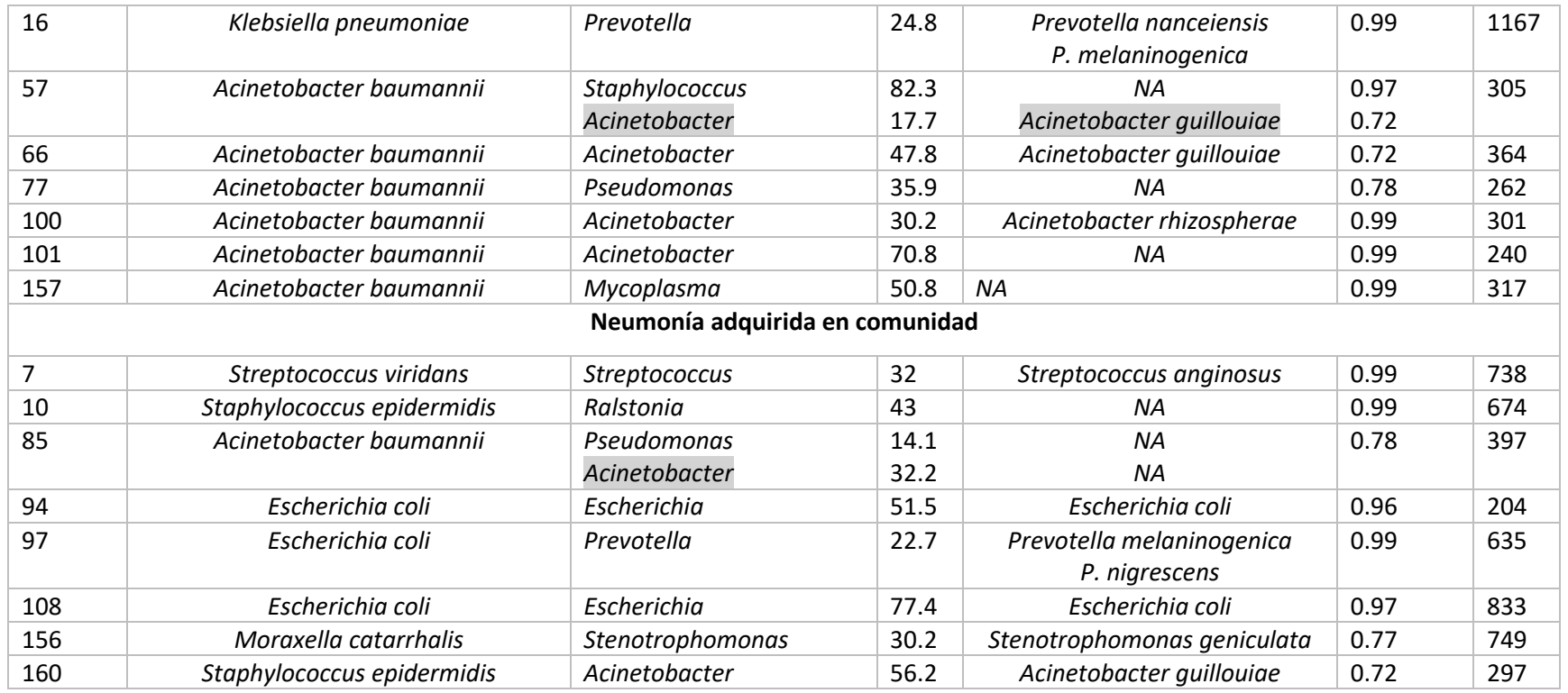

Tabla 10. Resumen de Asignación Taxonómica por QIIME2 vs Bacteriología de las 28 muestras. Las muestras se encuentran agrupadas por tipo de neumonía: Neumonía nosocomial y Neumonía adquirida en la comunidad. Se detalla lo identificado por el laboratorio de Bacteriología del Hospital Pemex Sur (muestra 1-16) y Hospital Juárez de México (muestra 57-160) y lo asignado por QIIME2 a nivel de phylum con su respectivo porcentaje (basado al número total de lecturas obtenido de cada muestra) y género con su nivel de confianza asignado. En la última columna se colocaron el número de secuencias únicas obtenidas por el algoritmo DADA2. Los microorganismos colocados en la sección de QIIME corresponden al de mayor abundancia en cada muestra. Aquellos sombreados de gris corresponden a microorganismos que tienen la concordancia del reporte de Bacteriología pero se encuentran en menor abundancia.

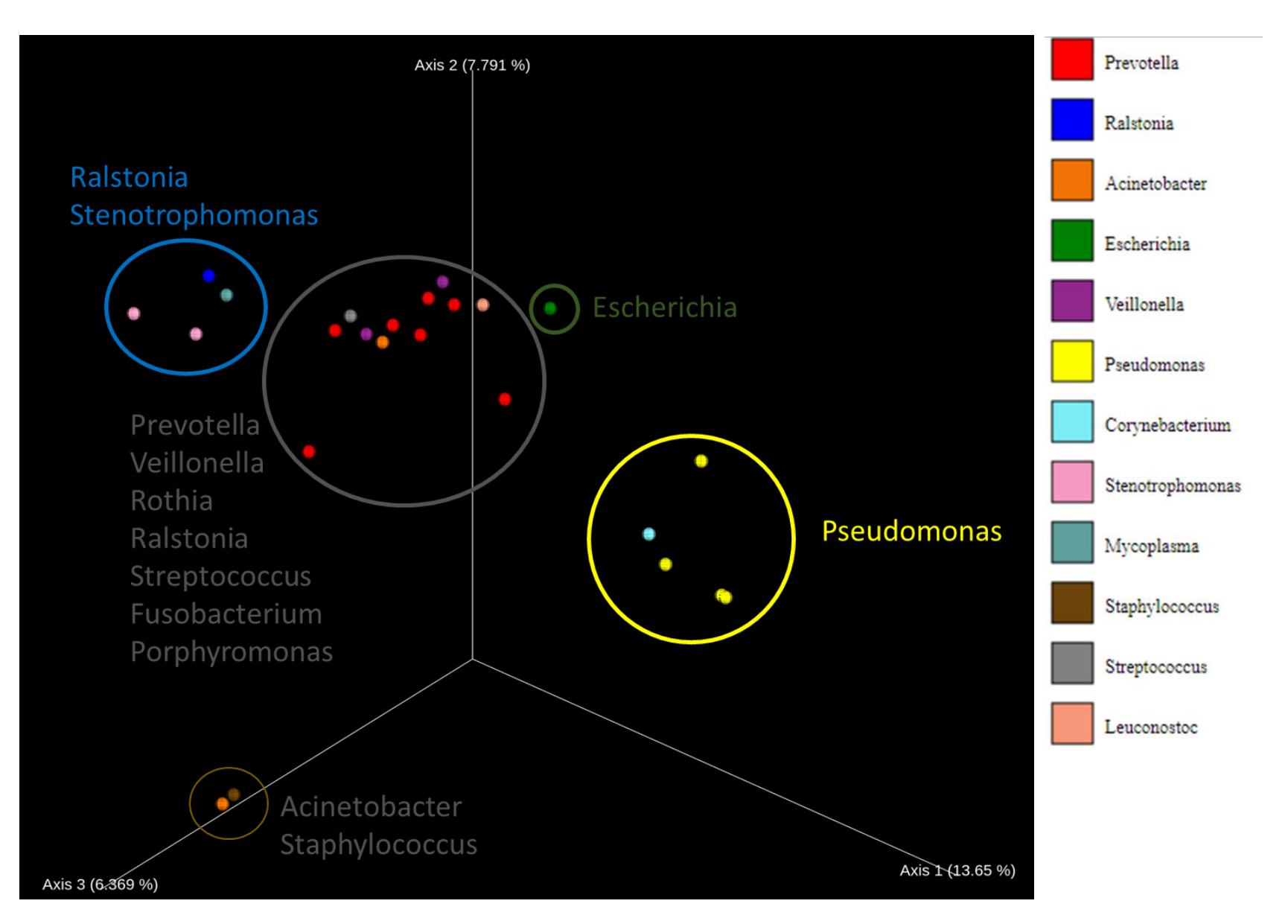

Figura 21. Gráfico tridimensional de análisis de coordenadas principales (PCoA) basado en la distancia Bray-Curtis. Los colores de cada muestra corresponden al microorganismo con mayor abundancia (a la derecha del PCoA) Se hicieron subgrupos de las muestras (encerrados en 5 distintos grupos) de acuerdo al microorganismo que comparten.

#### Análisis de la asignación taxonómica determinada por QIIME2

Como se indicó en la metodología, se realizó un alineamiento de las secuencias obtenidas por QIIME2, haciendo uso del programa BLAST para determinar el porcentaje de identidad de cada una.

La identidad de las secuencias obtenidas por QIIME2 fue corroborada de acuerdo a la posición de las secuencias en el árbol filogenético (Fig. 22). La agrupación observada en el árbol de las secuencias de QIIME2 y de las referencias utilizadas, permitió confirmar los resultados arrojados en el programa BLAST; la posición de las secuencias de referencia y los valores de bootstrap generaron robustez al análisis.

Aquellas secuencias designadas por QIIME2 con un valor de confianza de 1 (valor máximo) se puede afirmar la asignación taxonómica por QIIME2, en este caso, se utilizó la secuencia: QIIME *Porphyromonas endodontalis*.

Para las secuencias con un valor de confianza de 0.99: QIIME *Acinetobacter* spp., *Haemophilus parainfluenzae*, *Rothia mucilaginosa*, *Staphylococcus* spp., *Stenotrophomonas* spp., *Streptococcus* spp. y *Streptococcus anginosus*, se logró confirmar la identidad de las secuencias. En el caso de *Acinetobacter rhizosphaerae* (0.99), las secuencias de referencia con mayor similitud no corresponden a la bacteria asignada por QIIME, por lo que en este caso sólo se quedaría a un nivel de género: *Acinetobacter* spp.

La secuencia asignada como Escherichia coli con un nivel de confianza de 0.97 se encuentra alejada de las demás secuencias de referencia. Como lo menciona (Janda & Abbott, 2007): Debido a la naturaleza altamente conservada del gen ARNr 16S, la resolución de especies estrechamente relacionadas dentro de ciertos taxones como Enterobacteriaceae, micobacterias de rápido crecimiento, *Acinetobacter baumannii A.* complejo *calcoacético*, *Achromobacter*, *Stenotrophomonas* y *Actinomyces* puede ser problemática, al igual que otros taxones. Algunos de estos problemas están relacionados con la nomenclatura bacteriana y la taxonomía (Tabla 11).

La escasez de diferencias de secuencia entre especies estrechamente relacionadas contribuye a la falta de poder filogenético y limita su aplicabilidad para la resolución taxonómica a una escala fina (Doonan et al., 2015).

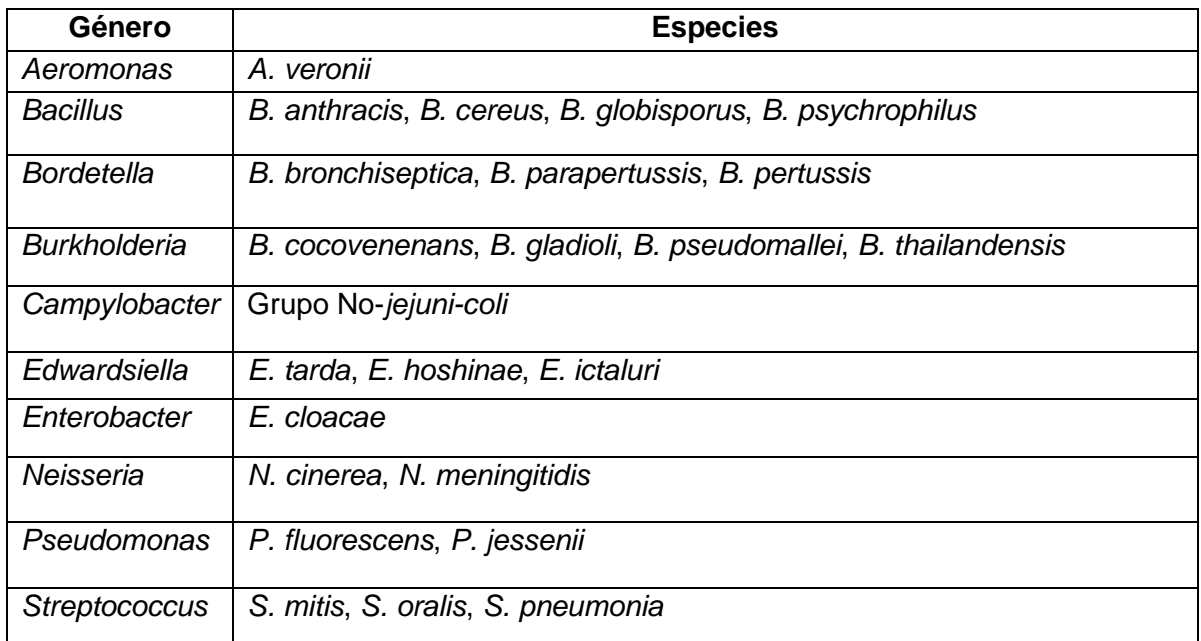

Tabla 11. Ejemplos de géneros y especies bacterianas con problemas de identificación que utilizan la secuenciación del gen ARNr 16S (Janda & Abbott, 2007).

Con lo mencionado anteriormente, es necesario verificar las secuencias de interés, sobre todo si se hace referencia a un nivel de especie o aquellas taxones que tienen la problemática para hacer la asignación taxonómica más precisa.

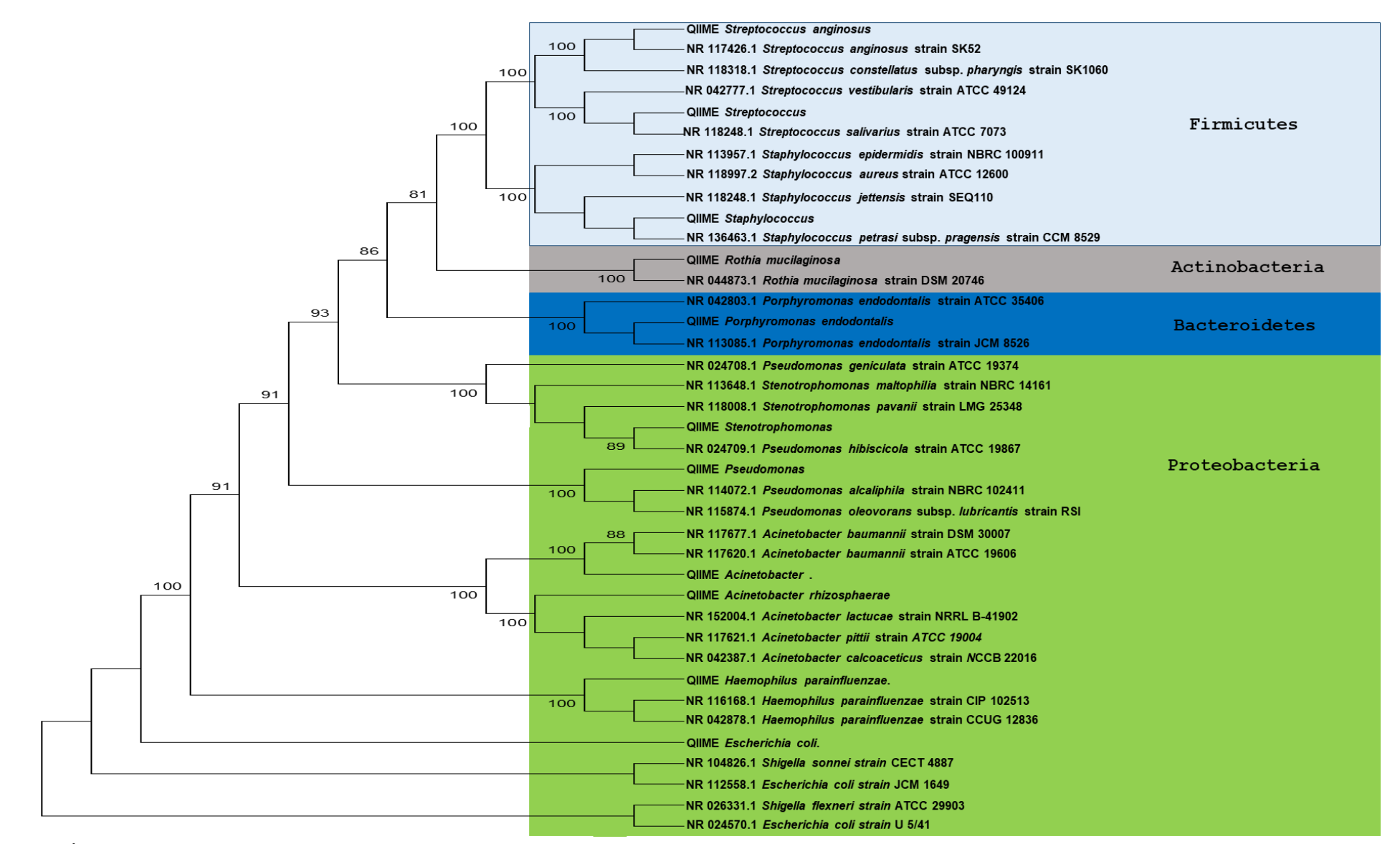

Figura 22. Árbol filogenético elaborado por Neighbor-Joining de las secuencias asignadas por QIIME2 y bacterias de referencia obtenidas en la base de datos del NCBI. En las ramas se muestran los valores del análisis bootstrap mayores a 80. Se agruparon las bacterias de acuerdo al Phylum que pertenecen.

Se realizó la correlación de aquellos microorganismos observados por PCR punto final y secuenciación a nivel de especie (Fig. 23), obteniéndose un análisis más fino con PCR punto final, esto debido al uso de primers específicos para cada bacteria. En el caso de E. coli, se logró identificar a la bacteria en mayor número de muestras por secuenciación pero con un nivel de confianza de 0.96, sin embargo, con el análisis previo, utilizando BLAST y el árbol filogenético con las secuencias de referencia, para determinados taxones es difícil hacer la correcta asignación usando el gen ARNr 16S. Con esta gráfica se resume el poder de resolución que poseen los primers específicos para la bacteria, con la secuenciación sólo fue posible asignar a un nivel de género (con sus excepciones). La ventaja que poseen las tecnologías de secuenciación de nueva generación es el poder determinar bacterias no cultivables que pueden jugar un papel importante en la microbiota de un nicho específico, en este caso del pulmón y en la enfermedad como la neumonía.

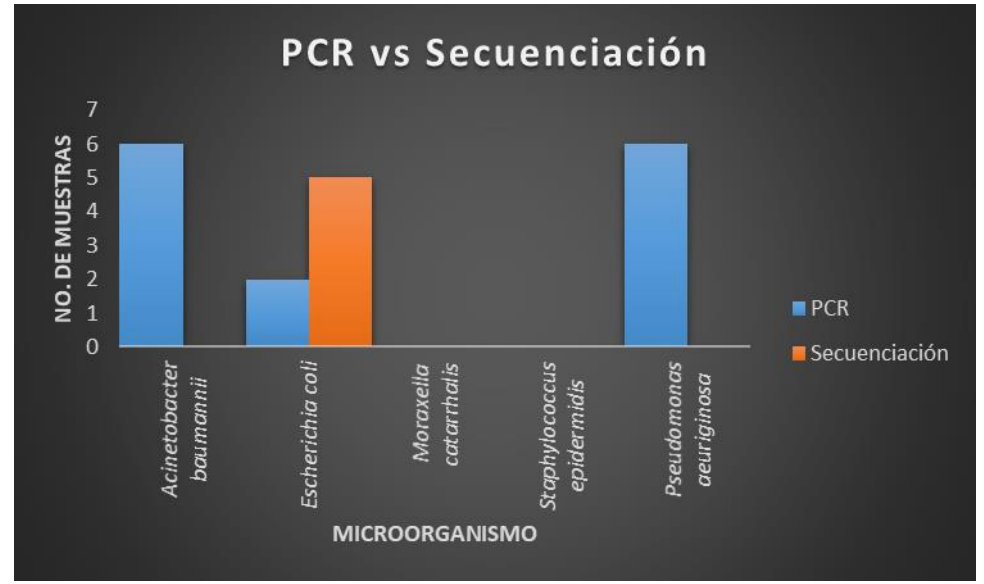

Figura 23. Correlación entre PCR punto final vs Secuenciación. Los rectángulos azules corresponden a la PCR punto final y de naranja a la Secuenciación.

Comparando ambas metodologías (secuenciación y bacteriología) (Fig. 24), se colocaron los géneros de mayor importancia. Se utilizó el nivel de género, debido a que los reportes de microbioma con el gen ARNr 16S, son a nivel phylum y género. En este proyecto algunas secuencias si fueron posible asignarlas a nivel de especie pero se debe verificar el nivel de confianza y si no hay problemas de asignación

como se mencionó en la parte "Análisis de la asignación taxonómica por QIIME2", por lo tanto, para comparar con otros grupos de trabajo sólo se incluirá a nivel de género.

Se puede observar en la figura 24 que los géneros *Acinetobacter*, *Escherichia*, *Haemophilus*, *Staphylococcus*, *Pseudomonas*, *Stenotrophomonas* y *Streptococcus*  fue posible identificarlos en mayor número de muestras por secuenciación. En el caso de *Enterobacter*, *Klebsiella* y *Moraxella*, fue posible obtener la identificación sólo por bacteriología.

En muestras que se lograron identificar ciertas bacterias por secuenciación y negativo por bacteriología, se pueden formular las siguientes posibles causas:

- Mala asignación taxonómica por QIIME2
- Cultivo inadecuado
- No se seleccionó la colonia de ciertas bacterias para identificarla por métodos bioquímicos.

En muestras que se lograron identificar ciertas bacterias por bacteriología y negativo por secuenciación, se pueden formular las siguientes posibles causas:

- Baja profundidad en la secuenciación
- Contaminación de cultivo

Con lo mencionado anteriormente, es posible que los géneros que no se identificaron por secuenciación: Enterobacter, Klebsiella y Moraxella, haya sido por el problema de la baja profundidad presentado en todas las muestras.
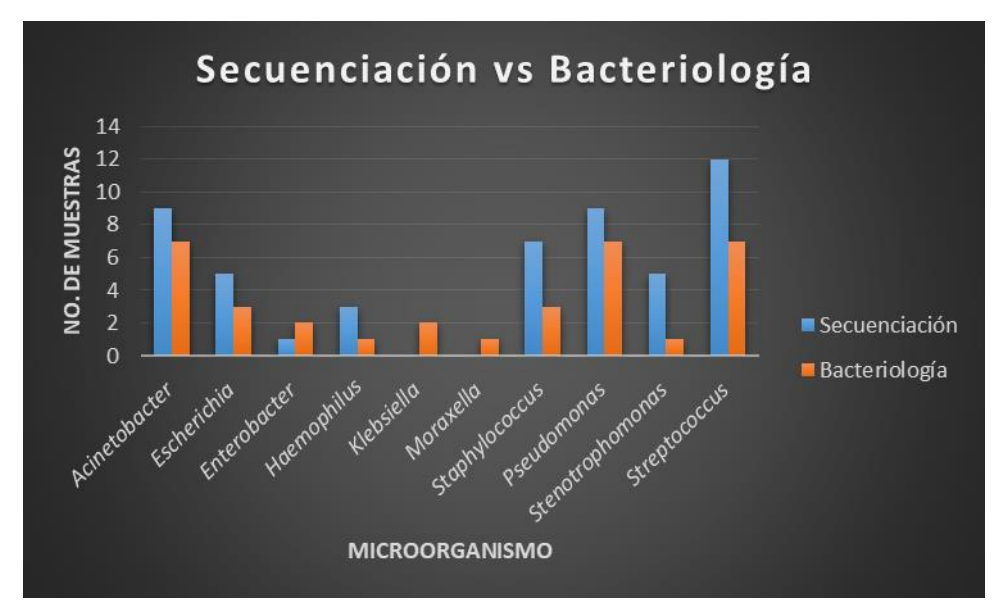

Figura 24. Secuenciación vs Bacteriología. Los rectángulos azules corresponden a Secuenciación y de naranja a la Bacteriología.

Debido a la diferencia en las metedologías por parte de los laboratorios de Bacteriología del Hospital Juárez de México y Pemex Sur, se hicieron comparaciones vs secuenciación para ver si existe alguna diferencia.

Analizando los resultados de secuencias vs la Bacteriología del HJM (Fig. 25) de los 10 géneros analizados, 7 géneros (*Acinetobacter, Escherichia, Haemophilus, Staphylococcus, Pseudomonas, Stenotrophomonas* y *Streptococcus*) fue posible identificarlos en un mayor número de muestras por secuenciación. *Moraxella* fue el único género que sólo fue identificado por Bacteriología.

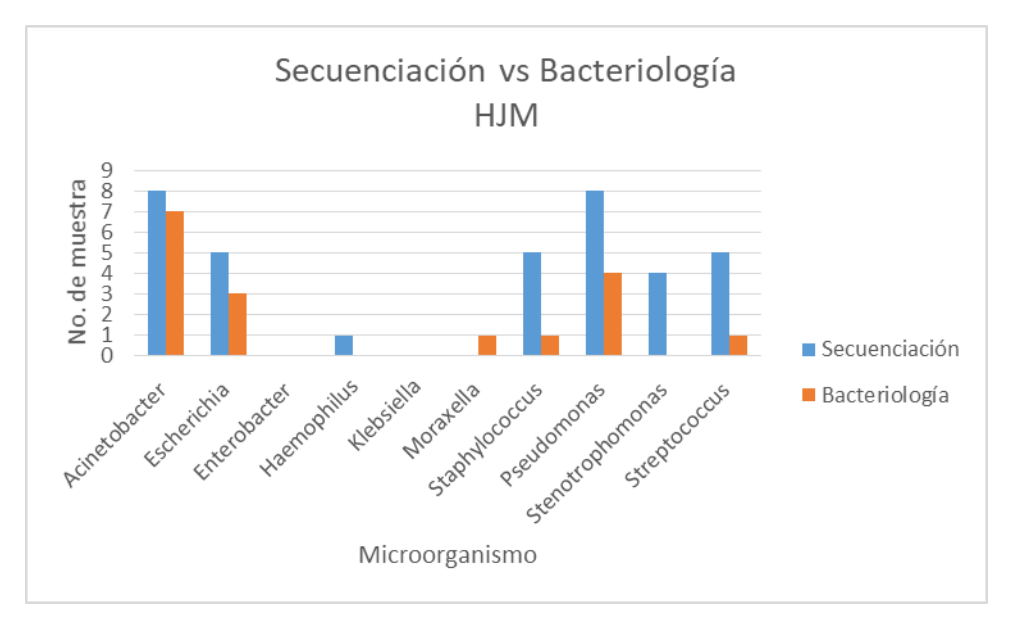

Figura 25. Secuenciación vs Bacteriología Hospital Juárez de México. Los rectángulos azules corresponden a Secuenciación y de naranja a la Bacteriología.

Comparando los resultados de secuenciación vs la Bacteriología de Pemex Sur (Fig 26) de los 10 géneros analizados, sólo 4 géneros (*Acinetobacter, Escherichia, Haemophilus* y *Streptococcus*) se identificaron en un mayor número de muestras por secuenciación.

Con lo mencionado anteriormente se confirma que la metodología de Bacteriología Pemex Sur es más fina comparado con el HJM. Pemex Sur reportó más de una bacteria en la base de datos por muestra e incluso colocó hongos. HJM sólo reportó una bacteria y es probable que la selección de la colonia haya sido por mayor abundancia para identificarla por el equipo BD Phoenix.

Con lo anterior, se resume que es necesario obtener una adecuada profundidad en la secuenciación y lograr identificar incluso aquellas bacterias que se encuentren en un porcentaje de abundancia bajo. Por otra parte, es necesario tener un control estricto y extenso por parte de Bacteriología para evitar falsos positivos (Positivo Secuenciación y negativo Bacteriología) o contaminaciones de cultivos y evitar falsos negativos (Negativo Secuenciación y positivo Bacteriología).

Para poder elaborar un protocolo de secuenciación y llevarlo a la clínica, el primer

paso fundamental es demostrar que se obtiene lo mismo por secuenciación y bacteriología, evitando los falsos mencionados previamente. El número de muestras debe ser representativo para poder demostrar que la secuenciación es un método de diagnóstico en este tipo de patología. En este trabajo, el número de muestras (28) fue muy bajo, por lo que, sólo se enfocó a la caracterización del microbioma en pacientes con Neumonía nosocomial y NAC, sin realizar correlaciones con el historial clínico. Este trabajo es el primero estudio de secuenciación analizando el gen ARNr 16S en pacientes mexicanos con neumonía.

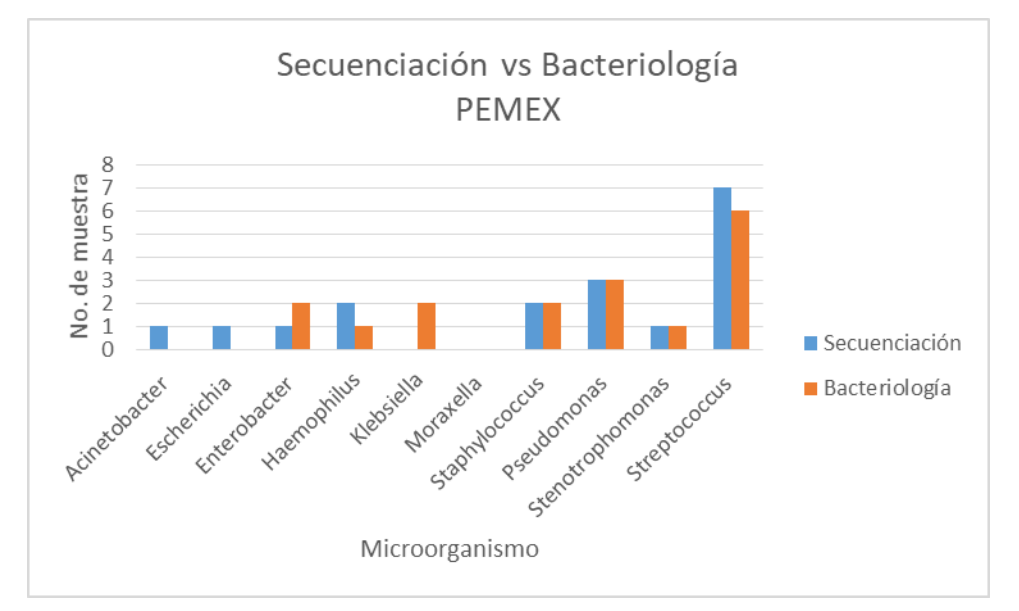

Figura 26. Secuenciación vs Bacteriología Pemex Sur. Los rectángulos azules corresponden a Secuenciación y de naranja a la Bacteriología.

## Validación con PCR punto final

De acuerdo a la metodología, esta validación se realizó para la identificación de ciertos patógenos bacterianos clave en infecciones del tracto respiratorio bajo y confirmar lo reportado por el laboratorio de bacteriología de los hospitales en la mayoría de las muestras.

En la tabla 12 se resume las secuencias de primers utilizadas para la identificación de los patógenos bacterianos en LRT.

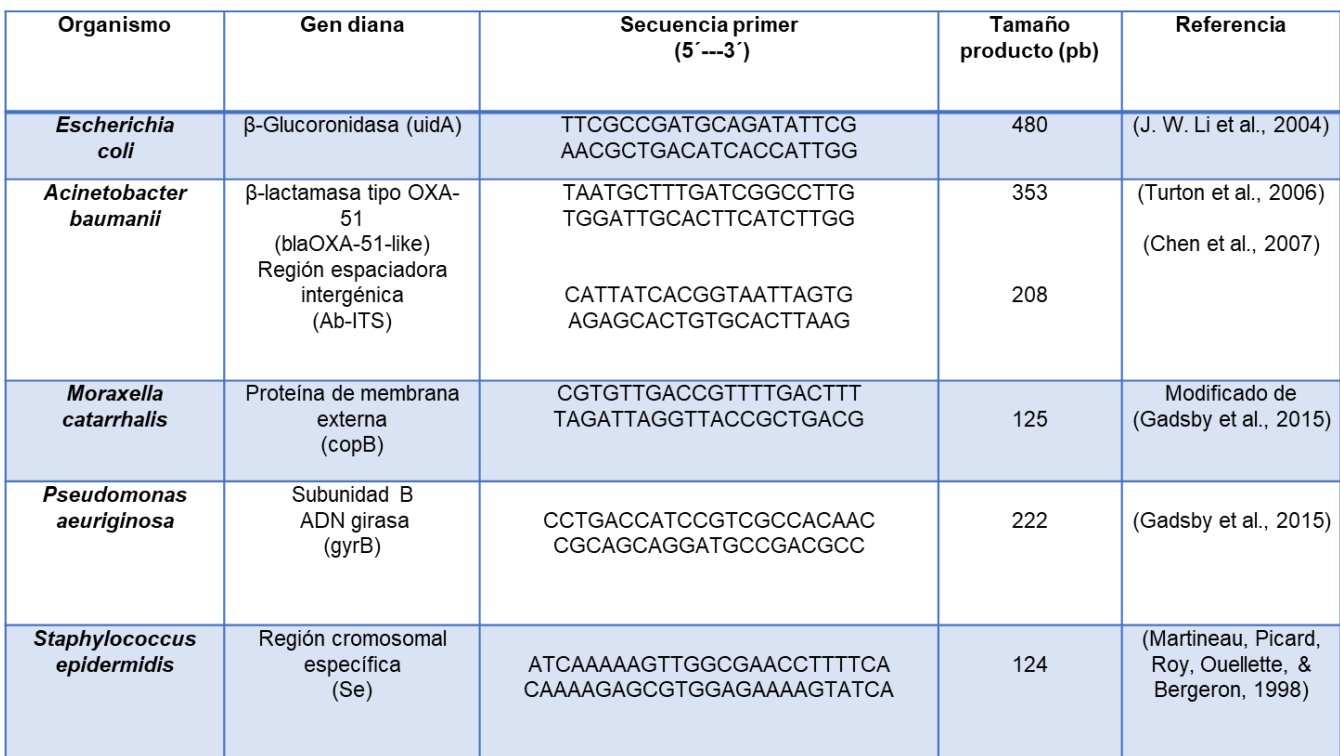

Tabla 12. Secuencias y genes diana para la identificación de patógenos bacterianos por PCR punto final.

Para la identificación de *Escherichia coli*, se realizó la amplificación del gen β-Glucoronidasa (uidA) con un tamaño de 480 pb, para visualizar si se amplificó el gen, se hizo una electroforesis en gel de agarosa 2%. Se observa en la figura 27 bandas íntegras a un peso molecular aproximado de 500 pb. Los primeros 5 carriles corresponden a un gradiente de concentración de ADN total de la cepa proporcionada para analizar hasta que concentración se puede observar el producto de PCR, en este caso a cualquier concentración de ADN de *E. coli* (25-200 ng) fue posible observar el producto. De las muestras, sólo la 94 y 108 se lograron observar las bandas al tamaño esperado. Es posible que la muestra 97 tenga una menor concentración de E. coli, por lo que, es imposible detectar la banda por PCR punto final, se tendría que realizar qPCR, la cual es una técnica con mayor sensibilidad. Se utilizó ADN de P. aeuriginosa para comprobar la especificidad de los primers. Estos primers pueden detectar *Shigella* spp. y *Salmonella* spp. como lo menciona (J. W. Li et al., 2004), este es un problema que se ha tenido para la identificación de las enterobacterias, sin embargo, fue posible determinar la especificidad porque no hubo una banda correspondiente a *P. aeuriginosa.*

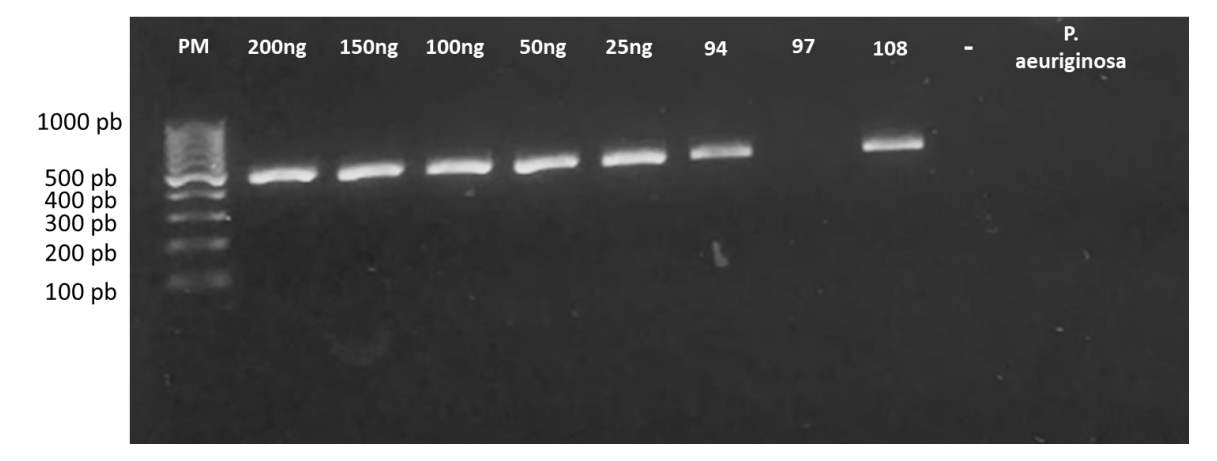

Figura 27. Amplificación del gen β-Glucoronidasa (uidA) para la identificación de *Escherichia coli*. Gel de agarosa 2% con SYBR® Safe DNA gel stain, 90 V. (PM) Marcador de peso molecular (100 pb, Thermo Scientific), Gradiente de concentración de cepa *E. coli*: 200, 150, 100, 50 y 25 ng. Muestras: 94, 97 y 108 (concentración 200 ng ADN total). Control negativo con H2O BM y Control con *P. aeuriginosa*.

Para la identificación de *Acinetobacter baumannii*, se realizó la amplificación de dos regiones: β-lactamasa tipo OXA-51 (blaOXA-51-like) con un tamaño de 353 pb y la Región espaciadora intergénica (Ab-ITS) con un tamaño de 208 pb, para visualizar si amplificaron las regiones, se hizo una electroforesis en gel de agarosa 2%. Se observa en la figura 28 bandas íntegras a un peso molecular aproximado de 350 pb (blaOXA-51-like) y 200 pb (Ab-ITS). Los primeros 5 carriles en ambas regiones corresponden a un gradiente de concentración de ADN total de la cepa proporcionada para analizar hasta que concentración se puede observar el producto de PCR, en este caso a cualquier concentración de ADN de *A. baumanni* (10-75 ng) fue posible observar el producto. En la amplificación de las región blaOXA-51-like sólo no fue posible observarse la banda esperada en la muestra 100. En la amplificación de la región Ab-ITS, la muestra 100 y 157 no presentaron las bandas correspondientes de 208 pb. Es posible que la muestra 100 tenga una menor concentración de *A. baumanni*, por lo que, es imposible detectar la banda por PCR punto final, se tendría que realizar qPCR, la cual es una técnica con mayor sensibilidad. Se utilizó ADN de M. catarrhalis para comprobar la especificidad de los primers.

Se concluye con este experimento que los primers de la región blaOXA-51-like son más sensibles que Ab-ITS, ya que permitió detectar la muestra 157, que posiblemente tiene una menor concentración de *A. baumannii* por la intensidad de la banda.

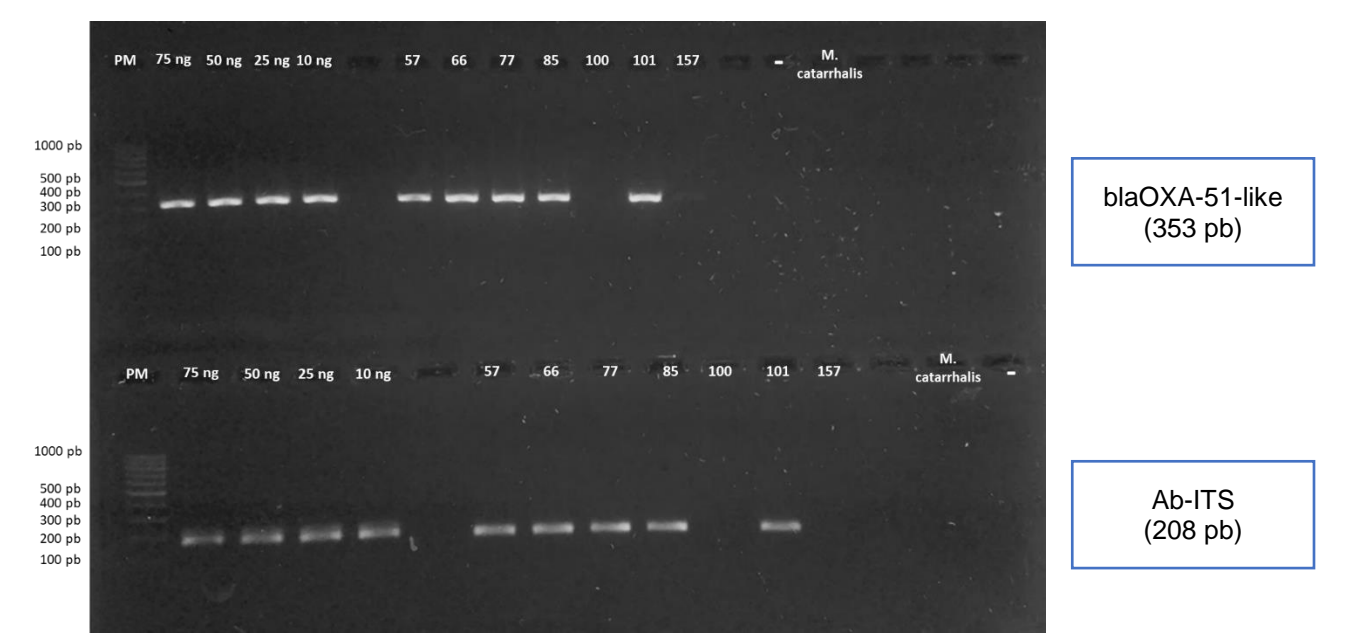

Figura 28. Amplificación de las regiones β-lactamasa tipo OXA-51 (blaOXA-51-like) y Región espaciadora intergénica (Ab-ITS) para la identificación de *Acinetobacter baumannii.* Gel de agarosa 2% con SYBR® Safe DNA gel stain, 90 V. (PM) Marcador de peso molecular (100 pb, Thermo Scientific), Gradiente de concentración de cepa *A. baumannii*: 75, 50, 25 y 10 ng. Muestras: 57, 66, 77, 85, 100, 101 y 157 (concentración 200 ng ADN total). Control negativo con H2O BM y Control con *M. catarrhalis*.

Para la identificación de *Moraxella catarrhalis*, se realizó la amplificación del gen de proteína de membrana externa (copB) con un tamaño de 125 pb, se hizo una electroforesis en gel de agarosa 2%. Se observa en la figura 29 bandas íntegras tenues a un peso molecular aproximado de 125 pb. Los primeros 5 carriles

corresponden a un gradiente de concentración de ADN total de la cepa proporcionada para analizar hasta que concentración se puede observar el producto de PCR, en este caso a cualquier concentración de ADN de *M. catarrhalis* (25-200 ng) fue posible observar el producto. La única muestra (156) no fue posible observar la banda esperada de 125 pb, es posible que la muestra tenga una menor concentración de *M. catarrhalis*, por lo que, es imposible detectar la banda por PCR punto final, se tendría que realizar qPCR, la cual es una técnica con mayor sensibilidad. Se utilizó ADN de *E. coli* para comprobar la especificidad de los primers.

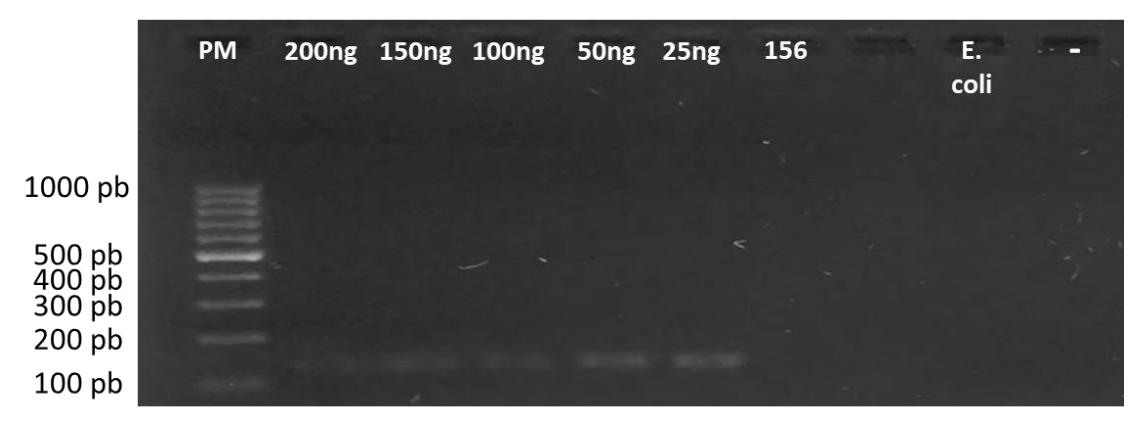

Figura 29. Amplificación del gen Proteína de membrana externa (copB) para la identificación de *M. catarrhalis*. Gel de agarosa 2% con SYBR® Safe DNA gel stain, 90 V. (PM) Marcador de peso molecular (100 pb, Thermo Scientific), Gradiente de concentración de cepa *M. catarrhalis*: 200, 150, 100, 50 y 25 ng. Muestra: 156 (concentración 200 ng ADN total). Control negativo con H<sub>2</sub>O BM y Control con *E. coli*.

Para la identificación de *Pseudomonas aeuriginosa*, se realizó la amplificación del gen de la subunidad B de la ADN girasa (gyrB) con un tamaño de 222 pb, se hizo una electroforesis en gel de agarosa 2%. Se observa en la figura 30 bandas íntegras de un peso molecular aproximado de 200 pb. Los primeros 5 carriles corresponden a un gradiente de concentración de ADN total de la cepa proporcionada para analizar hasta que concentración se puede observar el producto de PCR, en este caso a cualquier concentración de ADN de *P. aeuriginosa* (25-200 ng) fue posible observar el producto. En todas las muestras fue posible observar la banda esperada a 222 pb. Se utilizó ADN de *E. coli* para comprobar la especificidad de los primers.

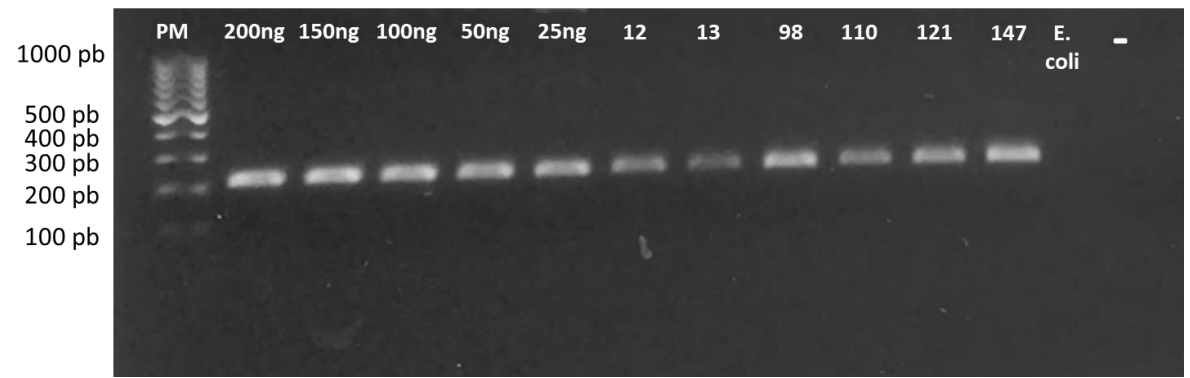

Figura 30. Amplificación del gen subunidad B ADN girasa (gyrB) para la identificación de *P. aeuriginosa*. Gel de agarosa 2% con SYBR® Safe DNA gel stain, 90 V. (PM) Marcador de peso molecular (100 pb, Thermo Scientific), Gradiente de concentración de cepa *P. aeuriginosa*: 200, 150, 100, 50 y 25 ng. Muestras: 12, 13, 98, 110, 121 y 147 (concentración 200 ng ADN total). Control negativo con H2O BM y Control con *E. coli*.

Para la identificación de *Staphylococcus epidermidis*, se realizó la amplificación de la región cromosomal específica (Se)) con un tamaño de 124 pb, se hizo una electroforesis en gel de agarosa 2%. Se observa en la figura 31 bandas íntegras tenues de un peso molecular aproximado de 125 pb. Los primeros 4 carriles corresponden a un gradiente de concentración de ADN total de la cepa proporcionada para analizar hasta que concentración se puede observar el producto de PCR, en este caso a cualquier concentración de ADN de *S. epidermidis* (25-100 ng) fue posible observar el producto. Las muestras 8, 10 y 160 no fue posible observar la banda esperada de 124 pb, es posible que las muestras tengan una menor concentración de *S. epidermidis*, por lo que, es imposible detectar la banda por PCR punto final, se tendría que realizar qPCR, la cual es una técnica con mayor sensibilidad. Se utilizó ADN de *E. coli* para comprobar la especificidad de los primers.

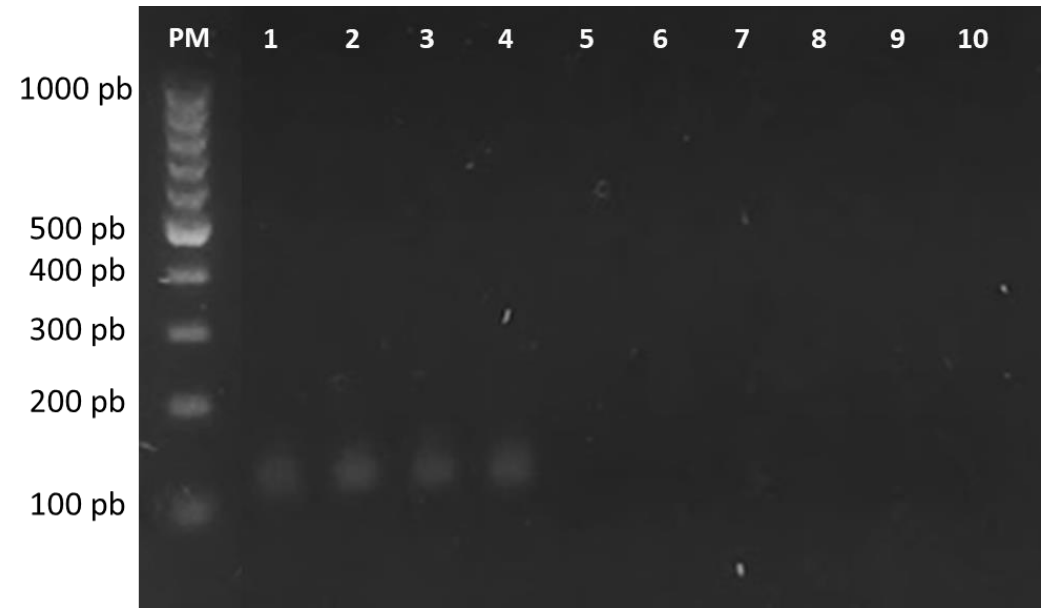

Figura 31. Amplificación de la región cromosomal específica (Se) para la identificación de *S. epidermidis*. Gel de agarosa 2% con SYBR® Safe DNA gel stain, 90 V. (PM) Marcador de peso molecular (100 pb, Thermo Scientific), Carril 1-4 gradiente de concentración de *S. epidermidis*: 100, 75, 50, 25 ng. Carril 5: Muestra 8, Carril 6: Muestra 10, Carril 7: Muestra 160, Carril 8: Sin muestra, Carril 9: Control *E. coli,* Carril 10: Control negativo con H<sub>2</sub>O BM.

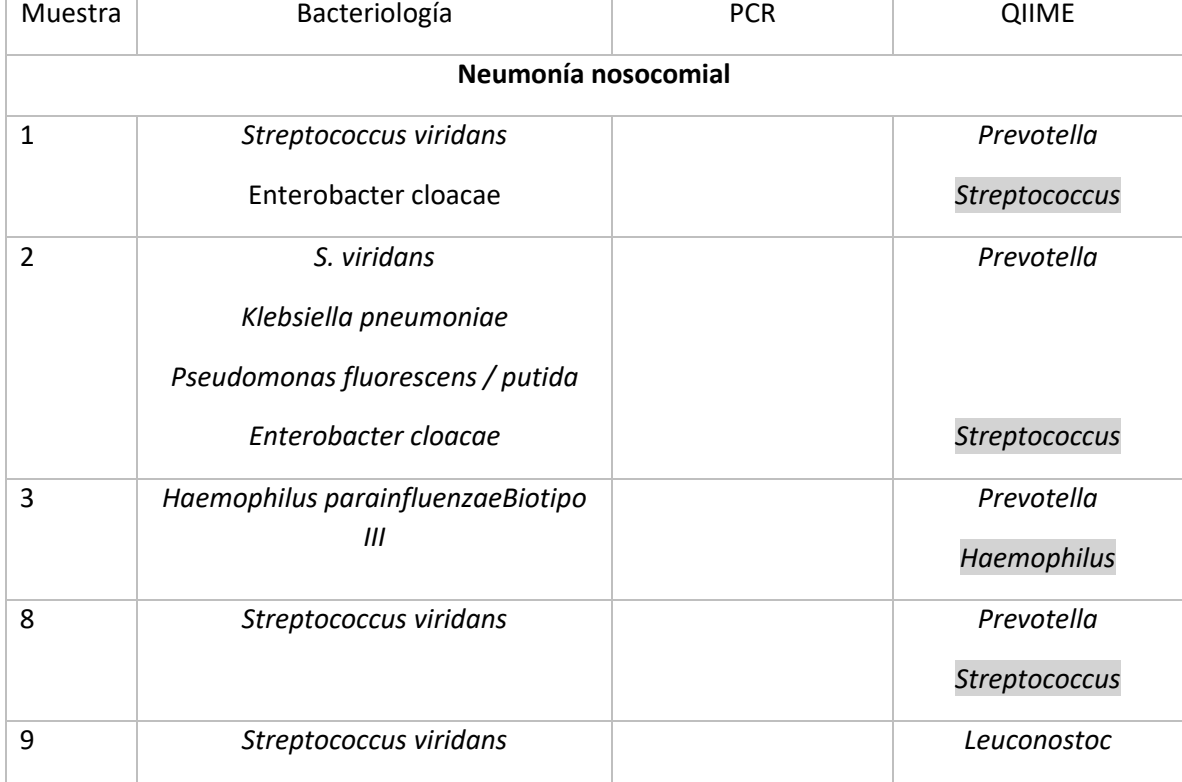

En la tabla 13 se resume lo obtenido por PCR punto final en determinadas muestras.

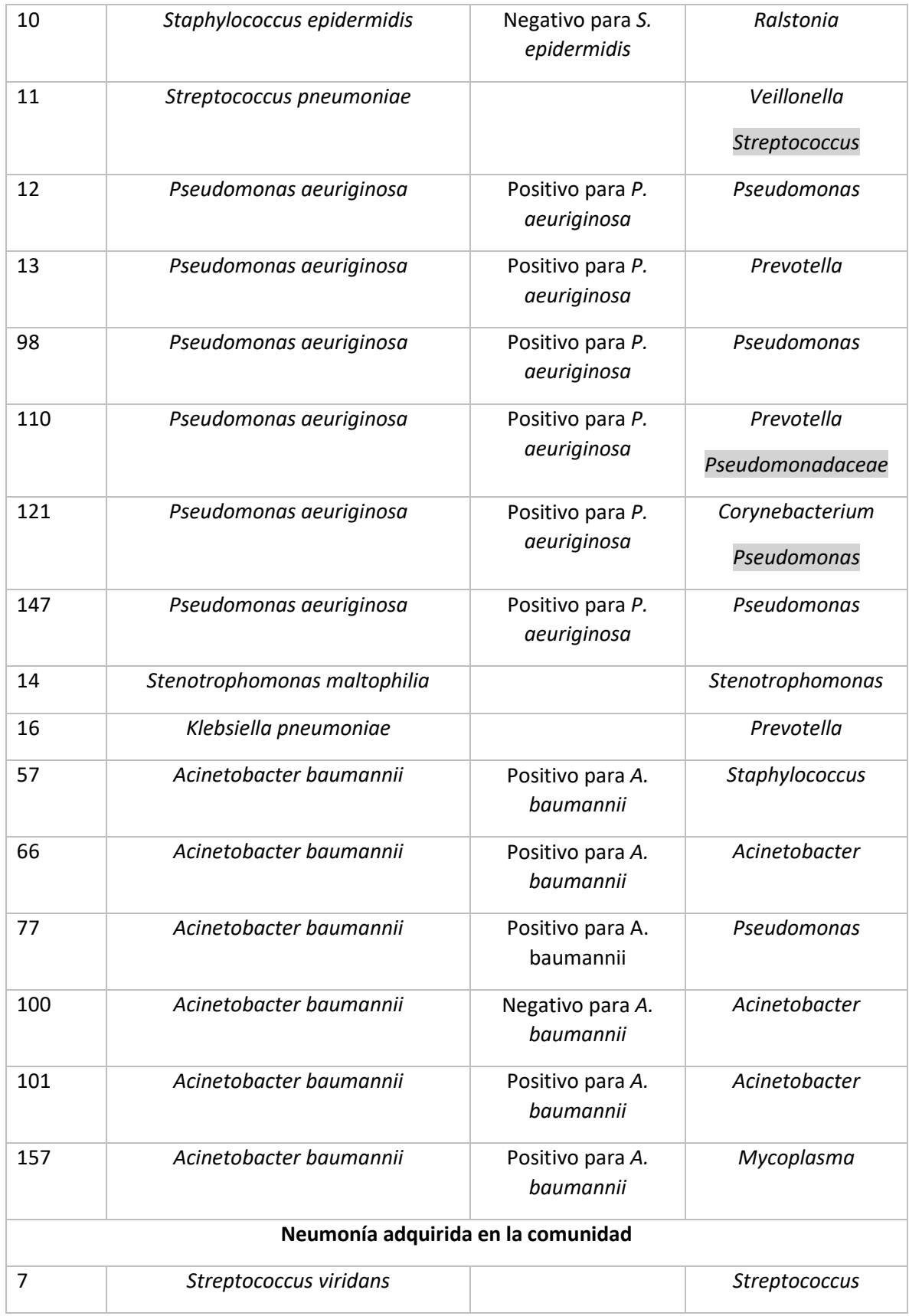

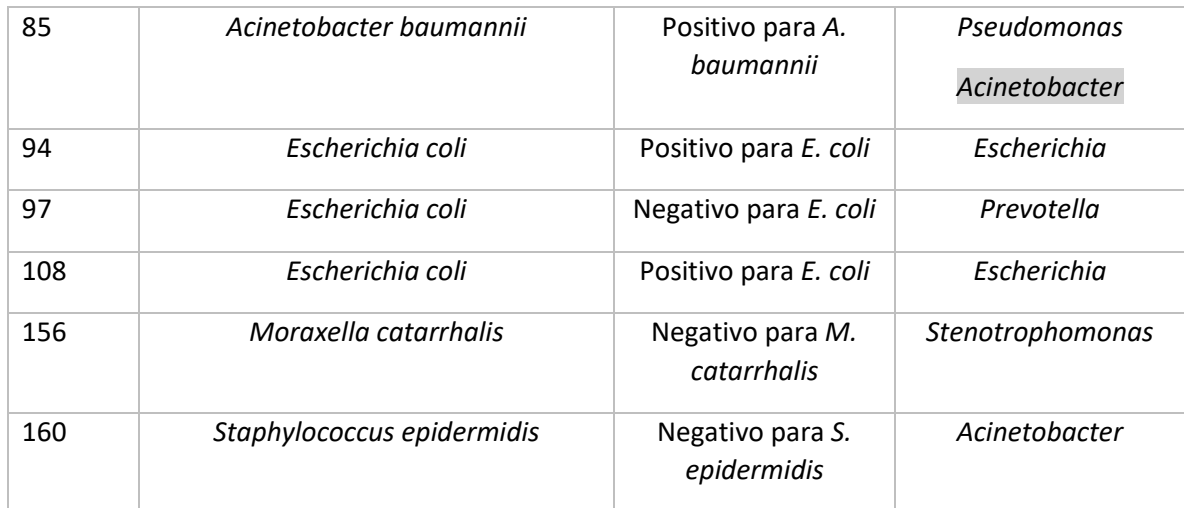

Tabla 13. Resumen para la identificación de patógenos bacterianos por PCR punto final. Los microorganismos colocados en la sección de QIIME corresponden al de mayor abundancia en cada muestra. Aquellos sombreados de gris corresponden a microorganismos que tienen la concordancia del reporte de Bacteriología pero se encuentran en menor abundancia.

# **CONCLUSIONES**

Es posible extraer ADN de calidad suficiente, a partir de esputo, para identificar la presencia de bacterias en un proceso infeccioso del tracto respiratorio bajo por secuenciación del gen ARNr 16S.

Se logró identificar un patrón de microorganismos en pacientes con neumonía nosocomial: *Prevotella, Veillonella, Ralstonia, Fusobacterium* y *Porphyromonas.*

Este estudio aporta conocimiento nuevo en el microbioma respiratorio bajo en pacientes con neumonía, siendo el primero en México para la caracterización mediante el uso de tecnologías NGS.

## **PERSPECTIVAS**

 Aumentar el número de pacientes para lograr realizar las asociaciones con el historial clínico y utilizando una mayor profundidad de secuenciación para lograr identificar microorganismos que no fueron posibles detectar.

- Realizar un estudio longitudinal para analizar las diferencias en la microbiota durante la neumonía (sin medicación), durante el tratamiento de la infección y al lograr un estado saludable.
- A partir del ADN total que se obtuvo de las muestras de expectoración, realizar un estudio de secuenciación por shutgun y determinar que microorganismos se encuentran presentes (bacterias, hongos, virus), así como los genes de virulencia presentes.

## **BIBLIOGRAFÍA.**

- Aho, V. T. E., Pereira, P. A. B., Haahtela, T., Pawankar, R., Auvinen, P., & Koskinen, K. (2015). The microbiome of the human lower airways: a next generation sequencing perspective. *World Allergy Organization Journal*, *8*(1), 23. https://doi.org/10.1186/s40413-015-0074-z
- Alvis, N., & Valenzuela, T. (n.d.). Los QALYs y DALYs como indicadores sintéticos de salud. Retrieved from https://scielo.conicyt.cl/pdf/rmc/v138s2/art05.pdf
- Bartemes, K. R., & Kita, H. (2012). Dynamic role of epithelium-derived cytokines in asthma. *Clinical Immunology (Orlando, Fla.)*, *143*(3), 222–35. https://doi.org/10.1016/j.clim.2012.03.001
- Bassis, C. M., Erb-Downward, J. R., Dickson, R. P., Freeman, C. M., Schmidt, T. M., Young, V. B., … Huffnagle, G. B. (2015). Analysis of the upper respiratory tract microbiotas as the source of the lung and gastric microbiotas in healthy individuals. *MBio*, *6*(2), e00037. https://doi.org/10.1128/mBio.00037-15
- Baughman, R. P., Thorpe, J. E., Staneck, J., Rashkin, M., & Frame, P. T. (1987). Use of the protected specimen brush in patients with endotracheal or tracheostomy tubes. *Chest*, *91*(2), 233–236.
- Berger, G., & Wunderink, R. G. (2013). Lung microbiota: Genuine or artifact? *Israel Medical*

*Association Journal*, *15*(12), 731–733.

- Besser, J., Carleton, H. A., Gerner-Smidt, P., Lindsey, R. L., & Trees, E. (2018). Nextgeneration sequencing technologies and their application to the study and control of bacterial infections. *Clinical Microbiology and Infection*, *24*(4), 335–341. https://doi.org/10.1016/J.CMI.2017.10.013
- Bolger, A. M., Lohse, M. & Usadel, B. (2014). Trimmomatic: A flexible read trimming tool for Illumina NGS data. Retrieved December 10, 2018, from http://www.usadellab.org/cms/?page=trimmomatic
- Bolyen, E., Rideout, J. R., Dillon, M. R., Bokulich, N. A., Abnet, C., Al-Ghalith, G. A., … Caporaso, J. G. (2018). QIIME 2: Reproducible, interactive, scalable, and extensible microbiome data science. https://doi.org/10.7287/peerj.preprints.27295v2
- Cabello, H., Torres, A., Celis, R., El-Ebiary, M., Puig de la Bellacasa, J., Xaubet, A., … Soler, N. (1997). Bacterial colonization of distal airways in healthy subjects and chronic lung disease: a bronchoscopic study. *The European Respiratory Journal*, *10*(5), 1137–44. Retrieved from http://www.ncbi.nlm.nih.gov/pubmed/9163659
- Carroll, K. C. (2002). Laboratory diagnosis of lower respiratory tract infections: controversy and conundrums. *Journal of Clinical Microbiology*, *40*(9), 3115–20. https://doi.org/10.1128/JCM.40.9.3115-3120.2002
- Charlson, E. S., Bittinger, K., Haas, A. R., Fitzgerald, A. S., Frank, I., Yadav, A., … Collman, R. G. (2011). Topographical continuity of bacterial populations in the healthy human respiratory tract. *American Journal of Respiratory and Critical Care Medicine*, *184*(8), 957–63. https://doi.org/10.1164/rccm.201104-0655OC
- Chiu, C., & Miller, S. (2016). *Next-Generation Sequencing OVERVIEW OF NEXT-GENERATION SEQUENCING METHODS*. (David H. Persing et al., Ed.), *Molecular Microbiology: Diagnostic Principles and Practice* (3rd Edition). Washington, DC. https://doi.org/10.1128/9781555819071.ch6
- Dasaraju, P. V., & Liu, C. (1996). *Infections of the Respiratory System*. *Medical Microbiology*. University of Texas Medical Branch at Galveston. Retrieved from http://www.ncbi.nlm.nih.gov/pubmed/21413304
- Dickson, R. P., Erb-Downward, J. R., Freeman, C. M., McCloskey, L., Beck, J. M., Huffnagle, G. B., & Curtis, J. L. (2015). Spatial Variation in the Healthy Human Lung Microbiome and the Adapted Island Model of Lung Biogeography. *Annals of the American Thoracic Society*, *12*(6), 821–830. https://doi.org/10.1513/AnnalsATS.201501-029OC
- Dickson, R. P., Erb-Downward, J. R., Martinez, F. J., & Huffnagle, G. B. (2016). The Microbiome and the Respiratory Tract. *Annual Review of Physiology*, *78*(1), 481–504. https://doi.org/10.1146/annurev-physiol-021115-105238
- Doig, C., Seagar, A. L., Watt, B., & Forbes, K. J. (2002). The efficacy of the heat killing of Mycobacterium tuberculosis. *Journal of Clinical Pathology*, *55*(10), 778–9. Retrieved from http://www.ncbi.nlm.nih.gov/pubmed/12354807
- Doonan, J., Denman, S., Gertler, C., Pachebat, J. A., Golyshin, P. N., & McDonald, J. E. (2015). The intergenic transcribed spacer region 1 as a molecular marker for identification and discrimination of *Enterobacteriaceae* associated with acute oak decline. *Journal of Applied Microbiology*, *118*(1), 193–201. https://doi.org/10.1111/jam.12677
- Erb-Downward, J. R., Thompson, D. L., Han, M. K., Freeman, C. M., McCloskey, L., Schmidt, L. A., … Huffnagle, G. B. (2011). Analysis of the lung microbiome in the  $\&$ quot;healthy" smoker and in COPD. *PloS One*, 6(2), e16384. https://doi.org/10.1371/journal.pone.0016384
- Escribano Montaner, A., & Moreno Galdó, A. (2005). Técnicas fibrobroncoscópicas especiales: lavado broncoalveolar, biopsia bronquial y biopsia transbronquial. *Anales de Pediatría*, *62*(4), 352–366. https://doi.org/10.1157/13073249

Fahy, J. V, & Dickey, B. F. (2010). Airway Mucus Function and Dysfunction. *New England Journal of Medicine*, *363*(23), 2233–2247. https://doi.org/10.1056/NEJMra0910061

- Felsenstein, J. (1985). CONFIDENCE LIMITS ON PHYLOGENIES: AN APPROACH USING THE BOOTSTRAP. *Evolution*, *39*(4), 783–791. https://doi.org/10.1111/j.1558- 5646.1985.tb00420.x
- Franzosa, E. A., Hsu, T., Sirota-Madi, A., Shafquat, A., Abu-Ali, G., Morgan, X. C., & Huttenhower, C. (2015). Sequencing and beyond: integrating molecular "omics" for microbial community profiling. *Nature Reviews Microbiology*, *13*(6), 360–372. https://doi.org/10.1038/nrmicro3451
- Gadsby, N. J., McHugh, M. P., Russell, C. D., Mark, H., Conway Morris, A., Laurenson, I. F., … Templeton, K. E. (2015). Development of two real-time multiplex PCR assays for the detection and quantification of eight key bacterial pathogens in lower respiratory tract infections. *Clinical Microbiology and Infection*, *21*(8), e788.e1-788.e13. https://doi.org/10.1016/j.cmi.2015.05.004
- Gadsby, N. J., Russell, C. D., McHugh, M. P., Mark, H., Conway Morris, A., Laurenson, I. F., … Templeton, K. E. (2016). Comprehensive Molecular Testing for Respiratory Pathogens in Community-Acquired Pneumonia. *Clinical Infectious Diseases*, *62*(7), 817–823. https://doi.org/10.1093/cid/civ1214
- Gill, S. R., Pop, M., DeBoy, R. T., Eckburg, P. B., Turnbaugh, P. J., Samuel, B. S., … Nelson, K. E. (2006). Metagenomic Analysis of the Human Distal Gut Microbiome. *Science*, **312(5778).** Retrieved **Retrieved** *n n from* http://science.sciencemag.org/content/312/5778/1355?ijkey=f7130e09b36cdb0fb8a3b fe03a1f9182cfb0bd91&keytype2=tf\_ipsecsha
- González, J. A. (2005). Infecciones respiratorias agudas y su control. *Temas de Pediatría*.
- Goodwin, S., Gurtowski, J., Ethe-Sayers, S., Deshpande, P., Schatz, M. C., & McCombie, W. R. (2015). Oxford Nanopore sequencing, hybrid error correction, and de novo assembly of a eukaryotic genome. *Genome Research*, *25*(11), 1750–1756. https://doi.org/10.1101/gr.191395.115
- Guo, F., Ju, F., Cai, L., & Zhang, T. (2013). Taxonomic precision of different hypervariable regions of 16S rRNA gene and annotation methods for functional bacterial groups in biological wastewater treatment. *PloS One*, *8*(10), e76185.
- Hamady, M., Knight, R., Hamady, M., & Knight, R. (2009). Tools , techniques , and challenges Microbial community profiling for human microbiome projects : Tools , techniques , and challenges, (303), 1141–1152. https://doi.org/10.1101/gr.085464.108
- Handelsman, J., Rondon, M. R., Brady, S. F., Clardy, J., & Goodman, R. M. (1998). Molecular biological access to the chemistry of unknown soil microbes: a new frontier for natural products. *Chemistry & Biology*, *5*(10), R245–R249.
- Hilty, M., Burke, C., Pedro, H., Cardenas, P., Bush, A., Bossley, C., … Cookson, W. O. C. (2010). Disordered microbial communities in asthmatic airways. *PloS One*, *5*(1), e8578. https://doi.org/10.1371/journal.pone.0008578
- Holt, P. G., Strickland, D. H., Wikström, M. E., & Jahnsen, F. L. (2008). Regulation of immunological homeostasis in the respiratory tract. *Nature Reviews Immunology*, *8*(2), 142–152. https://doi.org/10.1038/nri2236
- Huffnagle, G. B., Dickson, R. P., & Lukacs, N. W. (2017a). The respiratory tract microbiome and lung inflammation: a two-way street. *Mucosal Immunology*. https://doi.org/10.1038/mi.2016.108
- Huffnagle, G. B., Dickson, R. P., & Lukacs, N. W. (2017b). The respiratory tract microbiome and lung inflammation: a two-way street. *Mucosal Immunology*, *10*(2), 299–306. https://doi.org/10.1038/mi.2016.108
- Huse, S. M., Welch, D. M., Morrison, H. G., & Sogin, M. L. (2010). Ironing out the wrinkles in the rare biosphere through improved OTU clustering. *Environmental Microbiology*,

*12*(7), 1889–98. https://doi.org/10.1111/j.1462-2920.2010.02193.x

INEGI. (2015). Principales causas de mortalidad en México. Retrieved January 15, 2018, from

http://www.inegi.org.mx/est/contenidos/proyectos/registros/vitales/mortalidad/tabulad os/ConsultaMortalidad.asp

- Janda, J. M., & Abbott, S. L. (2007). 16S rRNA gene sequencing for bacterial identification in the diagnostic laboratory: pluses, perils, and pitfalls. *Journal of Clinical Microbiology*, *45*(9), 2761–4. https://doi.org/10.1128/JCM.01228-07
- JUKES, T. H., & CANTOR, C. R. (1969). Evolution of Protein Molecules. In *Mammalian Protein Metabolism* (pp. 21–132). Elsevier. https://doi.org/10.1016/B978-1-4832-3211- 9.50009-7
- Knights, D., Parfrey, L. W., Zaneveld, J., Lozupone, C., & Knight, R. (2011). Humanassociated microbial signatures: examining their predictive value. *Cell Host & Microbe*, *10*(4), 292–6. https://doi.org/10.1016/j.chom.2011.09.003
- Kumar, S., Stecher, G., & Tamura, K. (2016). MEGA7: Molecular Evolutionary Genetics Analysis Version 7.0 for Bigger Datasets. *Molecular Biology and Evolution*, *33*(7), 1870–1874. https://doi.org/10.1093/molbev/msw054
- Lederberg, J. (2000). Infectious History. *Science*, *288*(5464). Retrieved from http://science.sciencemag.org/content/288/5464/287.full?ijkey=2bd35b98afeb789f6c2 ac34b7e77f1ec8e5cfe64&keytype2=tf\_ipsecsha
- Li, H., Gao, H., Meng, H., Wang, Q., Li, S., Chen, H., … Wang, H. (2018). Detection of Pulmonary Infectious Pathogens From Lung Biopsy Tissues by Metagenomic Next-Generation Sequencing. *Frontiers in Cellular and Infection Microbiology*, *8*(June). https://doi.org/10.3389/fcimb.2018.00205
- Li, J. W., Shi, X. Q., Chao, F. H., Wang, X. W., Zheng, J. L., & Song, N. (2004). A study on detecting and identifying enteric pathogens with PCR. *Biomedical and Environmental Sciences*, *17*(1), 109–120. Retrieved from http://www.scopus.com/inward/record.url?eid=2-s2.0-

2442573842&partnerID=40&md5=f7a3bf1d065d5dcd6edfead17f03bb0b

- Macedo, M., & Mateos, S. (2006). Infecciones respiratorias. *Temas de Bacteriología y Virología Médica*, 137–161.
- Mardis, E. R. (2008). Next-Generation DNA Sequencing Methods. *Annual Review of Genomics and Human Genetics*, *9*(1), 387–402. https://doi.org/10.1146/annurev.genom.9.081307.164359
- Marsh, R. L., Kaestli, M., Chang, A. B., Binks, M. J., Pope, C. E., Hoffman, L. R., & Smith-Vaughan, H. C. (2016). The microbiota in bronchoalveolar lavage from young children with chronic lung disease includes taxa present in both the oropharynx and nasopharynx. *Microbiome*, *4*(1), 37. https://doi.org/10.1186/s40168-016-0182-1
- McDonald, D., Price, M. N., Goodrich, J., Nawrocki, E. P., DeSantis, T. Z., Probst, A., … Hugenholtz, P. (2012). An improved Greengenes taxonomy with explicit ranks for ecological and evolutionary analyses of bacteria and archaea. *The ISME Journal*, *6*(3), 610–618. https://doi.org/10.1038/ismej.2011.139
- Meseguer Peinado, M. A., Cacho Calvo, J. B., Oliver Palomo, A., & Puig de la Bellacasa, J. (2008). Diagnóstico microbiológico de las infecciones bacterianas del tracto respiratorio inferior. *Enfermedades Infecciosas y Microbiología Clínica*, *26*(7), 430– 436. https://doi.org/10.1157/13125641
- Monso, E., Ruiz, J., Rosell, A., Manterola, J., Fiz, J., Morera, J., & Ausina, V. (1995). Bacterial infection in chronic obstructive pulmonary disease. A study of stable and exacerbated outpatients using the protected specimen brush. *American Journal of Respiratory and Critical Care Medicine*, *152*(4), 1316–1320.
- Morris, A., Beck, J. M., Schloss, P. D., Campbell, T. B., Crothers, K., Curtis, J. L., …

Weinstock, G. M. (2013). Comparison of the Respiratory Microbiome in Healthy Nonsmokers and Smokers. *American Journal of Respiratory and Critical Care Medicine*, *187*(10), 1067–1075. https://doi.org/10.1164/rccm.201210-1913OC

- Murray, P. R., & Washington, J. A. (1975). Microscopic and baceriologic analysis of expectorated sputum. *Mayo Clinic Proceedings*, *50*(6), 339–44. Retrieved from http://www.ncbi.nlm.nih.gov/pubmed/1127999
- Musher, D. M., Roig, I. L., Cazares, G., Stager, C. E., Logan, N., & Safar, H. (2013). Can an etiologic agent be identified in adults who are hospitalized for community-acquired pneumonia: Results of a one-year study. *Journal of Infection*, *67*(1), 11–18. https://doi.org/10.1016/J.JINF.2013.03.003
- Pace, N. R. (1997). A molecular view of microbial diversity and the biosphere. *Science*, *276*(5313), 734–740.
- Padmanabhan, R., Mishra, A. K., Raoult, D., & Fournier, P. E. (2013). Genomics and metagenomics in medical microbiology. *Journal of Microbiological Methods*, *95*(3), 415–424. https://doi.org/10.1016/j.mimet.2013.10.006
- Quail, M., Smith, M. E., Coupland, P., Otto, T. D., Harris, S. R., Connor, T. R., … Gu, Y. (2012). A tale of three next generation sequencing platforms: comparison of Ion torrent, pacific biosciences and illumina MiSeq sequencers. *BMC Genomics*, *13*(1), 341. https://doi.org/10.1186/1471-2164-13-341
- Reimer, L. G., & Carroll, K. C. (1998). Role of the Microbiology Laboratory in the Diagnosis of Lower Respiratory Tract Infections. *Clinical Infectious Diseases*, *26*(3), 742–748. https://doi.org/10.1086/514583
- Ronaghi, M. (2001). Pyrosequencing sheds light on DNA sequencing. *Genome Research*, *11*(1), 3–11. Retrieved from http://www.ncbi.nlm.nih.gov/pubmed/11156611
- Saitou, N., & Nei, M. (1987). The neighbor-joining method: a new method for reconstructing phylogenetic trees. *Molecular Biology and Evolution*, *4*(4), 406–25. https://doi.org/10.1093/oxfordjournals.molbev.a040454
- Savage, D. C. (1977). Microbial Ecology of the Gastrointestinal Tract. *Annual Review of Microbiology*, *31*(1), 107–133. https://doi.org/10.1146/annurev.mi.31.100177.000543
- Schneider, G. F., & Dekker, C. (2012). DNA sequencing with nanopores. *Nature Biotechnology*, *30*(4), 326–328. https://doi.org/10.1038/nbt.2181
- Segal, L. N., Alekseyenko, A. V, Clemente, J. C., Kulkarni, R., Wu, B., Gao, Z., … Weiden, M. D. (2013). Enrichment of lung microbiome with supraglottic taxa is associated with increased pulmonary inflammation. *Microbiome*, *1*(1), 19. https://doi.org/10.1186/2049- 2618-1-19
- Segal, L. N., & Blaser, M. J. (2014). A Brave New World: The Lung Microbiota in an Era of Change. *Annals of the American Thoracic Society*, *11*(Supplement 1), S21–S27. https://doi.org/10.1513/AnnalsATS.201306-189MG
- Simoes, E. a. F., Cherian, T., Chow, J., Shahid-Salles, S. a., Laxminarayan, R., & John, T. J. (2006). Acute Respiratory Infections in Children. *Disease Control Priorities in Developing Countries*, 483–497. Retrieved from http://www.ncbi.nlm.nih.gov/books/NBK11786/
- Soto-Estrada, G., Moreno-Altamirano, L., & Pahua Díaz, D. (2016). Panorama epidemiológico de México, principales causas de morbilidad y mortalidad. *Rev Fac Med*, *59*(6), 8–22.
- SUIVE. (2016). *Principales Causas de Morbilidad en México*. Retrieved from http://www.epidemiologia.salud.gob.mx/anuario/2016/morbilidad/nacional/veinte\_prin cipales\_causas\_enfermedad\_nacional\_grupo\_edad.pdf
- Turnbaugh, P. J., Ley, R. E., Hamady, M., Fraser-Liggett, C. M., Knight, R., & Gordon, J. I. (2007). The Human Microbiome Project. *Nature*, *449*(7164), 804–810. https://doi.org/10.1038/nature06244

WHO. (2017). WHO | Estimates for 2000–2015. *WHO*. Retrieved from http://www.who.int/healthinfo/global\_burden\_disease/estimates/en/index2.html

- Xu, J. (2011). Microbial ecology in the age of metagenomics. *Handbook of Molecular Microbial Ecology I: Metagenomics and Complementary Approaches*, 111–122.
- Yarza, P., Yilmaz, P., Pruesse, E., Glöckner, F. O., Ludwig, W., Schleifer, K.-H., … Rosselló-Móra, R. (2014). Uniting the classification of cultured and uncultured bacteria and archaea using 16S rRNA gene sequences. *Nature Reviews Microbiology*, *12*(9), 635– 645.
- Yilmaz, P., Parfrey, L. W., Yarza, P., Gerken, J., Pruesse, E., Quast, C., … Glöckner, F. O. (2014). The SILVA and " All-species Living Tree Project (LTP) & quot; taxonomic frameworks. *Nucleic Acids Research*, *42*(Database issue), D643-8. https://doi.org/10.1093/nar/gkt1209
- Yu, G., Gail, M. H., Consonni, D., Carugno, M., Humphrys, M., Pesatori, A. C., … Landi, M. T. (2016). Characterizing human lung tissue microbiota and its relationship to epidemiological and clinical features. *Genome Biology*, *17*(1), 1–12. https://doi.org/10.1186/s13059-016-1021-1
- Zhang, N., & He, Q.-S. (2015). Commensal Microbiome Promotes Resistance to Local and Systemic Infections. *Chinese Medical Journal*, *128*(16), 2250–5. https://doi.org/10.4103/0366-6999.162502
- Zhou, Y., Lin, P., Li, Q., Han, L., Zheng, H., Wei, Y., … Guo, X. (2010). Analysis of the microbiota of sputum samples from patients with lower respiratory tract infections. *Acta Biochimica et Biophysica Sinica*, *42*(10), 754–761. https://doi.org/10.1093/abbs/gmq081

## **ANEXOS TÉCNICOS**

#### **Anexo 1. Obtención de ADN total por el método de kit comercial QIAmp® UCP Pathogen**

Se realizó la extracción de ADN total de cada una de las muestras, utilizando QIAmp® UCP Pathogen Mini kit de QIAGEN. A continuación se describe la metodología proporcionada por el proveedor. Todos los materiales y reactivos están incluidos en el kit.

- 1. Antes de empezar la extracción, agregar 100 µL de reactivo DX a 15 mL de Buffer ATL. Si se necesitan cantidades más pequeñas, transferir 1.5 mL de Buffer ATL a un tubo estéril de 2 mL y agregar 10 µL de reactivo DX. Mezclar bien después de agregar el reactivo DX. Después de la preparación la mezcla es estable por 6 meses a temperatura ambiente (15-25 °C).
- 2. Agregar 1 mL de la expectoración al tubo "Pathogen Lysis" y centrifugar el tubo por 5 min a máxima velocidad (>14 000 x g).
- 3. Remover y descartar el sobrenadante. Si es necesario, repetir paso 2 y 3. *Usar la pipeta para remover el sobrenadante, siendo cuidadoso para no remover ninguna perla de vidrio.*
- 4. Adicionar 500 µL del Buffer ATL (que contiene el reactivo DX) y resuspender el pellet.
- 5. Dar vortex al tubo Pathogen Lysis por 10 min a máxima velocidad.
- 6. Centrifugar el tubo por 5 s a 8 000 x g para remover gotas dentro de la tapa.
- 7. Transferir el sobrenadante a un tubo de colecta limpio, cuidando de no contaminar con el pellet. Agregar 900 µL de solución "MD3" al sobrenadante y mezclar en vórtex por 5 segundos. (*La solución MD3 permite la unión de ADN genómico a la membrana del filtro).*
- 8. Cuidadosamente transferir 400 µL de sobrenadante del tubo Pathogen Lysis en un tubo limpio de 2 mL sin remover ninguna perla de vidrio.
- 9. Adicionar 40 µL de Proteinasa K y mezclar la muestra en vortex por 10 s.
- 10.Incubar la muestra a 56°C por 10 min.
- 11.Agregar 200 µL de Buffer APL2 a la muestra. Mezclar por pulso-vortex 30 s.
- 12.Incubar a 70°C por 10 min.
- 13.Girar brevemente el tubo para remover gotas dentro de la tapa.
- 14. Agregar 300 µL de etanol al lisado. Mezclar por pulso-vortex 15-30 s.
- 15. Cuidadosamente aplicar 600 µL de la mezcla del paso 14 a la columna "QIAamp UCP Mini spin" (en un tubo de colecta de 2 mL) sin humedecer el borde. Centrifugar a 6 000 x g (8 000 rpm) por un 1 min. Colocar la columna en un tubo nuevo de colecta de 2 mL y desechar el tubo que contiene el filtrado.
- 16. Repetir el paso 15, aplicando la mezcla restante del paso 14 a la columna.
- 17.Cuidadosamente abrir la columna y agregar 600 µL Buffer APW1 sin humedecer el borde. Centrifugar a 6 000 x g (8 000 rpm) por un 1 min. Colocar la columna en un tubo nuevo de colecta de 2 mL y desechar el tubo que contiene el filtrado.
- 18.Cuidadosamente abrir la columna y agregar 750 µL Buffer APW2 sin humedecer el borde. Centrifugar a máxima velocidad (20 000 x g; 14 000 rpm) por un 3 min.
- 19.Recomendado: Colocar la columna en un tubo nuevo de colecta de 2 mL y descargar y desechar el viejo tubo de colección con el filtrado. Centrifugar a máxima velocidad por 1 min.
- 20.Colocar la columna en un tubo nuevo de colecta de 2 mL. Abrir la tapa e incubar a 56°C por 3 min para secar completamente la membrana. Colocar la columna en un tubo de elución nuevo de 1.5 mL y desechar el tubo de colecta.
- 21.Cuidadosamente aplicar 30 µL de Buffer AVE al centro de la membrana. Cerrar la tapa e incubar a temperatura ambiente por 1 minuto y centrifugar a máxima velocidad por 1 min para eluir el ADN.
- 22.Repetir el paso anterior en el mismo tubo de elución.
- 23.Desechar columna, cuantificar por NanoDrop y almacenar el ADN a -20°C.

La integridad del ADN se analizó por electroforesis en gel de agarosa al 1 %, 100 V, en solución buffer Tris-Borato-EDTA (TBE) y se utilizó el marcador de peso molecular 1 kb DNA Ladder de la marca Thermo Scientific®.

## **Anexo 2. Amplificación de ADNr 16S por PCR punto final**

El ADN extraído para cada muestra fue utilizado como templado para la amplificación por PCR de sus respectivos ADNr 16S. Para la amplificación del ADNr 16S se utilizó "Platinum PCR Super Mix High Fidelity" (Invitrogen) y los primers para las regiones V3-V4 (en negrita) junto con su adaptador específico de Ilumina: 341F (5´- TCG TCG GCA GCG TCA GAT GTG TAT AAG AGA CAG **CCT ACG GGN GGC WGC AG** - 3´) y 805R (5´- GTC TCG TGG GCT CGG AGA TGT GTA TAA GAG ACA G**GA CTA CHV GGG TAT CTA ATC C** -3´). La mezcla de reacción se presenta en la siguiente tabla.

Mezcla de reacción y condiciones utilizadas para la amplificación del ADNr 16S Mezcla de reacción (X1)  $\qquad$  Condiciones de reacción

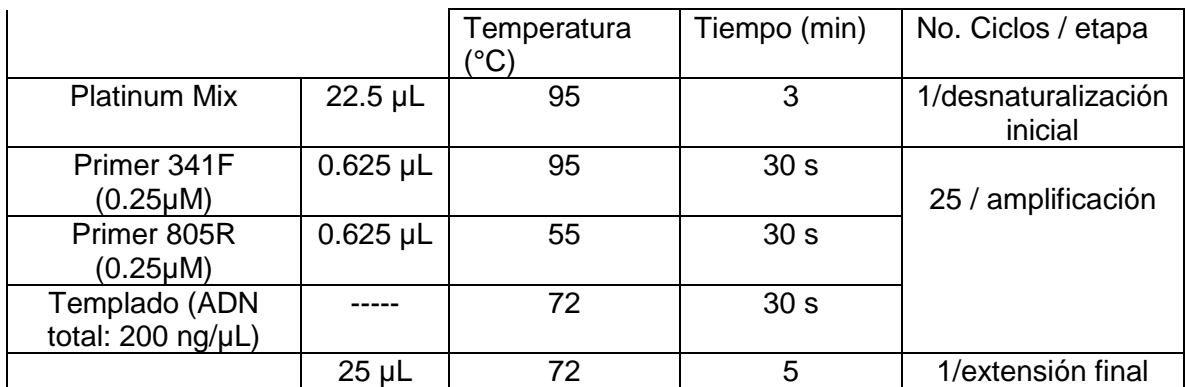

Al hacer la Master Mix de todas las muestras a amplificar, ajustar la cantidad de Mix (Platinum + Primer Fw y Rv) para el ADN que se requiera y tener un volumen final de 25 µL.

La integridad del producto de PCR se analizó por electroforesis en gel de agarosa al 2 %, 100 V, en solución buffer Tris-Borato-EDTA (TBE) y se utilizó el marcador de peso molecular 100 bp DNA Ladder de la marca Thermo Scientific®.

#### **Anexo 3. Purificación del producto de PCR**

Para eliminar residuos de la reacción de amplificación se empleó el kit de purificación ChargeSwitch® PCR Clean-Up Kit, Invitrogen. A continuación se describe la metodología proporcionada por el proveedor. Todos los materiales y reactivos están incluidos en el kit.

#### *Unión del ADN*

- 1. Dar vortex al tubo que contiene las perlas magnéticas para resuspender y distribuirlas uniformemente.
- 2. Transferir 25-50 µL producto de PCR a tubos estériles de microcentrífuga de 1.5 mL.
- 3. Agregar 25 µL (para 25 µL de producto de PCR) o 50 µL (para 50 µL de producto de PCR) de "Purification Buffer (N5)" al tubo.
- 4. Agregar 10 µL de perlas magnéticas al tubo y pipetear arriba y abajo gentilmente para mezclar sin formar burbujas.
- 5. Incubar a temperatura ambiente por 1 minuto.
- 6. Colocar las muestras en la estación base MagnaRack™ por 1 minuto o hasta que las perlas formen un pellet compacto.
- 7. Sin remover el tubo del MagnaRack™, cuidadosamente remover y descartar el sobrenadante sin alterar el pellet de perlas inclinando la pipeta tal que la punta está apuntando lejos del pellet.

#### *Lavado de ADN*

- 8. Remover el tubo que contiene el pellet de perlas del MagnaRack™.
- 9. Agregar 150 µL de "Wash Buffer (W12)" al tubo y pipetear arriba y abajo gentilmente para mezclar sin formar burbujas.
- 10. Colocar las muestras en la estación base MagnaRack™ por 1 minuto o hasta que las perlas formen un pellet compacto.
- 11. Sin remover el tubo del MagnaRack<sup>™</sup>, cuidadosamente remover y descartar el sobrenadante sin alterar el pellet de perlas inclinando la pipeta tal que la punta está apuntando lejos del pellet.
- 12.Repetir pasos 8-11 una vez

#### *Elución de ADN*

13. Remover el tubo que contiene el pellet de perlas del MagnaRack™.

- 14.Agregar 25-50 µL "Elution Buffer (E5; 10 mM Tris-HCl, pH 8.5)" al tubo y pipetear arriba y abajo gentilmente para mezclar sin formar burbujas.
- 15. Incubar a temperatura ambiente por 1 minuto.
- 16. Colocar las muestras en la estación base MagnaRack™ por 1 minuto o hasta que las perlas formen un pellet compacto.
- 17.Sin remover el tubo del MagnaRackTM, cuidadosamente transferir el sobrenadante que contiene el producto de PCR purificado a un tubo estéril de microcentrífuga sin alterar el pellet de perlas.
- 18. Almacenar el producto de PCR purificado a -20°C

## **Anexo 4. INDEX PCR**

Este paso une los índices duales y los adaptadores de secuenciación de Illumina. Una vez purificado el producto de PCR, realizar como indica la siguiente tabla la mezcla de la reacción y las condiciones indicadas.

| Mezcla de reacción (X1)           |            | Condiciones de reacción        |                 |                                |
|-----------------------------------|------------|--------------------------------|-----------------|--------------------------------|
|                                   |            | Temperatura<br>$\rm ^{\circ}C$ | Tiempo (min)    | No. Ciclos / etapa             |
| <b>Platinum Mix</b>               | $35 \mu L$ | 95                             | 3               | 1/desnaturalización<br>inicial |
| Indice Primer 1<br>(N7XX)         | $5 \mu L$  | 95                             | 30 <sub>s</sub> | 8 / amplificación              |
| Indice Primer 2<br>(S5XX)         | $5 \mu L$  | 55                             | 30 <sub>s</sub> |                                |
| <b>Producto PCR</b><br>purificado | $5 \mu L$  | 72                             | 30 <sub>s</sub> |                                |
|                                   | $50 \mu L$ | 72                             | 5               | 1/extensión final              |

Mezcla de reacción y condiciones utilizadas para el INDEX PCR

Pipetear arriba y abajo gentilmente para mezclar correctamente y evitar la formación de burbujas. Centrifugar la placa a 1,000 x g a 20°C por 1 min.

Al término de la PCR, repetir el anexo 3 para purificar el producto de PCR. La integridad del producto de PCR purificado se analizó por electroforesis en gel de agarosa al 2 %, 100 V, en solución buffer Tris-Borato-EDTA (TBE) y se utilizó el marcador de peso molecular 100 bp DNA Ladder de la marca Thermo Scientific®. Cuantificar los productos de PCR por Qubit y verificar el tamaño de la biblioteca, usando el TapeStation.

Seguir el manual: Preparación de la biblioteca de secuenciación metagenómica de Illumina para la Normalización, agrupamiento de la biblioteca, desnaturalización y cargado de la muestra en el cartucho Miseq (500 ciclos, lecturas 2 x 250).

## **Anexo 5. Amplificación de Patógenos del LRT por PCR punto final**

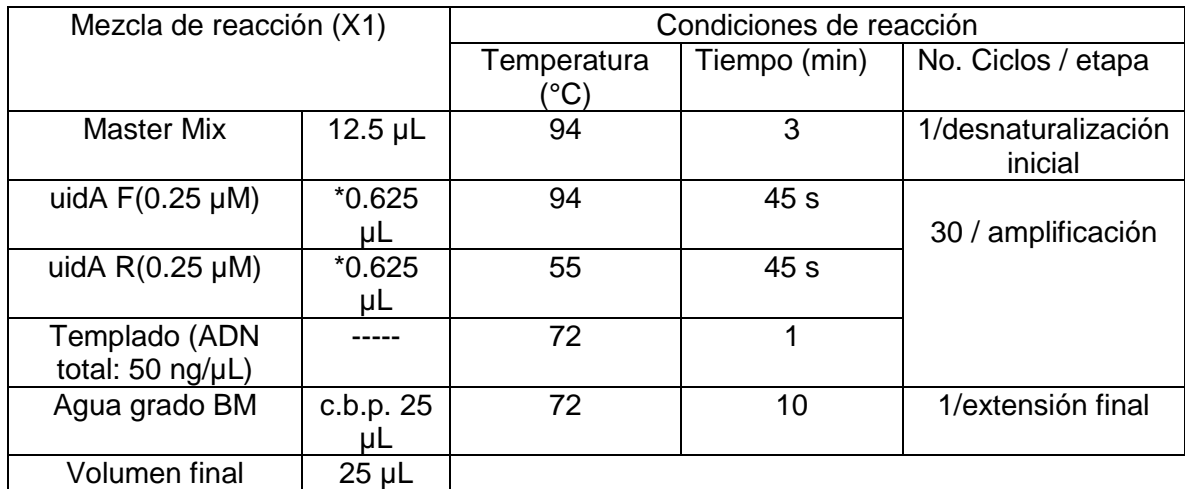

#### **IDENTIFICACIÓN** *Escherichia coli***: β-glucorinidasa (uidA)**

\*Cantidad que se toma de determinado primer de una solución stock (10 µM) para obtener la concentración final de 0.25 µM

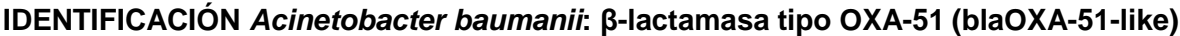

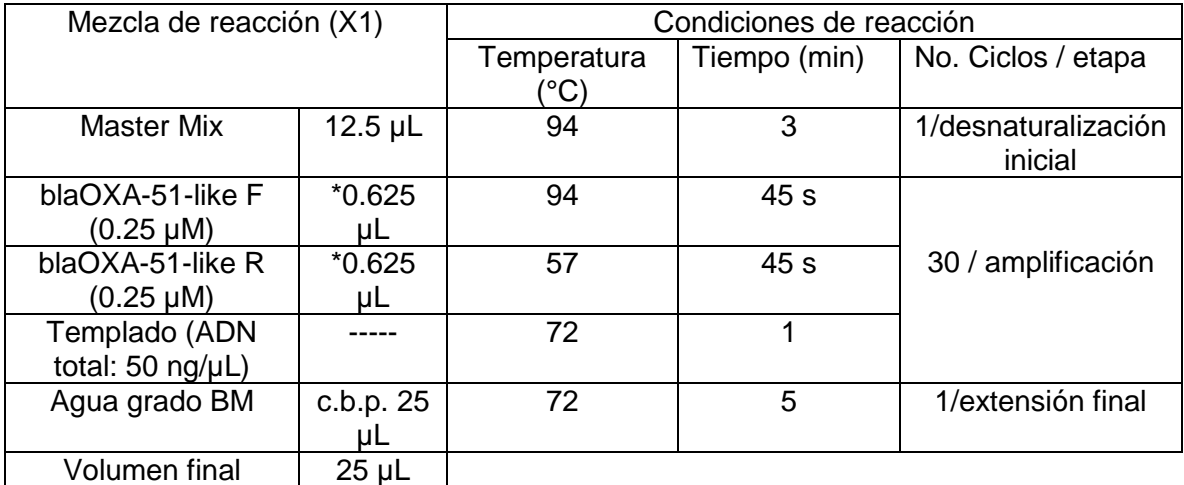

\*Cantidad que se toma de determinado primer de una solución stock (10 µM) para obtener la concentración final de 0.25 µM

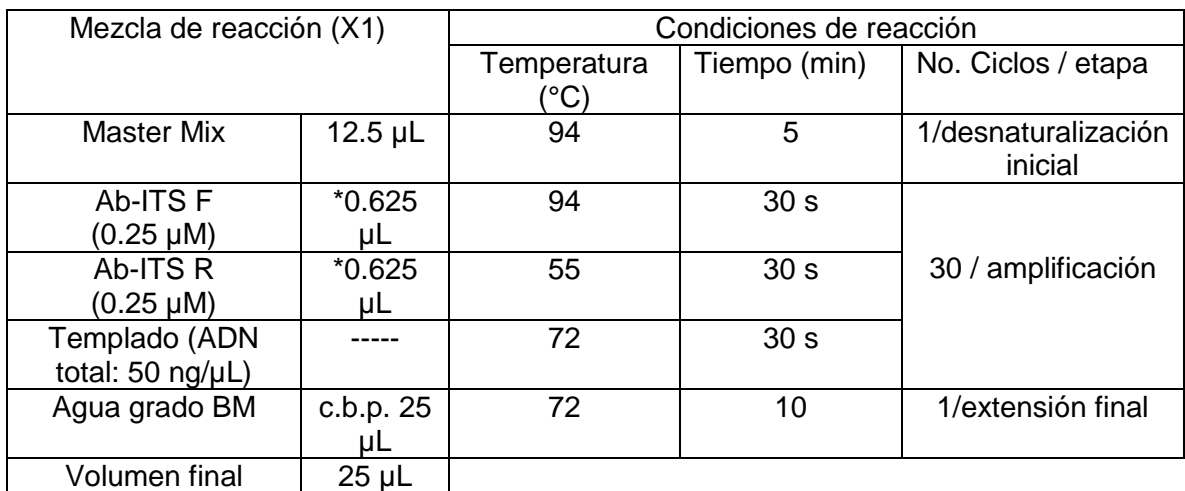

# **IDENTIFICACIÓN** *Acinetobacter baumanii***: Región espaciadora intergénica (Ab-ITS)**

\*Cantidad que se toma de determinado primer de una solución stock (10 µM) para obtener la concentración final de 0.25 µM

#### **IDENTIFICACIÓN** *Moraxella catarrhalis***: Proteína de membrana externa (copB)**

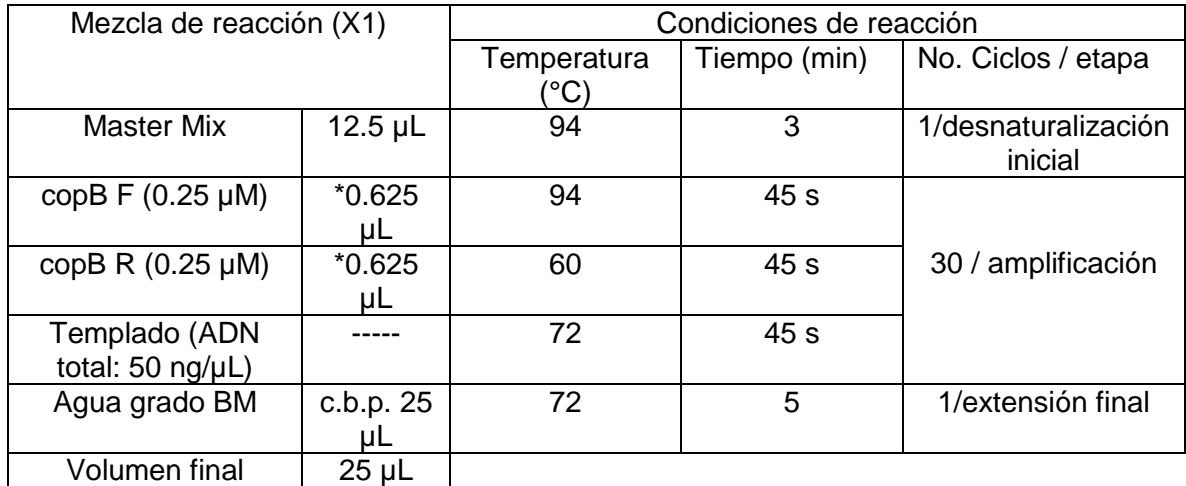

\*Cantidad que se toma de determinado primer de una solución stock (10 µM) para obtener la concentración final de 0.25 µM

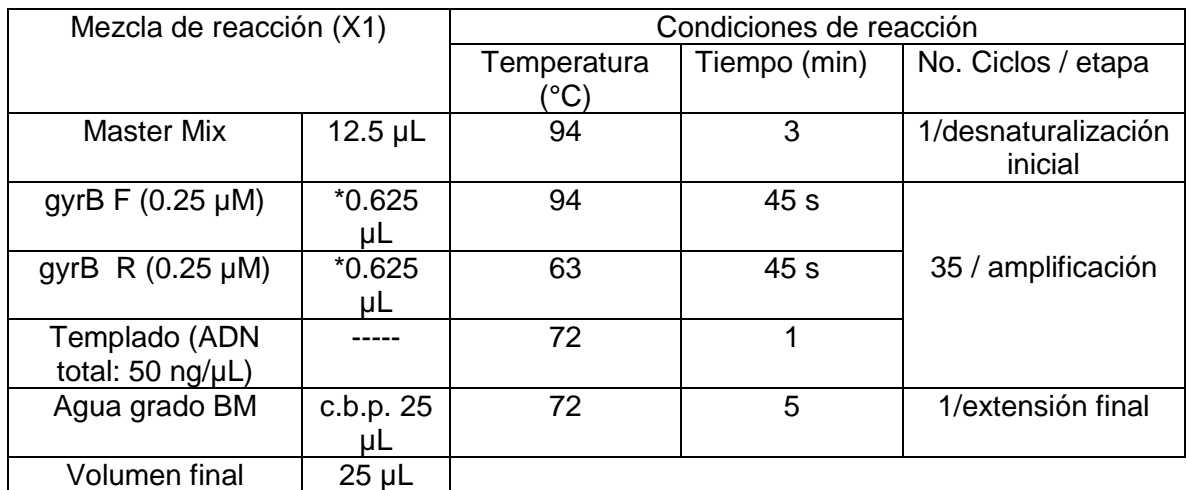

# **IDENTIFICACIÓN** *Pseudomonas aeuriginosa* **: ADN girasa subunidad B (gyrB)**

\*Cantidad que se toma de determinado primer de una solución stock (10 µM) para obtener la concentración final de 0.25 µM

# **IDENTIFICACIÓN** *Staphylococcus epidermidis:* **Región cromosomal específica**

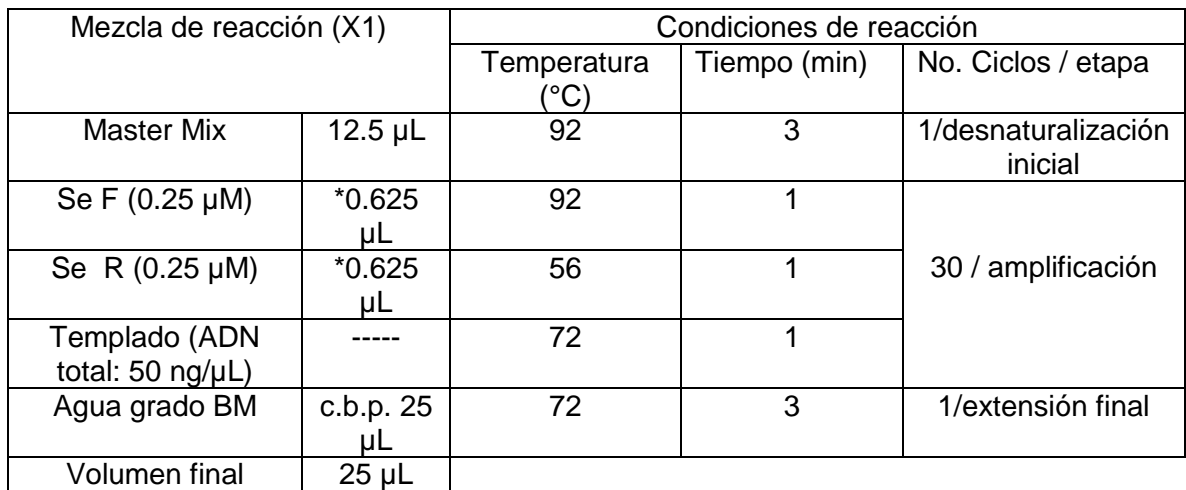

\*Cantidad que se toma de determinado primer de una solución stock (10 µM) para obtener la concentración final de 0.25 µM

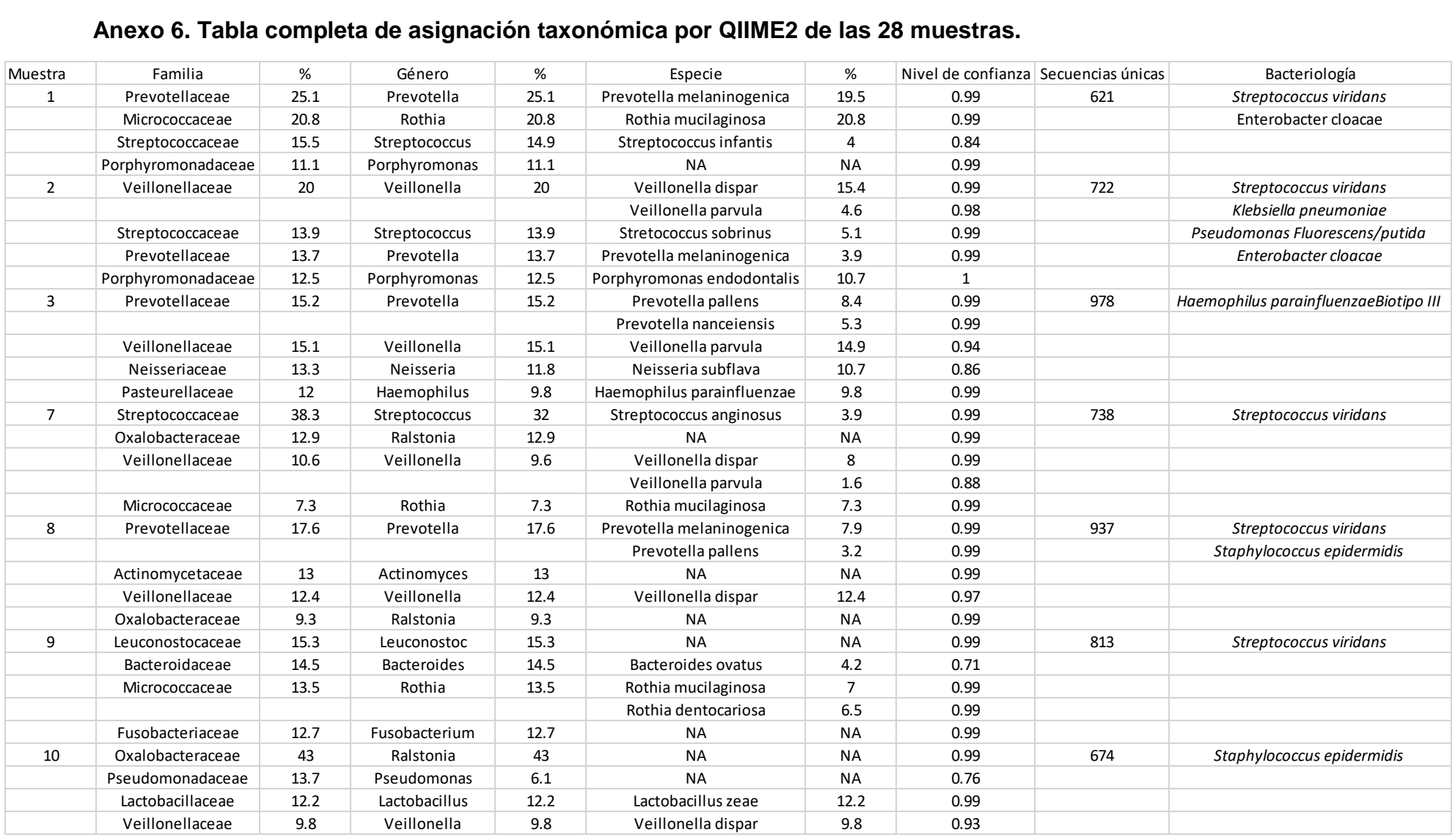

#### **Anexo 6. Tabla completa de asignación taxonómica por QIIME2 de las 28 muestras.**

# **Anexo 6. Continuación**

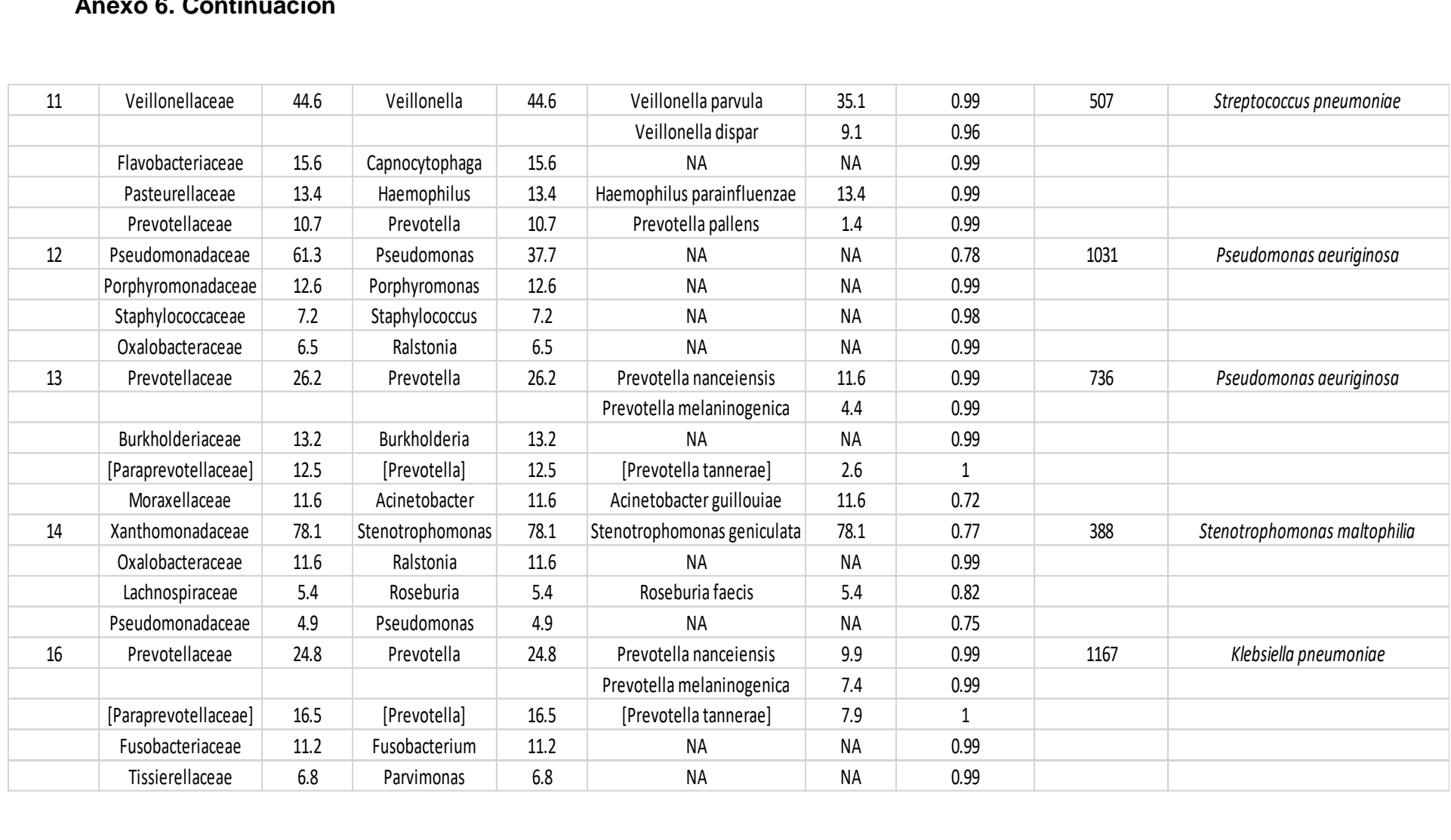

# **Anexo 6. Continuación**

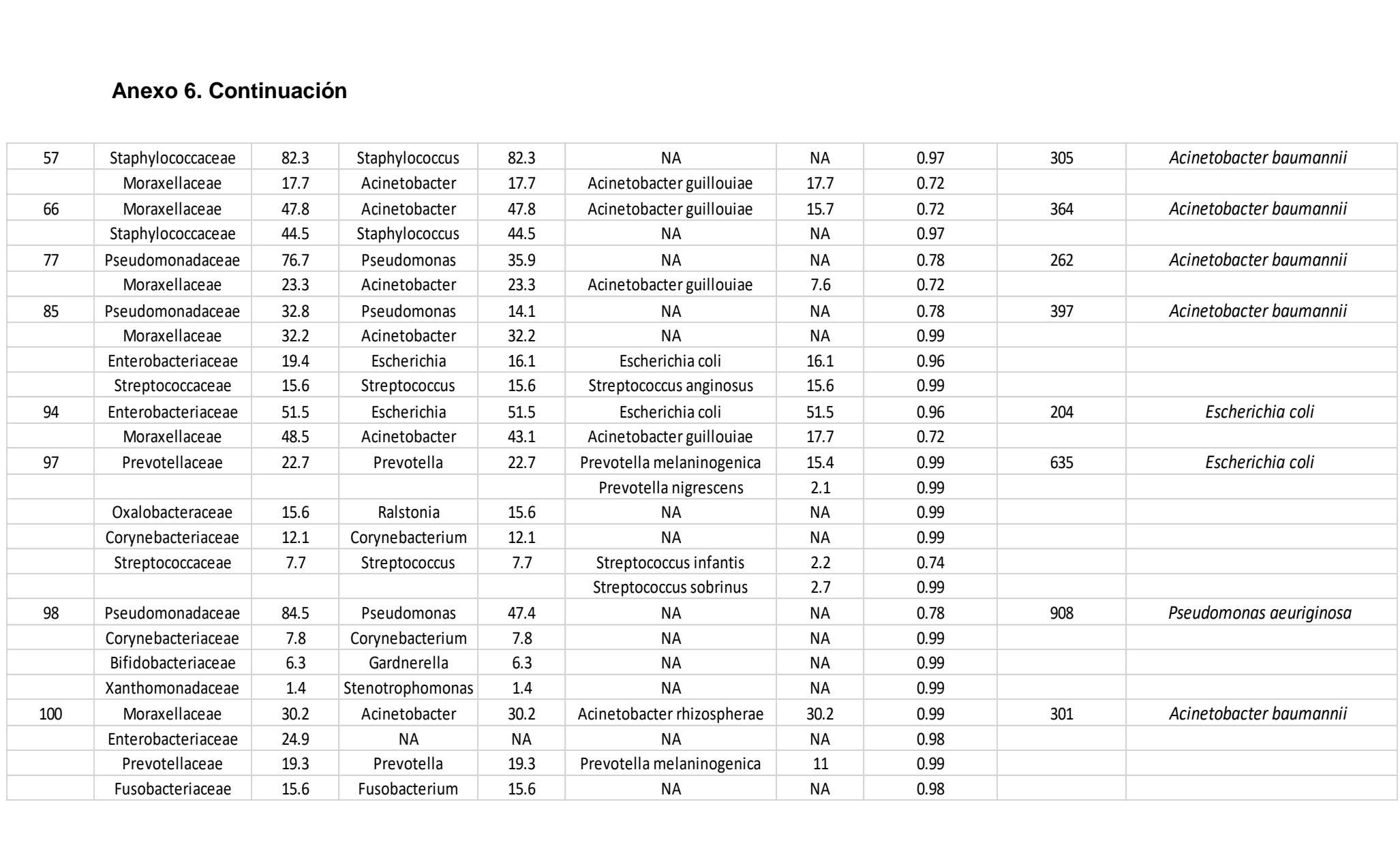

# **Anexo 6. Continuació**

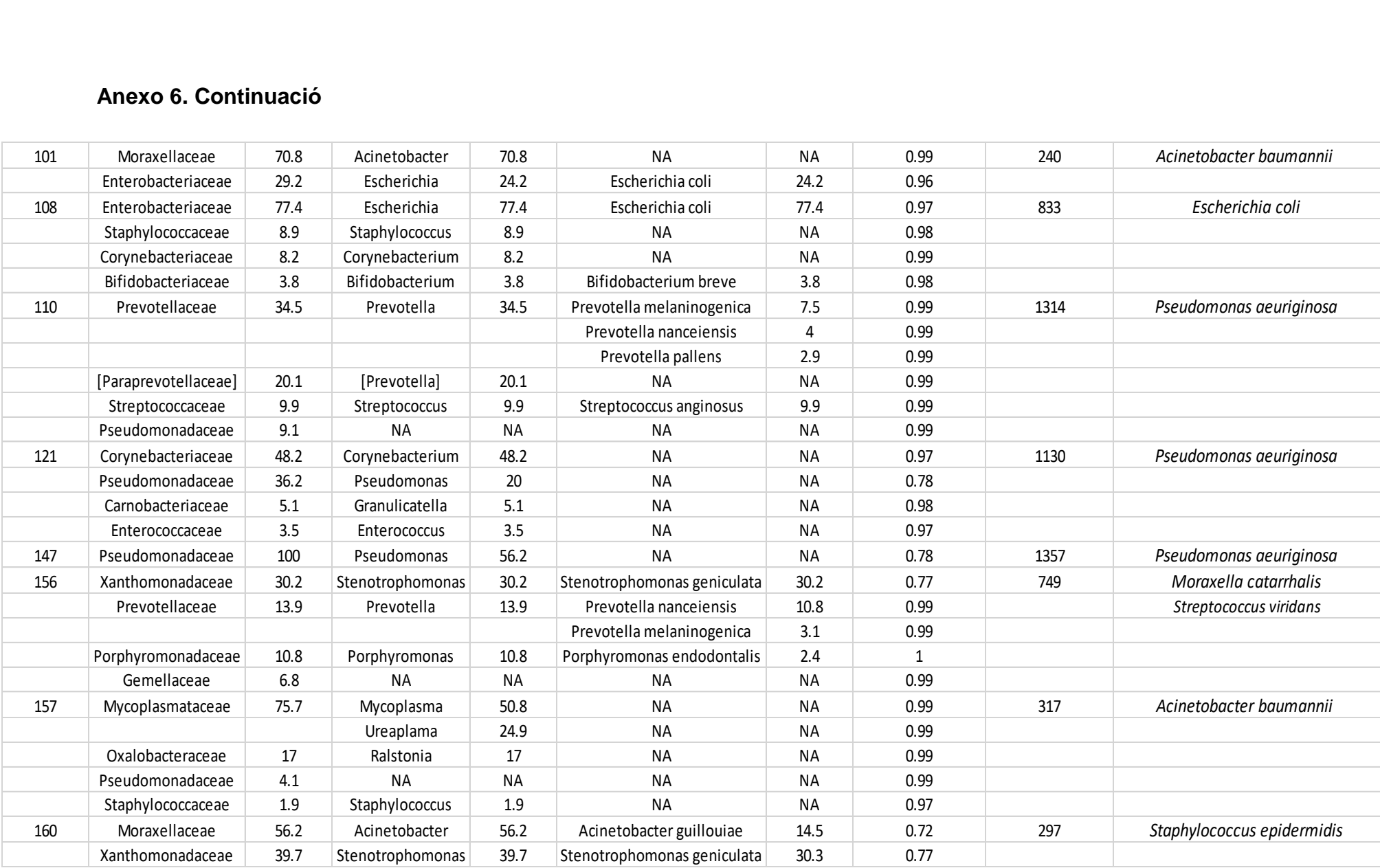